# **Vyper Documentation**

**Vyper Team (originally created by Vitalik Buterin)**

**Jul 04, 2020**

# **Contents**

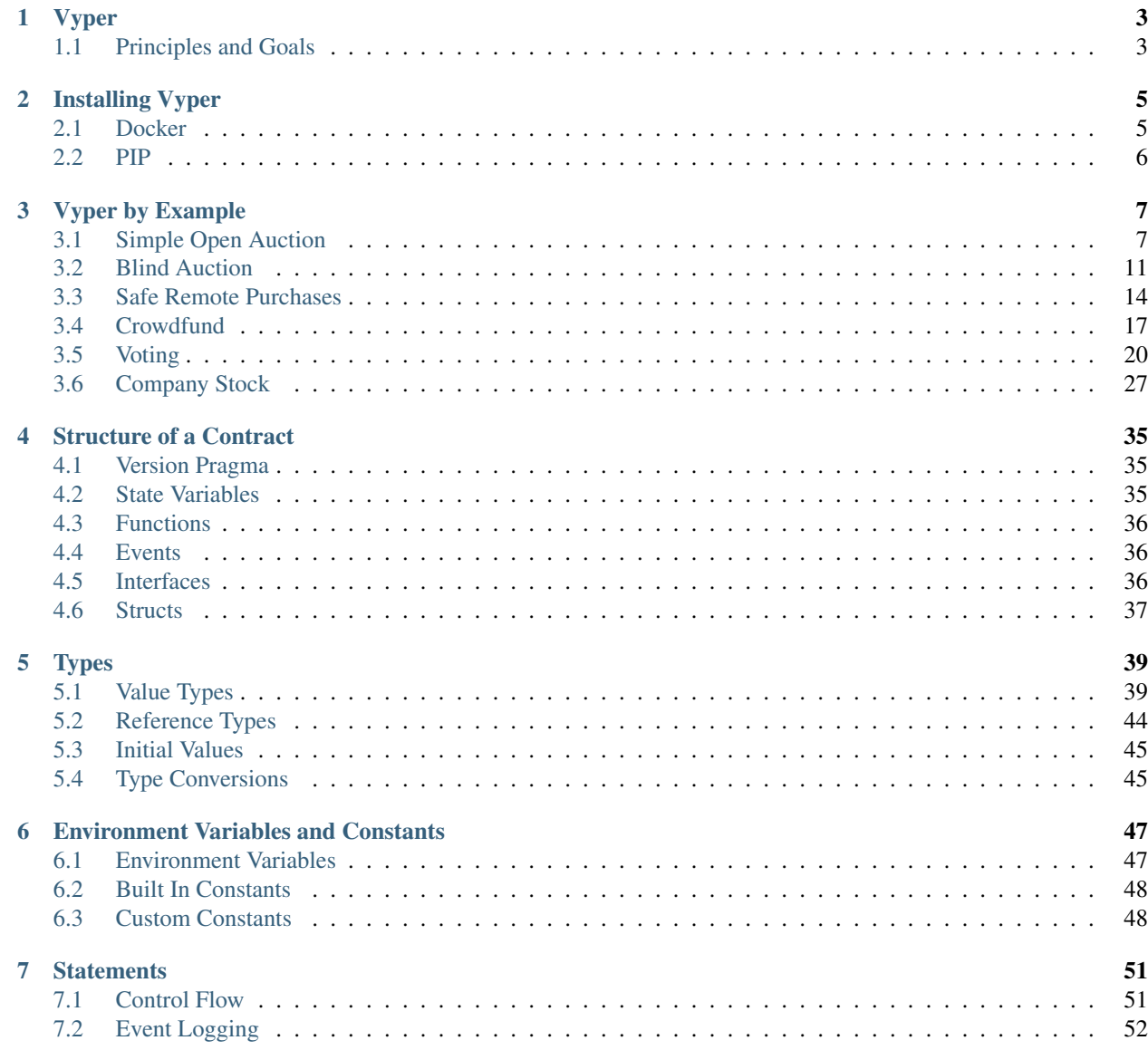

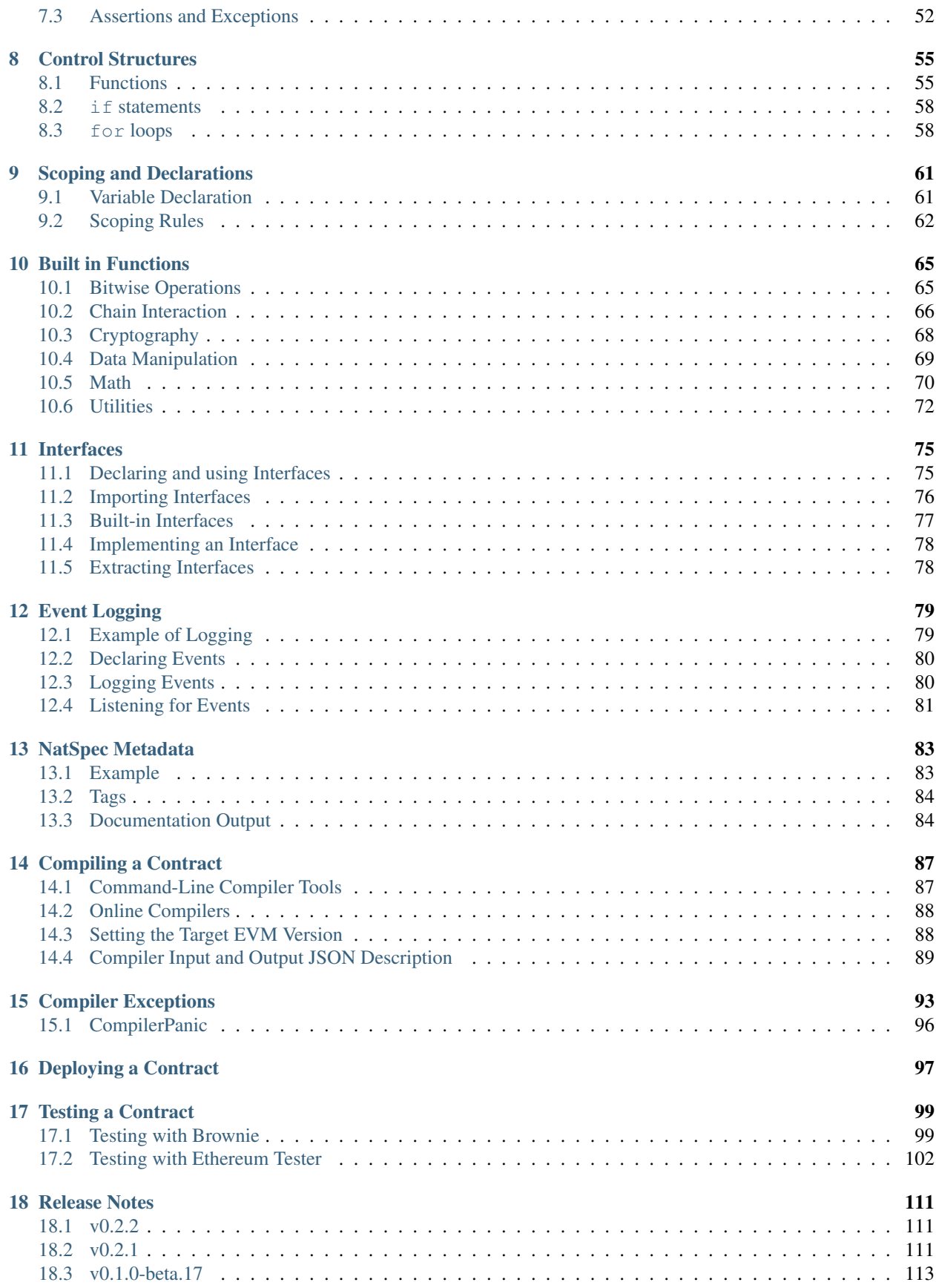

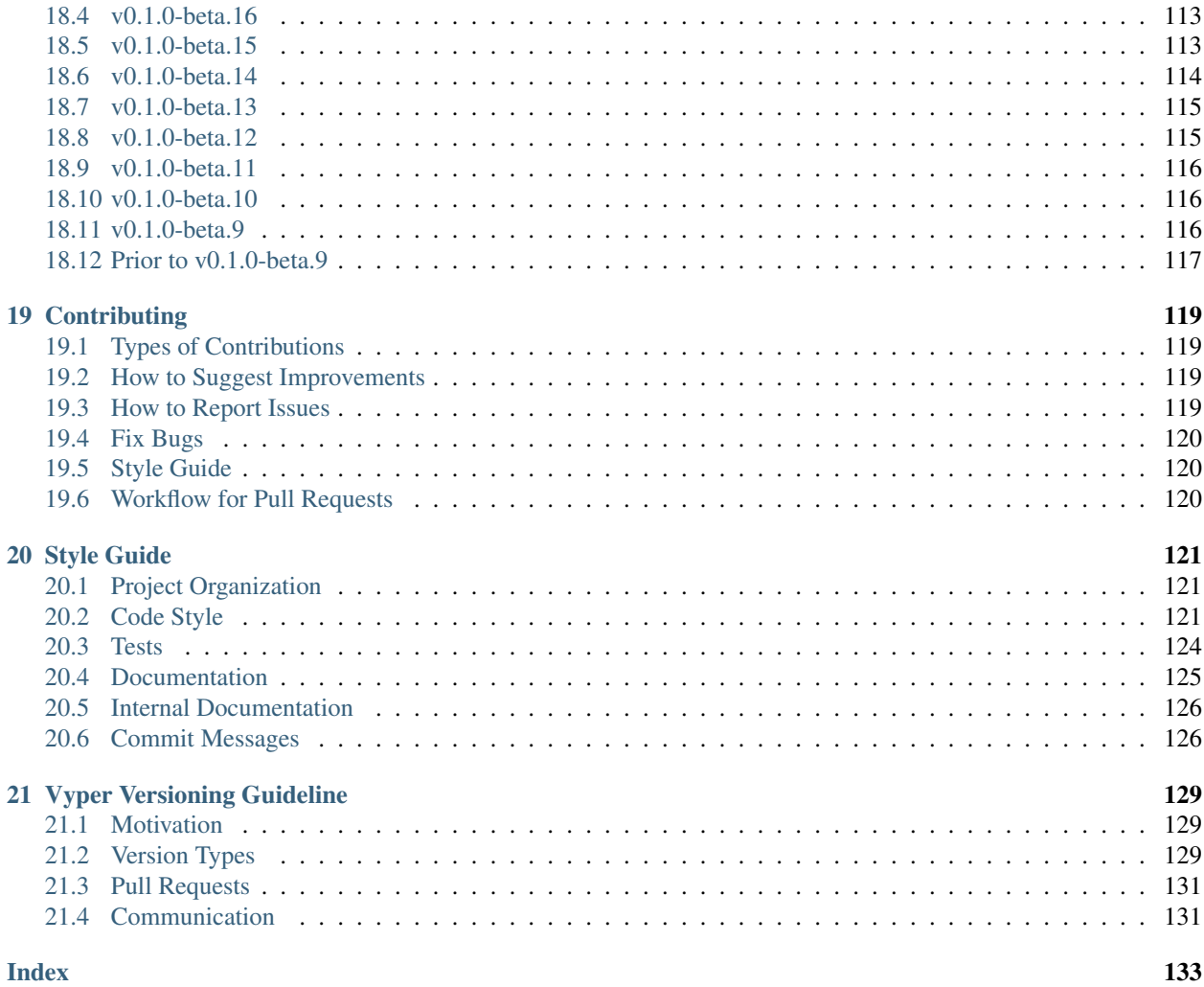

# CHAPTER 1

#### Vyper

<span id="page-8-0"></span>Vyper is a contract-oriented, pythonic programming language that targets the [Ethereum Virtual Machine \(EVM\).](https://ethereum.org/learn/#ethereum-basics)

#### <span id="page-8-1"></span>**1.1 Principles and Goals**

- Security: It should be possible and natural to build secure smart-contracts in Vyper.
- Language and compiler simplicity: The language and the compiler implementation should strive to be simple.
- Auditability: Vyper code should be maximally human-readable. Furthermore, it should be maximally difficult to write misleading code. Simplicity for the reader is more important than simplicity for the writer, and simplicity for readers with low prior experience with Vyper (and low prior experience with programming in general) is particularly important.

Because of this Vyper provides the following features:

- Bounds and overflow checking: On array accesses and arithmetic.
- Support for signed integers and decimal fixed point numbers
- Decidability: It is possible to compute a precise upper bound for the gas consumption of any Vyper function call.
- Strong typing
- Small and understandable compiler code
- Limited support for pure functions: Anything marked constant is not allowed to change the state.

Following the principles and goals, Vyper does not provide the following features:

• **Modifiers**: For example in Solidity you can define a function foo() mod1 { ... }, where mod1 can be defined elsewhere in the code to include a check that is done before execution, a check that is done after execution, some state changes, or possibly other things. Vyper does not have this, because it makes it too easy to write misleading code. mod1 just looks too innocuous for something that could add arbitrary pre-conditions, post-conditions or state changes. Also, it encourages people to write code where the execution jumps around the file, harming auditability. The usual use case for a modifier is something that performs a single check before execution of a program; our recommendation is to simply inline these checks as asserts.

- Class inheritance: Class inheritance requires people to jump between multiple files to understand what a program is doing, and requires people to understand the rules of precedence in case of conflicts ("Which class's function X is the one that's actually used?"). Hence, it makes code too complicated to understand which negatively impacts auditability.
- Inline assembly: Adding inline assembly would make it no longer possible to search for a variable name in order to find all instances where that variable is read or modified.
- Function overloading: This can cause lots of confusion on which function is called at any given time. Thus it's easier to write missleading code (foo("hello") logs "hello" but foo("hello", "world") steals your funds). Another problem with function overloading is that it makes the code much harder to search through as you have to keep track on which call refers to which function.
- Operator overloading: Operator overloading makes writing misleading code possible. For example + could be overloaded so that it executes commands that are not visible at a first glance, such as sending funds the user did not want to send.
- Recursive calling: Recursive calling makes it impossible to set an upper bound on gas limits, opening the door for gas limit attacks.
- Infinite-length loops: Similar to recursive calling, infinite-length loops make it impossible to set an upper bound on gas limits, opening the door for gas limit attacks.
- Binary fixed point: Decimal fixed point is better, because any decimal fixed point value written as a literal in code has an exact representation, whereas with binary fixed point approximations are often required (e.g.  $(0.2)_{10}$ )  $=(0.001100110011...)_2$ , which needs to be truncated), leading to unintuitive results, e.g. in Python  $0.3 + 0.3 + 0.3$  $0.3 + 0.1 = 1$ .

Vyper does not strive to be a 100% replacement for everything that can be done in Solidity; it will deliberately forbid things or make things harder if it deems fit to do so for the goal of increasing security.

# CHAPTER 2

### Installing Vyper

<span id="page-10-0"></span>Take a deep breath, follow the instructions, and please [create an issue](https://github.com/vyperlang/vyper/issues) if you encounter any errors.

Note: The easiest way to experiment with the language is to use the [Remix online compiler.](https://remix.ethereum.org)

#### <span id="page-10-1"></span>**2.1 Docker**

Vyper can be downloaded as docker image from dockerhub:

docker pull vyperlang/vyper

To run the compiler use the docker run command:

docker run -v \$(pwd):/code vyperlang/vyper /code/<contract\_file.vy>

Alternatively you can log into the docker image and execute vyper on the prompt.

```
docker run -v $(pwd):/code/ -it --entrypoint /bin/bash vyperlang/vyper
root@d35252d1fb1b:/code# vyper <contract_file.vy>
```
The normal paramaters are also supported, for example:

```
docker run -v $(pwd):/code vyperlang/vyper -f abi /code/<contract_file.vy>
[{'name': 'test1', 'outputs': [], 'inputs': [{'type': 'uint256', 'name': 'a'}, {'type
˓→': 'bytes', 'name': 'b'}], 'constant': False, 'payable': False, 'type': 'function',
˓→'gas': 441}, {'name': 'test2', 'outputs': [], 'inputs': [{'type': 'uint256', 'name
˓→': 'a'}], 'constant': False, 'payable': False, 'type': 'function', 'gas': 316}]
```
Note: If you would like to know how to install Docker, please follow their [documentation.](https://docs.docker.com/get-docker/)

## <span id="page-11-0"></span>**2.2 PIP**

#### **2.2.1 Installing Python**

Vyper can only be built using Python 3.6 and higher. If you need to know how to install the correct version of python, follow the instructions from the official [Python website.](https://wiki.python.org/moin/BeginnersGuide/Download)

#### **2.2.2 Creating a virtual environment**

It is strongly recommended to install Vyper in a virtual Python environment, so that new packages installed and dependencies built are strictly contained in your Vyper project and will not alter or affect your other development environment set-up. For easy virtualenv management, we recommend either [pyenv](https://github.com/pyenv/pyenv) or [Poetry.](https://github.com/python-poetry/poetry)

Note: To find out more about virtual environments, check out: [virtualenv guide.](https://docs.python.org/3/library/venv.html)

#### **2.2.3 Installing Vyper**

Each tagged version of vyper is uploaded to [pypi,](https://pypi.org/project/vyper/) and can be installed using pip:

pip install vyper

To install a specific version use:

pip install vyper==0.1.0b17

# CHAPTER 3

### Vyper by Example

#### <span id="page-12-1"></span><span id="page-12-0"></span>**3.1 Simple Open Auction**

As an introductory example of a smart contract written in Vyper, we will begin with a simple open auction contract. As we dive into the code, it is important to remember that all Vyper syntax is valid Python3 syntax, however not all Python3 functionality is available in Vyper.

In this contract, we will be looking at a simple open auction contract where participants can submit bids during a limited time period. When the auction period ends, a predetermined beneficiary will receive the amount of the highest bid.

```
1 # Open Auction
2
3 # Auction params
4 # Beneficiary receives money from the highest bidder
   beneficiary: public(address)
6 auctionStart: public(uint256)
7 auctionEnd: public(uint256)
8
9 # Current state of auction
10 highestBidder: public(address)
11 highestBid: public(uint256)
12
13 \mid \# Set to true at the end, disallows any change
14 ended: public(bool)
15
16 # Keep track of refunded bids so we can follow the withdraw pattern
17 pendingReturns: public(HashMap[address, uint256])
18
19 \mid \text{\# Create a simple auction with 'bidding time')20 \mid # seconds bidding time on behalf of the
21 # beneficiary address `_beneficiary`.
22 @external
23 def __init__(_beneficiary: address, _bidding_time: uint256):
```

```
24 self.beneficiary = _beneficiary
25 self.auctionStart = block.timestamp
26 self.auctionEnd = self.auctionStart + _bidding_time
27
28 # Bid on the auction with the value sent
29 # together with this transaction.
30 \mid # The value will only be refunded if the
31 # auction is not won.
32 @external
33 @payable
34 def bid():
35 # Check if bidding period is over.
36 assert block.timestamp < self.auctionEnd
37 # Check if bid is high enough
38 assert msg.value > self.highestBid
39 # Track the refund for the previous high bidder
40 self.pendingReturns[self.highestBidder] += self.highestBid
41 # Track new high bid
42 self.highestBidder = msq.sender
43 self.highestBid = msg.value
44
45 # Withdraw a previously refunded bid. The withdraw pattern is
46 # used here to avoid a security issue. If refunds were directly
47 \# sent as part of bid(), a malicious bidding contract could block
48 # those refunds and thus block new higher bids from coming in.
49 @external
50 def withdraw():
\vert pending amount: uint256 = self.pendingReturns[msg.sender]
52 self.pendingReturns[msg.sender] = 0
53 send(msg.sender, pending_amount)
54
55 \# End the auction and send the highest bid
56 # to the beneficiary.
57 @external
58 def endAuction():
59 # It is a good guideline to structure functions that interact
60 # with other contracts (i.e. they call functions or send Ether)
61 # into three phases:
62 # 1. checking conditions
63 # 2. performing actions (potentially changing conditions)
64 # 3. interacting with other contracts
65 # If these phases are mixed up, the other contract could call
66 # back into the current contract and modify the state or cause
67 # effects (Ether payout) to be performed multiple times.
68 # If functions called internally include interaction with external
69 # contracts, they also have to be considered interaction with
70 # external contracts.
71
72 \quad # \quad 1. Conditions
73 # Check if auction endtime has been reached
74 assert block.timestamp >= self.auctionEnd
75 # Check if this function has already been called
76 assert not self.ended
77
78 # 2. Effects
79 self.ended = True
80
```

```
81 # 3. Interaction
82 send(self.beneficiary, self.highestBid)
```
As you can see, this example only has a constructor, two methods to call, and a few variables to manage the contract state. Believe it or not, this is all we need for a basic implementation of an auction smart contract.

Let's get started!

```
3 # Auction params
4 # Beneficiary receives money from the highest bidder
5 beneficiary: public(address)
6 auctionStart: public(uint256)
7 auctionEnd: public(uint256)
8
9 # Current state of auction
10 highestBidder: public(address)
11 highestBid: public(uint256)
12
13 # Set to true at the end, disallows any change
14 ended: public(bool)
15
16 # Keep track of refunded bids so we can follow the withdraw pattern
17 pendingReturns: public(HashMap[address, uint256])
```
We begin by declaring a few variables to keep track of our contract state. We initialize a global variable beneficiary by calling public on the datatype address. The beneficiary will be the receiver of money from the highest bidder. We also initialize the variables auctionStart and auctionEnd with the datatype uint256 to manage the open auction period and highestBid with datatype uint256, the smallest denomination of ether, to manage auction state. The variable ended is a boolean to determine whether the auction is officially over. The variable pendingReturns is a map which enables the use of key-value pairs to keep proper track of the auctions withdrawal pattern.

You may notice all of the variables being passed into the public function. By declaring the variable *public*, the variable is callable by external contracts. Initializing the variables without the public function defaults to a private declaration and thus only accessible to methods within the same contract. The public function additionally creates a 'getter' function for the variable, accessible through an external call such as contract.beneficiary().

Now, the constructor.

```
22 @external
23 def __init__(_beneficiary: address, _bidding_time: uint256):
24 self.beneficiary = _beneficiary
25 self.auctionStart = block.timestamp
26 self.auctionEnd = self.auctionStart + _bidding_time
```
The contract is initialized with two arguments: beneficiary of type address and  $\Sigma$  bidding time with type uint256, the time difference between the start and end of the auction. We then store these two pieces of information into the contract variables self.beneficiary and self.auctionEnd. Notice that we have access to the current time by calling block.timestamp. block is an object available within any Vyper contract and provides information about the block at the time of calling. Similar to block, another important object available to us within the contract is msg, which provides information on the method caller as we will soon see.

With initial setup out of the way, lets look at how our users can make bids.

```
32 @external
33 @payable
```

```
34 def bid():
```

```
35 # Check if bidding period is over.
36 assert block.timestamp < self.auctionEnd
37 # Check if bid is high enough
38 assert msg.value > self.highestBid
39 # Track the refund for the previous high bidder
40 self.pendingReturns[self.highestBidder] += self.highestBid
41 # Track new high bid
42 self.highestBidder = msq.sender
43 self.highestBid = msg.value
```
The @payable decorator will allow a user to send some ether to the contract in order to call the decorated method. In this case, a user wanting to make a bid would call the bid() method while sending an amount equal to their desired bid (not including gas fees). When calling any method within a contract, we are provided with a built-in variable msg and we can access the public address of any method caller with msq.sender. Similarly, the amount of ether a user sends can be accessed by calling msq.value.

Note: msg.sender and msg.value can only be accessed from external functions. If you require these values within an internal function they must be passed as parameters.

Here, we first check whether the current time is before the auction's end time using the assert function which takes any boolean statement. We also check to see if the new bid is greater than the highest bid. If the two assert statements pass, we can safely continue to the next lines; otherwise, the bid() method will throw an error and revert the transaction. If the two assert statements and the check that the previous bid is not equal to zero pass, we can safely conclude that we have a valid new highest bid. We will send back the previous highest Bid to the previous highestBidder and set our new highestBid and highestBidder.

**@external**

```
58 def endAuction():
59 # It is a good guideline to structure functions that interact
60 # with other contracts (i.e. they call functions or send Ether)
61 # into three phases:
62 \quad # \quad 1. \quad \text{checking conditions}63 # 2. performing actions (potentially changing conditions)
64 # 3. interacting with other contracts
65 # If these phases are mixed up, the other contract could call
66 # back into the current contract and modify the state or cause
67 # effects (Ether payout) to be performed multiple times.
68 # If functions called internally include interaction with external
69 # contracts, they also have to be considered interaction with
70 # external contracts.
71
72 \quad # \quad 1. Conditions
73 # Check if auction endtime has been reached
74 assert block.timestamp >= self.auctionEnd
75 # Check if this function has already been called
76 assert not self.ended
77
78 # 2. Effects
79 \text{ s} = 7 \text{ m}8081 # 3. Interaction
82 send(self.beneficiary, self.highestBid)
```
With the endAuction() method, we check whether our current time is past the auctionEnd time we set upon initialization of the contract. We also check that self.ended had not previously been set to True. We do this to prevent any calls to the method if the auction had already ended, which could potentially be malicious if the check had not been made. We then officially end the auction by setting self.ended to True and sending the highest bid amount to the beneficiary.

And there you have it - an open auction contract. Of course, this is a simplified example with barebones functionality and can be improved. Hopefully, this has provided some insight into the possibilities of Vyper. As we move on to exploring more complex examples, we will encounter more design patterns and features of the Vyper language.

And of course, no smart contract tutorial is complete without a note on security.

Note: It's always important to keep security in mind when designing a smart contract. As any application becomes more complex, the greater the potential for introducing new risks. Thus, it's always good practice to keep contracts as readable and simple as possible.

Whenever you're ready, let's turn it up a notch in the next example.

#### <span id="page-16-0"></span>**3.2 Blind Auction**

Before we dive into our other examples, let's briefly explore another type of auction that you can build with Vyper. Similar to its [counterpart](https://solidity.readthedocs.io/en/v0.5.0/solidity-by-example.html#id2) written in Solidity, this blind auction allows for an auction where there is no time pressure towards the end of the bidding period.

```
1 # Blind Auction # Adapted to Vyper from [Solidity by Example](https://github.com/
   ˓→ethereum/solidity/blob/develop/docs/solidity-by-example.rst#blind-auction-1)
2
3 struct Bid:
4 blindedBid: bytes32
5 deposit: uint256
6
7 # Note: because Vyper does not allow for dynamic arrays, we have limited the
8 # number of bids that can be placed by one address to 128 in this example
9 \text{ MAX} BIDS: constant(int128) = 128
10
11 \# Event for logging that auction has ended
12 event AuctionEnded:
13 highestBidder: address
14 highestBid: uint256
15
16 # Auction parameters
17 beneficiary: public(address)
18 biddingEnd: public(uint256)
19 revealEnd: public(uint256)
20
21 # Set to true at the end of auction, disallowing any new bids
_{22} ended: public(bool)
23
24 # Final auction state
25 highestBid: public(uint256)
26 highestBidder: public(address)
27
28 # State of the bids
29 bids: HashMap[address, Bid[128]]
30 bidCounts: HashMap[address, int128]
31
```

```
32 \# Allowed withdrawals of previous bids
33 pendingReturns: HashMap[address, uint256]
34
35
36 # Create a blinded auction with `_biddingTime` seconds bidding time and
37 \mid \text{\#} `_revealTime` seconds reveal time on behalf of the beneficiary address
38 \# `_beneficiary`.
39 @external
40 def __init__(_beneficiary: address, _biddingTime: uint256, _revealTime: uint256):
41 | self.beneficiary = _beneficiary
42 self.biddingEnd = block.timestamp + _biddingTime
43 self.revealEnd = self.biddingEnd + _revealTime
44
45
46 # Place a blinded bid with:
47 #
48 \# _blindedBid = keccak256(concat(
49 \mid # convert (value, bytes32),
50 # convert(fake, bytes32),
51 \# secret)
52 \mid #)53 #
\sharp The sent ether is only refunded if the bid is correctly revealed in the
55 # revealing phase. The bid is valid if the ether sent together with the bid is
56 # at least "value" and "fake" is not true. Setting "fake" to true and sending
57 \# not the exact amount are ways to hide the real bid but still make the
\frac{1}{10} # required deposit. The same address can place multiple bids.
59 @external
60 @payable
61 def bid(_blindedBid: bytes32):
62 # Check if bidding period is still open
63 assert block.timestamp < self.biddingEnd
64
65 # Check that payer hasn't already placed maximum number of bids
66 numBids: int128 = self.bidCounts[msg.sender]
67 assert numBids < MAX_BIDS
68
69 # Add bid to mapping of all bids
70 self.bids[msg.sender][numBids] = Bid({
71 blindedBid: _blindedBid,
72 deposit: msg.value
73 })
74 self.bidCounts[msg.sender] += 1
75
76
\pi \# Returns a boolean value, `True` if bid placed successfully, `False` otherwise.
78 @internal
79 def placeBid(bidder: address, _value: uint256) -> bool:
80 # If bid is less than highest bid, bid fails
\text{if } (\text{value} \leq \text{self}.\text{highestBid}) :82 return False
83
84 # Refund the previously highest bidder
85 if (self.highestBidder != ZERO_ADDRESS):
86 self.pendingReturns[self.highestBidder] += self.highestBid
87
88 # Place bid successfully and update auction state
```

```
89 self.highestBid = _value
90 self.highestBidder = bidder
92 return True
95 # Reveal your blinded bids. You will get a refund for all correctly blinded
96 \# invalid bids and for all bids except for the totally highest.
97 @external
98 def reveal(_numBids: int128, _values: uint256[128], _fakes: bool[128], _secrets:
   ˓→bytes32[128]):
99 # Check that bidding period is over
100 assert block.timestamp > self.biddingEnd
102 # Check that reveal end has not passed
103 assert block.timestamp < self.revealEnd
105 # Check that number of bids being revealed matches log for sender
106 assert _numBids == self.bidCounts[msg.sender]
108 # Calculate refund for sender
_{109} refund: uint256 = 0
110 for i in range (MAX BIDS):
111 \parallel # Note that loop may break sooner than 128 iterations if i >= _numBids
112 if (i >= _numBids):
113 break
115 # Get bid to check
116 bidToCheck: Bid = (self.bids[msg.sender])[i]
118 | # Check against encoded packet
119 value: uint256 = _values[i]
120 fake: bool = _fakes[i]121 secret: bytes32 = _secrets[i]
122 blindedBid: bytes32 = keccak256(concat(
123 convert(value, bytes32),
124 convert(fake, bytes32),
125 secret
126 ))
128 # Bid was not actually revealed
129 # Do not refund deposit
130 if (blindedBid != bidToCheck.blindedBid):
131 assert 1 == 0132 continue
134 # Add deposit to refund if bid was indeed revealed
135 refund += bidToCheck.deposit
136 if (not fake and bidToCheck.deposit >= value):
137 if (self.placeBid(msg.sender, value)):
138 refund - value
140 # Make it impossible for the sender to re-claim the same deposit
141 zeroBytes32: bytes32 = EMPTY_BYTES32
142 bidToCheck.blindedBid = zeroBytes32
144 # Send refund if non-zero
```
(continues on next page)

148

177

(continued from previous page)

```
145 if (refund != 0):
146 send(msg.sender, refund)
147
\frac{1}{4} Withdraw a bid that was overbid.
150 @external
151 def withdraw():
152 # Check that there is an allowed pending return.
153 | pendingAmount: uint256 = self.pendingReturns[msq.sender]
\text{if } \text{pendingAmount} > 0:
155 # If so, set pending returns to zero to prevent recipient from calling
156 # this function again as part of the receiving call before `transfer`
157 | # returns (see the remark above about conditions -> effects ->
158 # interaction).
159 self.pendingReturns[msq.sender] = 0
160
161 | # Then send return
162 send(msg.sender, pendingAmount)
163
164
165 # End the auction and send the highest bid to the beneficiary.
166 @external
167 def auctionEnd():
168 | # Check that reveal end has passed
169 assert block.timestamp > self.revealEnd
170
171 \parallel \parallel \parallel Check that auction has not already been marked as ended
172 assert not self.ended
173
174 | # Log auction ending and set flag
175 log AuctionEnded(self.highestBidder, self.highestBid)
176 self.ended = True
178 | # Transfer funds to beneficiary
179 | send(self.beneficiary, self.highestBid)
```
While this blind auction is almost functionally identical to the blind auction implemented in Solidity, the differences in their implementations help illustrate the differences between Solidity and Vyper.

```
28 # State of the bids
29 bids: HashMap[address, Bid[128]]
   bidCounts: HashMap[address, int128]
```
One key difference is that, because Vyper does not allow for dynamic arrays, we have limited the number of bids that can be placed by one address to 128 in this example. Bidders who want to make more than this maximum number of bids would need to do so from multiple addresses.

# <span id="page-19-0"></span>**3.3 Safe Remote Purchases**

In this example, we have an escrow contract implementing a system for a trustless transaction between a buyer and a seller. In this system, a seller posts an item for sale and makes a deposit to the contract of twice the item's value. At this moment, the contract has a balance of  $2 *$  value. The seller can reclaim the deposit and close the sale as long as a buyer has not yet made a purchase. If a buyer is interested in making a purchase, they would make a payment and submit an equal amount for deposit (totaling 2 \* value) into the contract and locking the contract from further modification. At this moment, the contract has a balance of 4 \* value and the seller would send the item to buyer. Upon the buyer's receipt of the item, the buyer will mark the item as received in the contract, thereby returning the buyer's deposit (not payment), releasing the remaining funds to the seller, and completing the transaction.

There are certainly others ways of designing a secure escrow system with less overhead for both the buyer and seller, but for the purpose of this example, we want to explore one way how an escrow system can be implemented trustlessly.

Let's go!

```
1 # Safe Remote Purchase
2 # Originally from
3 # https://github.com/ethereum/solidity/blob/develop/docs/solidity-by-example.rst
4 \mid # Ported to vyper and optimized.
5
6 # Rundown of the transaction:
7 \# 1. Seller posts item for sale and posts safety deposit of double the item value.
\frac{1}{2} # Balance is 2*value.
9 \mid \# (1.1. Seller can reclaim deposit and close the sale as long as nothing was,
   ˓→purchased.)
10 \neq 2. Buyer purchases item (value) plus posts an additional safety deposit (Item<sub>u</sub>
   \leftarrowvalue)
11 \# Balance is 4*value.
12 \mid # 3. Seller ships item.
13 \mid # 4. Buyer confirms receiving the item. Buyer's deposit (value) is returned.
\mu # Seller's deposit (2*value) + items value is returned. Balance is 0.
15
16 value: public (uint256) #Value of the item
17 seller: public(address)
18 buyer: public(address)
19 unlocked: public(bool)
20 ended: public(bool)
21
22 @external
23 @payable
24 def __init__():
25 assert (msg.value % 2) == 0
26 self.value = msg.value / 2 # The seller initializes the contract by
27 \pm posting a safety deposit of 2*value of the item up for sale.
28 self.seller = msq.sender
29 self.unlocked = True
30
31 @external
32 def abort():
33 assert self.unlocked #Is the contract still refundable?
34 assert msg.sender == self.seller # Only the seller can refund
\frac{1}{35} \frac{1}{100} # his deposit before any buyer purchases the item.
36 selfdestruct(self.seller) # Refunds the seller and deletes the contract.
37
38 @external
39 @payable
40 def purchase():
41 assert self.unlocked # Is the contract still open (is the item still up
# for sale?43 assert msg.value == (2 * self.value) # Is the deposit the correct value?
44 self.buyer = msg.sender
45 self.unlocked = False
46
47 @external
```

```
48 def received():
49 \quad # 1. Conditions
50 assert not self.unlocked # Is the item already purchased and pending
51 | Supervisor of the buyer? The state of the buyer?
52 assert msg.sender == self.buyer
53 assert not self.ended
54
# 2. Effects
56 self.ended = True
57
58 # 3. Interaction
59 Send(self.buyer, self.value) # Return the buyer's deposit (=value) to the buyer.
60 selfdestruct(self.seller) # Return the seller's deposit (=2*value) and the
61 # purchase price (=value) to the seller.
```
This is also a moderately short contract, however a little more complex in logic. Let's break down this contract bit by bit.

```
16 value: public(uint256) #Value of the item
17 seller: public(address)
18 buyer: public(address)
19 unlocked: public(bool)
```
Like the other contracts, we begin by declaring our global variables public with their respective data types. Remember that the public function allows the variables to be *readable* by an external caller, but not *writeable*.

```
22 @external
23 @payable
24 def __init__():
25 assert (msg.value % 2) == 0
26 self.value = msg.value / 2 # The seller initializes the contract by
27 # posting a safety deposit of 2*value of the item up for sale.
28 self.seller = msq.sender
29 self.unlocked = True
```
With a @payable decorator on the constructor, the contract creator will be required to make an initial deposit equal to twice the item's value to initialize the contract, which will be later returned. This is in addition to the gas fees needed to deploy the contract on the blockchain, which is not returned. We assert that the deposit is divisible by 2 to ensure that the seller deposited a valid amount. The constructor stores the item's value in the contract variable  $\text{self}$ .  $\text{value}$ and saves the contract creator into self.seller. The contract variable self.unlocked is initialized to True.

```
31 @external
32 def abort():
```
 **assert** self.unlocked #Is the contract still refundable? **assert** msg.sender == self.seller # Only the seller can refund # his deposit before any buyer purchases the item. selfdestruct(self.seller) # Refunds the seller and deletes the contract.

The abort () method is a method only callable by the seller and while the contract is still unlocked—meaning it is callable only prior to any buyer making a purchase. As we will see in the purchase() method that when a buyer calls the purchase() method and sends a valid amount to the contract, the contract will be locked and the seller will no longer be able to call abort().

When the seller calls abort () and if the assert statements pass, the contract will call the selfdestruct () function and refunds the seller and subsequently destroys the contract.

```
38 @external
39 @payable
40 def purchase():
41 assert self.unlocked # Is the contract still open (is the item still up
\frac{42}{7} \frac{1}{2} \frac{45}{7} for sale)?
\text{assert} msq.value == (2 \times \text{self.value}) # Is the deposit the correct value?
44 self.buyer = msg.sender
45 self.unlocked = False
```
Like the constructor, the purchase () method has a @payable decorator, meaning it can be called with a payment. For the buyer to make a valid purchase, we must first assert that the contract's unlocked property is True and that the amount sent is equal to twice the item's value. We then set the buyer to the msg.sender and lock the contract. At this point, the contract has a balance equal to 4 times the item value and the seller must send the item to the buyer.

```
47 @external
48 def received():
49 # 1. Conditions
50 assert not self.unlocked # Is the item already purchased and pending
51 # confirmation from the buyer?
52 assert msg.sender == self.buyer
53 assert not self.ended
54
# 2. Effects
56 self.ended = True
57
58 # 3. Interaction
59 send(self.buyer, self.value) # Return the buyer's deposit (=value) to the buyer.
60 selfdestruct(self.seller) # Return the seller's deposit (=2*value) and the
61 # purchase price (=value) to the seller.
```
Finally, upon the buyer's receipt of the item, the buyer can confirm their receipt by calling the received() method to distribute the funds as intended—where the seller receives 3/4 of the contract balance and the buyer receives 1/4.

By calling received(), we begin by checking that the contract is indeed locked, ensuring that a buyer had previously paid. We also ensure that this method is only callable by the buyer. If these two assert statements pass, we refund the buyer their initial deposit and send the seller the remaining funds. The contract is finally destroyed and the transaction is complete.

Whenever we're ready, let's move on to the next example.

# <span id="page-22-0"></span>**3.4 Crowdfund**

Now, let's explore a straightforward example for a crowdfunding contract where prospective participants can contribute funds to a campaign. If the total contribution to the campaign reaches or surpasses a predetermined funding goal, the funds will be sent to the beneficiary at the end of the campaign deadline. Participants will be refunded their respective contributions if the total funding does not reach its target goal.

```
1 # Setup private variables (only callable from within the contract)
3 struct Funder :
4 sender: address
5 value: uint256
  funders: HashMap[int128, Funder]
```
(continues on next page)

2

6

```
8 nextFunderIndex: int128
9 beneficiary: address
10 deadline: public(uint256)
11 goal: public(uint256)
12 refundIndex: int128
13 timelimit: public(uint256)
14
15
16 # Setup global variables
17 @external
18 def __init__(_beneficiary: address, _goal: uint256, _timelimit: uint256):
19 self.beneficiary = _beneficiary
20 self.deadline = block.timestamp + _timelimit
_{21} self.timelimit = _timelimit
_{22} self.goal = qoal
2324
25 # Participate in this crowdfunding campaign
26 @external
27 @payable
28 def participate():
29 assert block.timestamp < self.deadline, "deadline not met (yet)"
30
31 nfi: int128 = self.nextFunderIndex
32
33 self.funders[nfi] = Funder({sender: msg.sender, value: msg.value})
34 self.nextFunderIndex = nfi + 1
35
36
37 # Enough money was raised! Send funds to the beneficiary
38 @external
39 def finalize():
40 assert block.timestamp >= self.deadline, "deadline not met (yet)"
41 assert self.balance >= self.goal, "invalid balance"
42
43 selfdestruct(self.beneficiary)
44
45 # Not enough money was raised! Refund everyone (max 30 people at a time
46 # to avoid gas limit issues)
47 @external
48 def refund():
49 assert block.timestamp >= self.deadline and self.balance < self.goal
50
51 ind: int128 = self.refundIndex
52
\text{for } i \text{ in } \text{range}(\text{ind}, \text{ind} + 30):\int_{54} if i >= self.nextFunderIndex:
55 self.refundIndex = self.nextFunderIndex
56 return
57
ss send(self.funders[i].sender, self.funders[i].value)
59 self.funders[i] = empty(Funder)
60
61 self.refundIndex = ind + 30
```
Most of this code should be relatively straightforward after going through our previous examples. Let's dive right in.

```
3 struct Funder :
4 sender: address
5 value: uint256
6
7 funders: HashMap[int128, Funder]
   8 nextFunderIndex: int128
9 beneficiary: address
10 deadline: public(uint256)
11 goal: public(uint256)
12 refundIndex: int128
13 timelimit: public(uint256)
```
Like other examples, we begin by initiating our variables - except this time, we're not calling them with the public function. Variables initiated this way are, by default, private.

**Note:** Unlike the existence of the function public(), there is no equivalent private() function. Variables simply default to private if initiated without the  $\text{public}()$  function.

The funders variable is initiated as a mapping where the key is a number, and the value is a struct representing the contribution of each participant. This struct contains each participant's public address and their respective value contributed to the fund. The key corresponding to each struct in the mapping will be represented by the variable nextFunderIndex which is incremented with each additional contributing participant. Variables initialized with the int128 type without an explicit value, such as nextFunderIndex, defaults to 0. The beneficiary will be the final receiver of the funds once the crowdfunding period is over—as determined by the deadline and timelimit variables. The goal variable is the target total contribution of all participants. refundIndex is a variable for bookkeeping purposes in order to avoid gas limit issues in the scenario of a refund.

```
17 @external
18 def __init__(_beneficiary: address, _goal: uint256, _timelimit: uint256):
19 self.beneficiary = _beneficiary
20 self.deadline = block.timestamp + _timelimit
21 self.timelimit = _timelimit
22 self.goal = qo
```
Our constructor function takes 3 arguments: the beneficiary's address, the goal in wei value, and the difference in time from start to finish of the crowdfunding. We initialize the arguments as contract variables with their corresponding names. Additionally, a self.deadline is initialized to set a definitive end time for the crowdfunding period.

Now lets take a look at how a person can participate in the crowdfund.

```
26 @external
27 @payable
28 def participate():
29 assert block.timestamp < self.deadline, "deadline not met (yet)"
30
31 nfi: int128 = self.nextFunderIndex
32
33 self.funders[nfi] = Funder({sender: msg.sender, value: msg.value})
34 self.nextFunderIndex = nfi + 1
```
Once again, we see the @payable decorator on a method, which allows a person to send some ether along with a call to the method. In this case, the participate() method accesses the sender's address with msg.sender and the corresponding amount sent with msg.value. This information is stored into a struct and then saved into the funders mapping with self.nextFunderIndex as the key. As more participants are added to the mapping, self.nextFunderIndex increments appropriately to properly index each participant.

```
42
```

```
38 @external
39 def finalize():
40 assert block.timestamp >= self.deadline, "deadline not met (yet)"
41 assert self.balance >= self.goal, "invalid balance"
43 selfdestruct(self.beneficiary)
```
The finalize() method is used to complete the crowdfunding process. However, to complete the crowdfunding, the method first checks to see if the crowdfunding period is over and that the balance has reached/passed its set goal. If those two conditions pass, the contract calls the selfdestruct() function and sends the collected funds to the beneficiary.

Note: Notice that we have access to the total amount sent to the contract by calling self.balance, a variable we never explicitly set. Similar to msg and block, self.balance is a built-in variable that's available in all Vyper contracts.

We can finalize the campaign if all goes well, but what happens if the crowdfunding campaign isn't successful? We're going to need a way to refund all the participants.

```
47 @external
48 def refund():
49 assert block.timestamp >= self.deadline and self.balance < self.goal
50
51 ind: int128 = self.refundIndex
52
53 for i in range(ind, ind + 30):
\int if i >= self.nextFunderIndex:
55 self.refundIndex = self.nextFunderIndex
56 return
57
58 send(self.funders[i].sender, self.funders[i].value)
59 self.funders[i] = empty(Funder)
60
      self. refundIndex = ind + 30
```
In the refund() method, we first check that the crowdfunding period is indeed over and that the total collected balance is less than the goal with the assert statement . If those two conditions pass, we then loop through every participant and call send() to send each participant their respective contribution. For the sake of gas limits, we group the number of contributors in batches of 30 and refund them one at a time. Unfortunately, if there's a large number of participants, multiple calls to refund() may be necessary.

## <span id="page-25-0"></span>**3.5 Voting**

In this contract, we will implement a system for participants to vote on a list of proposals. The chairperson of the contract will be able to give each participant the right to vote, and each participant may choose to vote, or delegate their vote to another voter. Finally, a winning proposal will be determined upon calling the winningProposals() method, which iterates through all the proposals and returns the one with the greatest number of votes.

```
Voting with delegation.
3 # Information about voters
4 struct Voter:
```
(continues on next page)

2

```
(continued from previous page)
```

```
5 # weight is accumulated by delegation
6 weight: int128
7 # if true, that person already voted (which includes voting by delegating)
8 voted: bool
9 # person delegated to
10 delegate: address
11 # index of the voted proposal, which is not meaningful unless `voted` is True.
12 vote: int128
13
14 # Users can create proposals
15 struct Proposal:
16 # short name (up to 32 bytes)
17 name: bytes32
18 # number of accumulated votes
19 voteCount: int128
2021 voters: public(HashMap[address, Voter])
22 proposals: public(HashMap[int128, Proposal])
23 voterCount: public(int128)
24 chairperson: public(address)
25 int128Proposals: public(int128)
26
2728 @view
29 @internal
30 def _delegated(addr: address) -> bool:
31 return self.voters[addr].delegate != ZERO_ADDRESS
32
33
34 @view
35 @external
36 def delegated(addr: address) -> bool:
37 return self._delegated(addr)
38
39
40 @view
41 @internal
42 def _directlyVoted(addr: address) -> bool:
43 return self.voters[addr].voted and (self.voters[addr].delegate == ZERO_ADDRESS)
44
45
46 @view
47 @external
48 def directlyVoted(addr: address) -> bool:
49 return self._directlyVoted(addr)
50
51
52 \# Setup global variables
53 @external
54 def __init__(_proposalNames: bytes32[2]):
55 self.chairperson = msg.sender
56 self.voterCount = 0
57 for i in range(2):
58 self.proposals[i] = Proposal({
59 name: _proposalNames[i],
60 voteCount: 0
61 })
```

```
62 self.int128Proposals += 163
64 # Give a `voter` the right to vote on this ballot.
65 # This may only be called by the `chairperson`.
66 @external
67 def giveRightToVote(voter: address):
68 # Throws if the sender is not the chairperson.
69 assert msg.sender == self.chairperson
70 # Throws if the voter has already voted.
71 assert not self.voters[voter].voted
\frac{1}{2} # Throws if the voter's voting weight isn't 0.
73 assert self.voters[voter].weight == 0
74 self.voters[voter].weight = 1
75 self.voterCount += 176
\pi |# Used by `delegate` below, callable externally via `forwardWeight`
78 @internal
79 def _forwardWeight(delegate_with_weight_to_forward: address):
80 assert self._delegated(delegate_with_weight_to_forward)
81 # Throw if there is nothing to do:
82 assert self.voters[delegate_with_weight_to_forward].weight > 0
83
84 target: address = self.voters[delegate_with_weight_to_forward].delegate
\text{for } i \text{ in } \text{range}(4):86 if self._delegated(target):
87 | target = self.voters[target].delegate
88 \# The following effectively detects cycles of length \leq 5,
\frac{1}{2} \frac{1}{2} \frac{1}{2} \frac{1}{2} in which the delegation is given back to the delegator.
90 # This could be done for any int128ber of loops,
91 | # or even infinitely with a while loop.
92 # However, cycles aren't actually problematic for correctness;
93 \parallel \parallel they just result in spoiled votes.
94 # So, in the production version, this should instead be
95 # the responsibility of the contract's client, and this
96 # check should be removed.
97 assert target != delegate with weight to forward
98 else:
99 # Weight will be moved to someone who directly voted or
100 # hasn't voted.
101 break
102
103 weight_to_forward: int128 = self.voters[delegate_with_weight_to_forward].weight
104 self.voters[delegate_with_weight_to_forward].weight = 0
105 self.voters[target].weight += weight_to_forward
107 if self._directlyVoted(target):
108 self.proposals[self.voters[target].vote].voteCount += weight_to_forward
109 self.voters[target].weight = 0
110
111 # To reiterate: if target is also a delegate, this function will need
112 # to be called again, similarly to as above.
114 # Public function to call _forwardWeight
115 @external
116 def forwardWeight(delegate_with_weight_to_forward: address):
117 | self._forwardWeight(delegate_with_weight_to_forward)
118
```
(continues on next page)

```
119 # Delegate your vote to the voter `to`.
120 @external
121 def delegate(to: address):
122 # Throws if the sender has already voted
123 assert not self.voters[msg.sender].voted
124 \parallel \parallel \parallel Throws if the sender tries to delegate their vote to themselves or to
125 # the default address value of 0x0000000000000000000000000000000000000000
\frac{1}{126} # (the latter might not be problematic, but I don't want to think about it).
127 assert to != msq.sender
128 assert to != ZERO ADDRESS
129
130 self.voters[msq.sender].voted = True
131 self.voters[msg.sender].delegate = to
132
133 # This call will throw if and only if this delegation would cause a loop
\parallel \parallel \parallel \parallel \parallel of length \leq 5 that ends up delegating back to the delegator.
135 | self._forwardWeight(msg.sender)
136
137 \# Give your vote (including votes delegated to you)
138 # to proposal `proposals[proposal].name`.
139 @external
140 def vote(proposal: int128):
\begin{array}{c|c}\n\text{141} & \text{# can't vote twice}\n\end{array}142 assert not self.voters[msg.sender].voted
143 # can only vote on legitimate proposals
144 assert proposal < self.int128Proposals
145
146 self.voters[msg.sender].vote = proposal
147 self.voters[msq.sender].voted = True
148
149 # transfer msg.sender's weight to proposal
150 self.proposals[proposal].voteCount += self.voters[msg.sender].weight
151 self.voters[msq.sender].weight = 0
152
\frac{1}{3} # Computes the winning proposal taking all
154 # previous votes into account.
155 @view
156 @internal
157 def _winningProposal() -> int128:
158 winning_vote_count: int128 = 0
_{159} winning proposal: int128 = 0
160 for i in range(2):
161 if self.proposals[i].voteCount > winning_vote_count:
162 winning_vote_count = self.proposals[i].voteCount
163 winning_proposal = i
164 return winning_proposal
165
166 @view
167 @external
168 def winningProposal() -> int128:
169 return self._winningProposal()
170
171
172 \# Calls winningProposal() function to get the index
173 \# of the winner contained in the proposals array and then
174 # returns the name of the winner
175 @view
```

```
176 @external
177 def winnerName() -> bytes32:
178 return self.proposals[self._winningProposal()].name
```
As we can see, this is the contract of moderate length which we will dissect section by section. Let's begin!

```
3 # Information about voters
4 struct Voter:
5 # weight is accumulated by delegation
6 weight: int128
7 # if true, that person already voted (which includes voting by delegating)
8 voted: bool
9 # person delegated to
10 delegate: address
11 # index of the voted proposal, which is not meaningful unless `voted` is True.
12 vote: int128
13
14 # Users can create proposals
15 struct Proposal:
16 # short name (up to 32 bytes)
17 name: bytes32
18 | # number of accumulated votes
19 voteCount: int128
20
21 voters: public(HashMap[address, Voter])
22 proposals: public(HashMap[int128, Proposal])
23 voterCount: public(int128)
24 chairperson: public(address)
25 int128Proposals: public(int128)
```
The variable voters is initialized as a mapping where the key is the voter's public address and the value is a struct describing the voter's properties: weight, voted, delegate, and vote, along with their respective data types.

Similarly, the proposals variable is initialized as a public mapping with int128 as the key's datatype and a struct to represent each proposal with the properties name and vote\_count. Like our last example, we can access any value by key'ing into the mapping with a number just as one would with an index in an array.

Then, voterCount and chairperson are initialized as public with their respective datatypes.

Let's move onto the constructor.

```
53 @external
54 def __init__(_proposalNames: bytes32[2]):
55 self.chairperson = msg.sender
56 self.voterCount = 0
57 for i in range(2):
58 self.proposals[i] = Proposal({
59 name: _proposalNames[i],
60 voteCount: 0
61 })
62 self.int128Proposals += 1
```
Note: msq.sender and msq.value can only be accessed from external functions. If you require these values within an internal function they must be passed as parameters.

In the constructor, we hard-coded the contract to accept an array argument of exactly two proposal names of type

bytes32 for the contracts initialization. Because upon initialization, the  $\text{init}$  () method is called by the contract creator, we have access to the contract creator's address with msg.sender and store it in the contract variable self.chairperson. We also initialize the contract variable self.voter count to zero to initially represent the number of votes allowed. This value will be incremented as each participant in the contract is given the right to vote by the method giveRightToVote(), which we will explore next. We loop through the two proposals from the argument and insert them into proposals mapping with their respective index in the original array as its key.

Now that the initial setup is done, lets take a look at the functionality.

```
66 @external
```

```
67 def giveRightToVote(voter: address):
68 # Throws if the sender is not the chairperson.
69 assert msg.sender == self.chairperson
70 # Throws if the voter has already voted.
71 assert not self.voters[voter].voted
\frac{1}{2} # Throws if the voter's voting weight isn't 0.
73 assert self.voters[voter].weight == 0
74 self.voters[voter].weight = 1
75 self.voterCount += 1
```
Note: Throughout this contract, we use a pattern where  $@$ external functions return data from  $@$ internal functions that have the same name prepended with an underscore. This is because Vyper does not allow calls between external functions within the same contract. The internal function handles the logic and allows internal access, while the external function acts as a getter to allow external viewing.

We need a way to control who has the ability to vote. The method giveRightToVote () is a method callable by only the chairperson by taking a voter address and granting it the right to vote by incrementing the voter's weight property. We sequentially check for 3 conditions using assert. The assert not function will check for falsy boolean values - in this case, we want to know that the voter has not already voted. To represent voting power, we will set their weight to 1 and we will keep track of the total number of voters by incrementing voterCount.

```
120 @external
129
132
```

```
121 def delegate(to: address):
122 # Throws if the sender has already voted
123 assert not self.voters[msg.sender].voted
124 # Throws if the sender tries to delegate their vote to themselves or to
125 # the default address value of 0x0000000000000000000000000000000000000000
126 # (the latter might not be problematic, but I don't want to think about it).
127 assert to != msg.sender
128 assert to != ZERO_ADDRESS
130 self.voters[msg.sender].voted = True
131 self.voters[msg.sender].delegate = to
133 # This call will throw if and only if this delegation would cause a loop
\begin{array}{c} \n\text{134} \\
\text{134}\n\end{array} \begin{array}{c} \n\text{135} \\
\text{146} \\
\text{157} \\
\text{168}\n\end{array} \begin{array}{c} \n\text{136} \\
\text{166} \\
\text{176} \\
\text{187}\n\end{array}135 self._forwardWeight(msg.sender)
```
In the method delegate, firstly, we check to see that msg.sender has not already voted and secondly, that the target delegate and the msg.sender are not the same. Voters shouldn't be able to delegate votes to themselves. We, then, loop through all the voters to determine whether the person delegate to had further delegated their vote to someone else in order to follow the chain of delegation. We then mark the msg.sender as having voted if they delegated their vote. We increment the proposal's voterCount directly if the delegate had already voted or increase the delegate's vote weight if the delegate has not yet voted.

```
139 @external
145
148
```

```
140 def vote(proposal: int128):
\begin{array}{c|c}\n\text{141} & \text{# can't vote twice}\n\end{array}142 assert not self.voters[msg.sender].voted
143 # can only vote on legitimate proposals
144 assert proposal < self.int128Proposals
146 self.voters[msg.sender].vote = proposal
147 self.voters[msq.sender].voted = True
149 # transfer msg.sender's weight to proposal
150 self.proposals[proposal].voteCount += self.voters[msg.sender].weight
151 self.voters[msq.sender].weight = 0
```
Now, let's take a look at the logic inside the vote() method, which is surprisingly simple. The method takes the key of the proposal in the proposals mapping as an argument, check that the method caller had not already voted, sets the voter's vote property to the proposal key, and increments the proposals voteCount by the voter's weight.

With all the basic functionality complete, what's left is simply returning the winning proposal. To do this, we have two methods: winningProposal(), which returns the key of the proposal, and winnerName(), returning the name of the proposal. Notice the @view decorator on these two methods. We do this because the two methods only read the blockchain state and do not modify it. Remember, reading the blockchain state is free; modifying the state costs gas. By having the @view decorator, we let the EVM know that this is a read-only function and we benefit by saving gas fees.

```
\frac{1}{153} # Computes the winning proposal taking all
154 # previous votes into account.
155 @view
156 @internal
157 def _winningProposal() -> int128:
158 winning_vote_count: int128 = 0
159 winning_proposal: int128 = 0
160 for i in range(2):
161 if self.proposals[i].voteCount > winning_vote_count:
162 winning_vote_count = self.proposals[i].voteCount
163 | winning_proposal = i
164 return winning_proposal
165
166 @view
167 @external
168 def winningProposal() -> int128:
169 return self._winningProposal()
170
```
The \_winningProposal() method returns the key of proposal in the proposals mapping. We will keep track of greatest number of votes and the winning proposal with the variables winningVoteCount and winningProposal, respectively by looping through all the proposals.

winningProposal() is an external function allowing access to \_winningProposal().

```
175 @view
176 @external
177 def winnerName() -> bytes32:
178 return self.proposals[self._winningProposal()].name
```
And finally, the winner Name() method returns the name of the proposal by key'ing into the proposals mapping with the return result of the winningProposal() method.

And there you have it - a voting contract. Currently, many transactions are needed to assign the rights to vote to all participants. As an exercise, can we try to optimize this?

Now that we're familiar with basic contracts. Let's step up the difficulty.

#### <span id="page-32-0"></span>**3.6 Company Stock**

This contract is just a tad bit more thorough than the ones we've previously encountered. In this example, we are going to look at a comprehensive contract that manages the holdings of all shares of a company. The contract allows for a person to buy, sell and transfer shares of a company as well as allowing for the company to pay a person in ether. The company, upon initialization of the contract, holds all shares of the company at first but can sell them all.

Let's get started.

```
1 \mid # Financial events the contract logs
2
3 event Transfer:
4 sender: indexed(address)
5 receiver: indexed(address)
6 value: uint256
7
8 event Buy:
9 buyer: indexed(address)
10 buy_order: uint256
11
12 event Sell:
13 seller: indexed(address)
14 sell_order: uint256
15
16 event Pay:
17 vendor: indexed(address)
\frac{18}{18} amount: uint256
19
20
21 \# Initiate the variables for the company and it's own shares.
_{22} company: public(address)
23 totalShares: public(uint256)
24 price: public(uint256)
25
26 \mid # Store a ledger of stockholder holdings.
27 holdings: HashMap[address, uint256]
28
29 # Set up the company.
30 @external
31 def __init__(_company: address, _total_shares: uint256, initial_price: uint256):
32 assert _total_shares > 0
33 assert initial_price > 0
34
35 self.company = _company
36 self.totalShares = _total_shares
37 | self.price = initial_price
38
\frac{1}{39} \parallel \parallel The company holds all the shares at first, but can sell them all.
40 self.holdings[self.company] = _total_shares
41
42 # Find out how much stock the company holds
```

```
43 @view
44 @internal
45 def _stockAvailable() -> uint256:
46 return self.holdings[self.company]
47
48 # Public function to allow external access to _stockAvailable
49 @view
50 @external
51 def stockAvailable() \rightarrow uint256:
52 return self._stockAvailable()
53
54 # Give some value to the company and get stock in return.
55 @external
56 @payable
57 def buyStock():
58 # Note: full amount is given to company (no fractional shares),
59 # so be sure to send exact amount to buy shares
60 buy_order: uint256 = msg.value / self.price # rounds down
61
62 # Check that there are enough shares to buy.
63 assert self._stockAvailable() >= buy_order
64
65 # Take the shares off the market and give them to the stockholder.
66 self.holdings[self.company] -= buy_order
67 | self.holdings[msg.sender] += buy_order
68
69 # Log the buy event.
70 log Buy(msg.sender, buy_order)
71
p_2 # Find out how much stock any address (that's owned by someone) has.
73 @view
74 @internal
75 def _getHolding(_stockholder: address) -> uint256:
76 return self.holdings[_stockholder]
77
78 # Public function to allow external access to _getHolding
79 @view
80 @external
81 def getHolding(_stockholder: address) -> uint256:
82 return self._getHolding(_stockholder)
83
\ast # Return the amount the company has on hand in cash.
85 @view
86 @external
\text{87} def cash() \rightarrow uint256:
88 return self.balance
89
90 # Give stock back to the company and get money back as ETH.
91 @external
92 def sellStock(sell_order: uint256):
93 assert sell_order > 0 # Otherwise, this would fail at send() below,
94 # due to an OOG error (there would be zero value available for gas).
95 # You can only sell as much stock as you own.
96 assert self._getHolding(msg.sender) >= sell_order
97 # Check that the company can pay you.
98 assert self.balance >= (sell_order * self.price)
99
```

```
100 # Sell the stock, send the proceeds to the user
101 # and put the stock back on the market.
102 self.holdings[msg.sender] -= sell_order
103 self.holdings[self.company] += sell_order
104 send(msq.sender, sell_order * self.price)
105
106 # Log the sell event.
107 log Sell(msg.sender, sell_order)
108
109 # Transfer stock from one stockholder to another. (Assume that the
110 # receiver is given some compensation, but this is not enforced.)
111 @external
112 def transferStock(receiver: address, transfer_order: uint256):
113 assert transfer_order > 0 # This is similar to sellStock above.
114 # Similarly, you can only trade as much stock as you own.
115 assert self._getHolding(msg.sender) >= transfer_order
116
117 # Debit the sender's stock and add to the receiver's address.
118 | self.holdings[msg.sender] -= transfer_order
119 self.holdings[receiver] += transfer_order
120
121 # Log the transfer event.
122 | log Transfer(msg.sender, receiver, transfer_order)
123
124 # Allow the company to pay someone for services rendered.
125 @external
126 def payBill(vendor: address, amount: uint256):
127 # Only the company can pay people.
128 assert msg.sender == self.company
129 # Also, it can pay only if there's enough to pay them with.
130 assert self.balance >= amount
131
\frac{1}{32} # Pay the bill!
133 send(vendor, amount)
134
135 # Log the payment event.
136 log Pay (vendor, amount)
137
138 | # Return the amount in wei that a company has raised in stock offerings.
139 @view
140 @internal
141 def debt() \rightarrow uint256:
142 return (self.totalShares - self._stockAvailable()) * self.price
143
144 # Public function to allow external access to _debt
145 @view
146 @external
147 def debt() -> uint256:
148 return self. debt()
149
150 \# Return the cash holdings minus the debt of the company.
\sharp The share debt or liability only is included here,
152 # but of course all other liabilities can be included.
153 @view
154 @external
155 def worth() -> uint256:
156 return self.balance - self._debt()
```
Note: Throughout this contract, we use a pattern where  $@$ external functions return data from  $@$ internal functions that have the same name prepended with an underscore. This is because Vyper does not allow calls between external functions within the same contract. The internal function handles the logic, while the external function acts as a getter to allow viewing.

The contract contains a number of methods that modify the contract state as well as a few 'getter' methods to read it. We first declare several events that the contract logs. We then declare our global variables, followed by function definitions.

```
3 event Transfer:
4 sender: indexed(address)
5 receiver: indexed(address)
6 value: uint256
7
8 event Buy:
9 buyer: indexed(address)
10 buy_order: uint256
11
12 event Sell:
13 seller: indexed(address)
14 sell_order: uint256
15
16 event Pay:
17 vendor: indexed(address)
18 amount: uint256
19
20
21 \# Initiate the variables for the company and it's own shares.
_{22} company: public(address)
23 totalShares: public(uint256)
24 price: public (uint256)
25
26 # Store a ledger of stockholder holdings.
27 holdings: HashMap[address, uint256]
```
We initiate the company variable to be of type address that's public. The totalShares variable is of type currency\_value, which in this case represents the total available shares of the company. The price variable represents the wei value of a share and holdings is a mapping that maps an address to the number of shares the address owns.

```
30 @external
34
38
```

```
31 def __init__(_company: address, _total_shares: uint256, initial_price: uint256):
32 assert _total_shares > 0
33 assert initial_price > 0
35 self.company = _company
36 self.totalShares = _total_shares
37 self.price = initial_price
39 # The company holds all the shares at first, but can sell them all.
40 self.holdings[self.company] = _total_shares
```
In the constructor, we set up the contract to check for valid inputs during the initialization of the contract via the two assert statements. If the inputs are valid, the contract variables are set accordingly and the company's address is initialized to hold all shares of the company in the holdings mapping.
```
42 # Find out how much stock the company holds
43 @view
44 @internal
45 def _stockAvailable() -> uint256:
       46 return self.holdings[self.company]
47
48 # Public function to allow external access to _stockAvailable
49 @view
50 @external
51 def stockAvailable() -> uint256:
52 return self._stockAvailable()
```
We will be seeing a few  $\&$  view decorators in this contract—which is used to decorate methods that simply read the contract state or return a simple calculation on the contract state without modifying it. Remember, reading the blockchain is free, writing on it is not. Since Vyper is a statically typed language, we see an arrow following the definition of the \_stockAvailable() method, which simply represents the data type which the function is expected to return. In the method, we simply key into self.holdings with the company's address and check it's holdings. Because \_stockAvailable() is an internal method, we also include the stockAvailable() method to allow external access.

Now, lets take a look at a method that lets a person buy stock from the company's holding.

```
55 @external
56 @payable
57 def buyStock():
\overline{\phantom{a}} # Note: full amount is given to company (no fractional shares),
59 # so be sure to send exact amount to buy shares
60 buy order: uint256 = msg.value / self.price # rounds down
61
62 # Check that there are enough shares to buy.
63 assert self._stockAvailable() >= buy_order
64
65 # Take the shares off the market and give them to the stockholder.
66 self.holdings[self.company] -= buy_order
67 self.holdings[msg.sender] += buy_order
68
69 # Log the buy event.
70 log Buy(msg.sender, buy_order)
```
The buyStock() method is a @payable method which takes an amount of ether sent and calculates the buyOrder (the stock value equivalence at the time of call). The number of shares is deducted from the company's holdings and transferred to the sender's in the holdings mapping.

Now that people can buy shares, how do we check someone's holdings?

```
73 @view
74 @internal
75 def _getHolding(_stockholder: address) -> uint256:
76 return self.holdings[_stockholder]
77
78 # Public function to allow external access to _getHolding
79 @view
80 @external
81 def getHolding(_stockholder: address) -> uint256:
82 return self._getHolding(_stockholder)
```
The getHolding() is another  $\&$ view method that takes an address and returns its corresponding stock holdings by keying into self.holdings. Again, an external function getHolding() is included to allow access.

```
85 @view
86 @external
87 def cash() \rightarrow uint256:
88 return self.balance
```
To check the ether balance of the company, we can simply call the getter method cash().

```
91 @external
92 def sellStock(sell_order: uint256):
93 assert sell_order > 0 # Otherwise, this would fail at send() below,
94 # due to an OOG error (there would be zero value available for gas).
95 # You can only sell as much stock as you own.
96 assert self._getHolding(msg.sender) >= sell_order
97 # Check that the company can pay you.
98 assert self.balance >= (sell_order * self.price)
99
100 \parallel # Sell the stock, send the proceeds to the user
101 | # and put the stock back on the market.
102 self.holdings[msg.sender] -= sell_order
103 | self.holdings[self.company] += sell_order
104 send(msq.sender, sell_order * self.price)
105
106 # Log the sell event.
107 | log Sell(msg.sender, sell_order)
```
To sell a stock, we have the sellStock() method which takes a number of stocks a person wishes to sell, and sends the equivalent value in ether to the seller's address. We first assert that the number of stocks the person wishes to sell is a value greater than 0. We also assert to see that the user can only sell as much as the user owns and that the company has enough ether to complete the sale. If all conditions are met, the holdings are deducted from the seller and given to the company. The ethers are then sent to the seller.

```
111 @external
112 def transferStock(receiver: address, transfer_order: uint256):
113 assert transfer_order > 0 # This is similar to sellStock above.
114 # Similarly, you can only trade as much stock as you own.
115 assert self._getHolding(msg.sender) >= transfer_order
116
117 # Debit the sender's stock and add to the receiver's address.
118 | self.holdings[msg.sender] -= transfer_order
119 self.holdings[receiver] += transfer_order
120
121 \parallel \parallel \pm Log the transfer event.
122 | log Transfer(msg.sender, receiver, transfer_order)
```
A stockholder can also transfer their stock to another stockholder with the transferStock() method. The method takes a receiver address and the number of shares to send. It first asserts that the amount being sent is greater than 0 and asserts whether the sender has enough stocks to send. If both conditions are satisfied, the transfer is made.

```
125 @external
126 def payBill(vendor: address, amount: uint256):
127 # Only the company can pay people.
128 assert msg.sender == self.company
129 # Also, it can pay only if there's enough to pay them with.
130 assert self.balance >= amount
131
132 # Pay the bill!
133 send(vendor, amount)
```
(continues on next page)

(continued from previous page)

```
134
```

```
135 # Log the payment event.
136 log Pay (vendor, amount)
```
The company is also allowed to pay out an amount in ether to an address by calling the payBill() method. This method should only be callable by the company and thus first checks whether the method caller's address matches that of the company. Another important condition to check is that the company has enough funds to pay the amount. If both conditions satisfy, the contract sends its ether to an address.

```
139 @view
140 @internal
141 def debt() \rightarrow uint256:
142 return (self.totalShares - self. stockAvailable()) * self.price
143
144 # Public function to allow external access to _debt
145 @view
146 @external
147 def debt() \rightarrow uint256:
148 return self. debt()
```
We can also check how much the company has raised by multiplying the number of shares the company has sold and the price of each share. Internally, we get this value by calling the \_debt() method. Externally it is accessed via debt().

```
153 @view
```

```
154 @external
155 def worth() -> uint256:
156 return self.balance - self._debt()
```
Finally, in this worth() method, we can check the worth of a company by subtracting its debt from its ether balance.

This contract has been the most thorough example so far in terms of its functionality and features. Yet despite the thoroughness of such a contract, the logic remained simple. Hopefully, by now, the Vyper language has convinced you of its capabilities and readability in writing smart contracts.

# Structure of a Contract

Vyper contracts are contained within files. Each file contains exactly one contract.

This section provides a quick overview of the types of data present within a contract, with links to other sections where you can obtain more details.

# **4.1 Version Pragma**

Vyper supports a version pragma to ensure that a contract is only compiled by the intended compiler version, or range of versions. Version strings use [NPM](https://docs.npmjs.com/misc/semver) style syntax.

```
# @version ^0.2.0
```
In the above example, the contract only compiles with Vyper versions  $0.2 \cdot x$ .

# <span id="page-40-0"></span>**4.2 State Variables**

State variables are values which are permanently stored in contract storage. They are declared outside of the body of any functions, and initially contain the *[default value](#page-50-0)* for their type.

```
storedData: int128
```
State variables are accessed via the *[self](#page-52-0)* object.

self.storedData = 123

See the documentation on *[Types](#page-44-0)* or [Scoping and Declarations](#page-0-0) for more information.

# **4.3 Functions**

Functions are executable units of code within a contract.

```
@external
def bid():
    ...
```
Functions may be called internally or externally depending on their *[visibility](#page-60-0)*. Functions may accept input arguments and return variables in order to pass values between them.

See the *[Functions](#page-60-1)* documentation for more information.

# **4.4 Events**

Events provide an interface for the EVM's logging facilities. Events may be logged with specially indexed data structures that allow clients, including light clients, to efficiently search for them.

```
event Payment:
   amount: int128
    sender: indexed(address)
total_paid: int128
@external
@payable
def pay():
    self.total_paid += msg.value
    log Payment(msg.value, msg.sender)
```
See the *[Event](#page-84-0)* documentation for more information.

# **4.5 Interfaces**

An interface is a set of function definitions used to enable calls between smart contracts. A contract interface defines all of that contract's externally available functions. By importing the interface, your contract now knows how to call these functions in other contracts.

Interfaces can be added to contracts either through inline definition, or by importing them from a seperate file.

```
interface FooBar:
   def calculate() -> uint256: view
   def test1(): nonpayable
```

```
from foo import FooBar
```
Once defined, an interface can then be used to make external calls to a given address:

```
@external
def test(some_address: address):
    FooBar(some_address).calculate()
```
See the *[Interfaces](#page-80-0)* documentation for more information.

# **4.6 Structs**

A struct is custom defined type that can allows you to group several variables together:

```
struct MyStruct:
   value1: int128
   value2: decimal
```
See the *[Structs](#page-49-0)* documentation for more information.

# Types

<span id="page-44-0"></span>Vyper is a statically typed language. The type of each variable (state and local) must be specified or at least known at compile-time. Vyper provides several elementary types which can be combined to form complex types.

In addition, types can interact with each other in expressions containing operators.

# **5.1 Value Types**

The following types are also called value types because variables of these types will always be passed by value, i.e. they are always copied when they are used as function arguments or in assignments.

## **5.1.1 Boolean**

Keyword: bool

A boolean is a type to store a logical/truth value.

### **Values**

The only possible values are the constants True and False.

### **Operators**

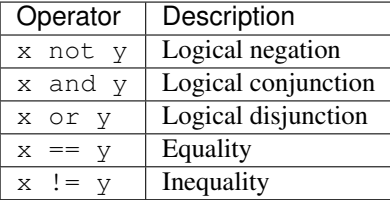

Short-circuiting of boolean operators (or and and) is consistent with the behavior of Python.

## **5.1.2 Signed Integer (128 bit)**

Keyword: int128

A signed integer (128 bit) is a type to store positive and negative integers.

### **Values**

Signed integer values between  $-2^{127}$  and  $(2^{127} - 1)$ , inclusive.

Interger literals cannot have a decimal point even if the decimal value is zero. For example, 2.0 cannot be interpreted as an integer.

### **Operators**

### **Comparisons**

Comparisons return a boolean value.

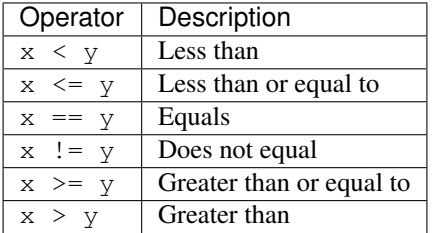

x and y must be of the type int128.

### **Arithmetic Operators**

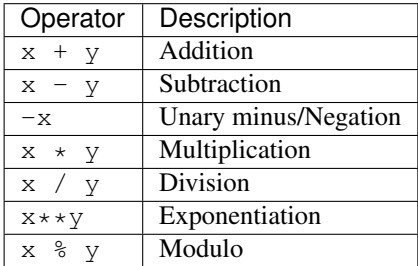

x and y must be of the type int128.

## **5.1.3 Unsigned Integer (256 bit)**

### Keyword: uint256

An unsigned integer (256 bit) is a type to store non-negative integers.

### **Values**

Integer values between 0 and  $(2^{256}-1)$ .

Interger literals cannot have a decimal point even if the decimal value is zero. For example, 2.0 cannot be interpreted as an integer.

Note: Integer literals are interpreted as  $int128$  by default. In cases where  $uint256$  is more appropriate, such as assignment, the literal might be interpreted as uint256. Example: \_variable: uint256 = \_literal. In order to explicitly cast a literal to a uint256 use convert (\_literal, uint256).

### **Operators**

### **Comparisons**

Comparisons return a boolean value.

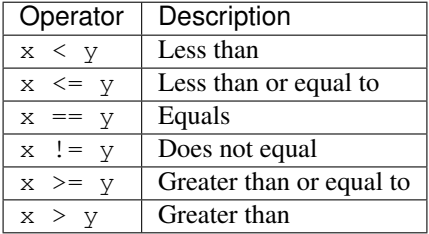

x and y must be of the type uint256.

### **Arithmetic Operators**

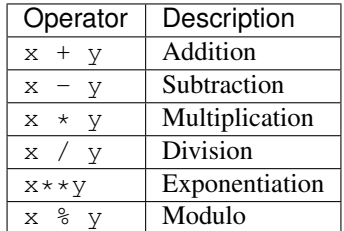

x, y and z must be of the type uint256.

## **5.1.4 Decimals**

Keyword: decimal

A decimal is a type to store a decimal fixed point value.

### **Values**

A value with a precision of 10 decimal places between  $-2^{127}$  and  $(2^{127} - 1)$ . In order for a literal to be interpreted as decimal it must include a decimal point.

### **Operators**

### **Comparisons**

Comparisons return a boolean value.

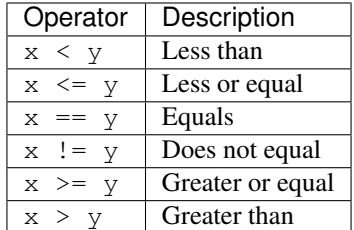

x and y must be of the type decimal.

### **Arithmetic Operators**

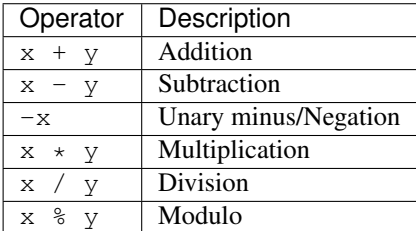

x and y must be of the type decimal.

## <span id="page-47-0"></span>**5.1.5 Address**

### Keyword: address

The address type holds an Ethereum address.

### **Values**

An address type can hold an Ethereum address which equates to 20 bytes or 160 bits. Address literals must be written in hexadecimal notation with a leading 0x and must be [checksummed.](https://github.com/ethereum/EIPs/blob/master/EIPS/eip-155.md)

### **Members**

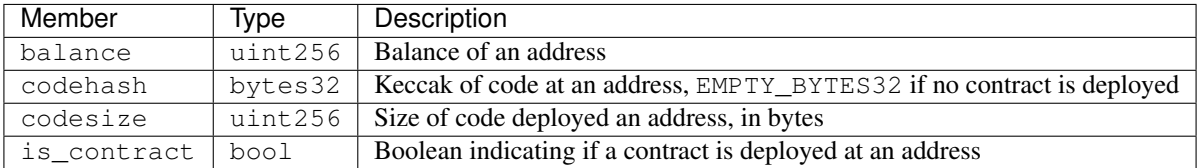

Syntax as follows: \_address.<member>, where \_address is of the type address and <member> is one of the above keywords.

Note: Operations such as SELFDESTRUCT and CREATE2 allow for the removal and replacement of bytecode at an address. You should never assume that values of address members will not change in the future.

## **5.1.6 32-bit-wide Byte Array**

Keyword: bytes32 This is a 32-bit-wide byte array that is otherwise similar to byte arrays.

Example:

```
# Declaration
hash: bytes32
# Assignment
self.hash = _hash
```
### **Operators**

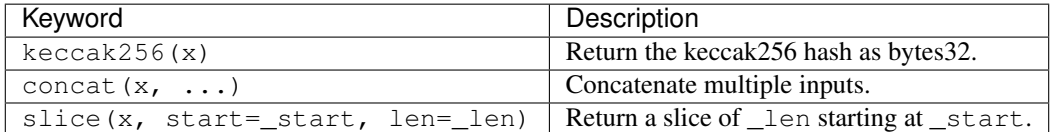

Where x is a byte array and \_start as well as \_len are integer values.

## **5.1.7 Byte Arrays**

#### Keyword: Bytes

A byte array with a fixed size.

The syntax being Bytes[maxLen], where maxLen is an integer which denotes the maximum number of bytes. On the ABI level the Fixed-size bytes array is annotated as bytes.

Bytes literals may be given as bytes strings, hexadecimal, or binary.

```
bytes_string: Bytes[100] = b"\x01"
hex_bytes: Bytes[100] = 0x01binary_bytes: Bytes[100] = 0b00000001
```
## **5.1.8 Strings**

### Keyword: String

Fixed-size strings can hold strings with equal or fewer characters than the maximum length of the string. On the ABI level the Fixed-size bytes array is annotated as string.

```
example_str: String[100] = "Test String"
```
# **5.2 Reference Types**

Reference types do not fit into 32 bytes. Because of this, copying their value is not as feasible as with value types. Therefore only the location, i.e. the reference, of the data is passed.

## **5.2.1 Fixed-size Lists**

Fixed-size lists hold a finite number of elements which belong to a specified type.

Lists can be declared with \_name: \_ValueType [\_Integer]. Multidimensional lists are also possible.

```
# Defining a list
exampleList: int128[3]
# Setting values
exampleList = [10, 11, 12]
exampleList[2] = 42
# Returning a value
return exampleList[0]
```
## <span id="page-49-0"></span>**5.2.2 Structs**

Structs are custom defined types that can group several variables.

Struct types can be used inside mappings and arrays. Structs can contain arrays and other structs, but not mappings.

Struct members can be accessed via struct.argname.

## **5.2.3 Mappings**

Mappings are [hash tables](https://en.wikipedia.org/wiki/Hash_table) that are virtually initialized such that every possible key exists and is mapped to a value whose byte-representation is all zeros: a type's *[default value](#page-50-0)*.

The key data is not stored in a mapping, instead its keccak256 hash used to look up a value. For this reason mappings do not have a length or a concept of a key or value being "set".

Mapping types are declared as HashMap [\_KeyType, \_ValueType].

- \_KeyType can be any base or bytes type. Mappings, interfaces or structs are not support as key types.
- \_ValueType can actually be any type, including mappings.

Note: Mappings are only allowed as state variables.

```
# Defining a mapping
exampleMapping: HashMap[int128, decimal]
# Accessing a value
exampleMapping[0] = 10.1
```
Note: Mappings have no concept of length and so cannot be iterated over.

# <span id="page-50-0"></span>**5.3 Initial Values**

Unlike most programming languages, Vyper does not have a concept of  $null$ . Instead, every variable type has a default value. To check if a variable is empty, you must compare it to the default value for it's given type.

To reset a variable to it's default value, assign to it the built-in empty() function which constructs a zero value for that type.

Note: Memory variables must be assigned a value at the time they are declared.

Here you can find a list of all types and default values:

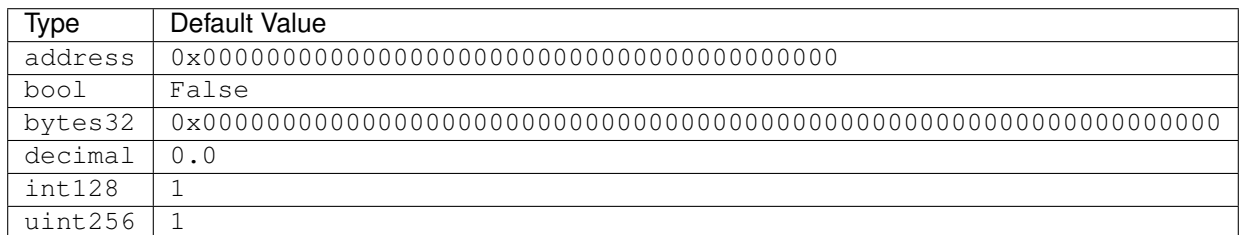

Note: In Bytes the array starts with the bytes all set to  $'\x00'$ 

Note: In reference types all the type's members are set to their initial values.

# **5.4 Type Conversions**

All type conversions in Vyper must be made explicitly using the built-in convert (a:  $\alpha$  atype, btype) function. Currently, the following type conversions are supported:

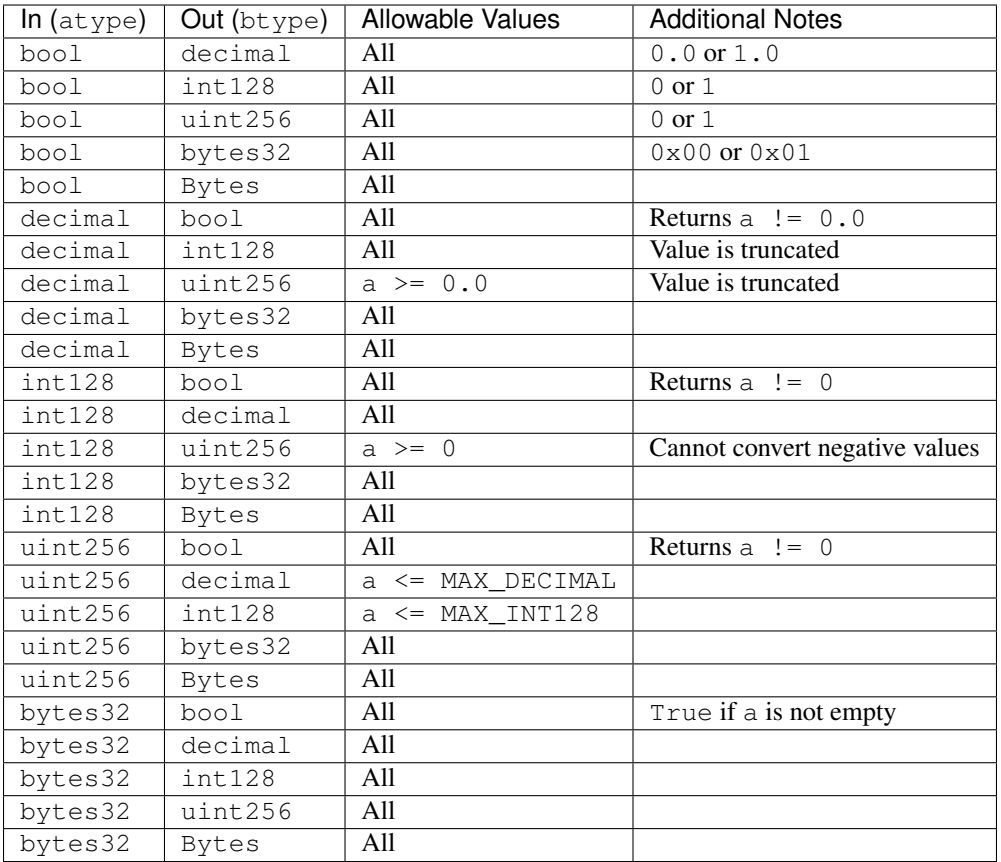

# Environment Variables and Constants

# **6.1 Environment Variables**

Environment variables always exist in the namespace and are primarily used to provide information about the blockchain or current transaction.

## **6.1.1 Block and Transaction Properties**

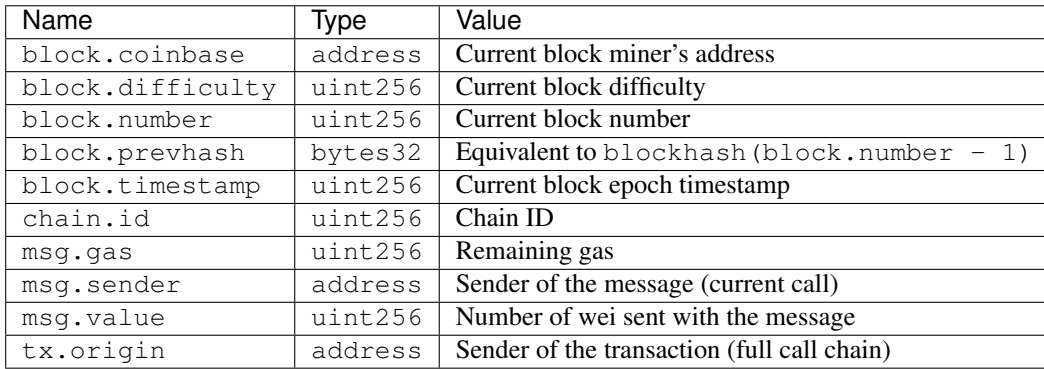

Note: msg.sender and msg.value can only be accessed from external functions. If you require these values within a private function they must be passed as parameters.

## <span id="page-52-0"></span>**6.1.2 The self Variable**

self is an environment variable used to reference a contract from within itself. Along with the normal *[address](#page-47-0)* members, self allows you to read and write to state variables and to call private functions within the contract.

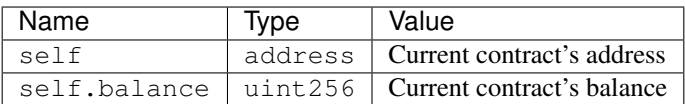

### **Accessing State Variables**

self is used to access a contract's *[state variables](#page-40-0)*, as shown in the following example:

```
state_var: uint256
@external
def set_var(value: uint256) -> bool:
    self.state_var = value
    return True
@external
@view
def get_var() -> uint256:
    return self.state_var
```
### **Calling Internal Functions**

self is also used to call *[internal functions](#page-61-0)* within a contract:

```
@internal
def _times_two(amount: uint256) -> uint256:
    return amount * 2
@external
def calculate(amount: uint256) -> uint256:
   return self._times_two(amount)
```
# **6.2 Built In Constants**

Vyper has a few convenience constants builtin.

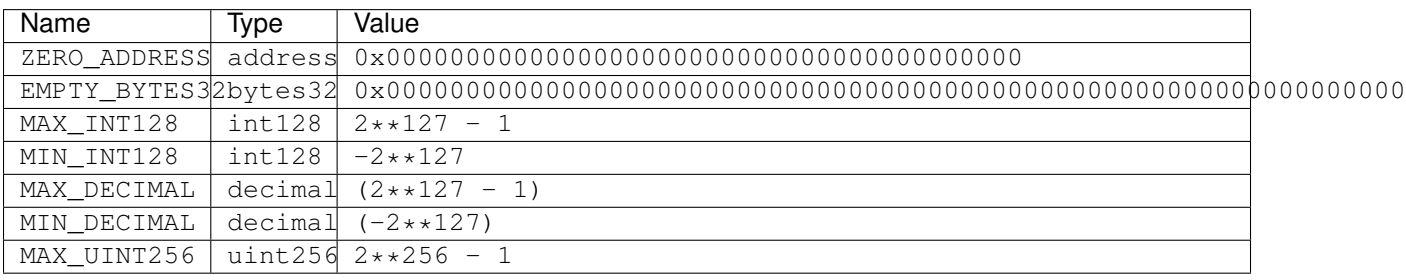

# **6.3 Custom Constants**

Custom constants can be defined at a global level in Vyper. To define a constant make use of the constant keyword.

```
TOTAL_SUPPLY: constant(uint256) = 10000000
total_supply: public(uint256)
@external
def __init__():
  self.total_supply = TOTAL_SUPPLY
```
## **Statements**

Vyper's statements are syntactically similar to Python, with some notable exceptions.

# **7.1 Control Flow**

## **7.1.1 break**

The break statement terminates the nearest enclosing for loop.

```
for i in [1, 2, 3, 4, 5]:
    if i == a:
        break
```
In the above example, the for loop terminates if  $i == a$ .

## **7.1.2 continue**

The continue statement begins the next cycle of the nearest enclosing for loop.

```
for i in [1, 2, 3, 4, 5]:
   if i != a:
        continue
    ...
```
In the above example, the for loop begins the next cycle immediately whenever  $i$  ! = a.

## **7.1.3 pass**

pass is a null operation — when it is executed, nothing happens. It is useful as a placeholder when a statement is required syntactically, but no code needs to be executed:

```
# this function does nothing (yet!)
@external
def foo():
   pass
```
## **7.1.4 return**

return leaves the current function call with the expression list (or None) as a return value.

```
return RETURN_VALUE
```
An important distinction between Vyper and Python is that Vyper does not implicitly return None at the end of a function if no return statement is given. All functions must end with a return statement, or another terminating action such as raise.

It is not allowed to have additional, unreachable statements after a return statement.

# **7.2 Event Logging**

## **7.2.1 log**

The log statement is used to log an event:

log MyEvent(...)

The event must have been previously declared

See *[Event Logging](#page-84-0)* for more information on events.

# **7.3 Assertions and Exceptions**

Vyper uses state-reverting exceptions to handle errors. Exceptions trigger the REVERT opcode (0xFD) with the provided reason given as the error message. When an exception is raised the code stops operation, the contract's state is reverted to the state before the transaction took place and the remaining gas is returned to the transaction's sender. When an exception happen in a sub-call, it "bubbles up" (i.e., exceptions are rethrown) automatically.

If the reason string is set to UNREACHABLE, an INVALID opcode (0xFE) is used instead of REVERT. In this case, calls that revert do not receive a gas refund. This is not a recommended practice for general usage, but is available for interoperability with various tools that use the INVALID opcode to perform dynamic analysis.

## **7.3.1 raise**

The raise statement triggers an exception and reverts the current call.

**raise** "something went wrong"

The error string is not required.

## **7.3.2 assert**

The assert statement makes an assertion about a given condition. If the condition evaluates falsely, the transaction is reverted.

**assert** x > 5, "value too low"

The error string is not required.

This method's behavior is equivalent to:

**if not** cond: **raise** "reason"

# Control Structures

# <span id="page-60-1"></span>**8.1 Functions**

Functions are executable units of code within a contract. Functions may only be declared within a contract's *[module](#page-67-0) [scope](#page-67-0)*.

```
@external
def bid():
    ...
```
Functions may be called internally or externally depending on their *[visibility](#page-60-0)*. Functions may accept input arguments and return variables in order to pass values between them.

## <span id="page-60-0"></span>**8.1.1 Visibility**

All functions must include exactly one visibility decorator.

### **External Functions**

External functions (marked with the @external decorator) are a part of the contract interface and may only be called via transactions or from other contracts.

```
@external
def add_seven(a: int128) -> int128:
    return a + 7
```
A Vyper contract cannot call directly between two external functions. If you must do this, you can use an *[interface](#page-80-0)*.

### <span id="page-61-0"></span>**Internal Functions**

Internal functions (marked with the @internal decorator) are only accessible from other functions within the same contract. They are called via the *[self](#page-52-0)* object:

```
@internal
def _times_two(amount: uint256) -> uint256:
    return amount * 2
@external
def calculate(amount: uint256) -> uint256:
    return self._times_two(amount)
```
Internal functions do not have access to msg.sender or msg.value. If you require these values within an internal function you must pass them as parameters.

### **8.1.2 Mutability**

You can optionally declare a function's mutability by using a *[decorator](#page-63-0)*. There are four mutability levels:

- Pure: does not read from the contract state or any environment variables.
- View: may read from the contract state, but does not alter it.
- Nonpayable: may read from and write to the contract state, but cannot receive Ether.
- Payable: may read from and write to the contract state, and can receive Ether.

```
@view
@external
def readonly():
    # this function cannot write to state
    ...
@payable
@external
def send_me_money():
    # this function can receive ether
    ...
```
Functions default to nonpayable when no mutability decorator is used.

## **8.1.3 Re-entrancy Locks**

The  $\theta$  nonreent rant (<key>) decorator places a lock on a function, and all functions with the same <key> value. An attempt by an external contract to call back into any of these functions causes the transaction to revert.

```
@external
@nonreentrant("lock")
def make_a_call(_addr: address):
    # this function is protected from re-entrancy
    ...
```
## **8.1.4 The** *\_\_default\_\_* **Function**

A contract can also have a default function, which is executed on a call to the contract if no other functions match the given function identifier (or if none was supplied at all, such as through someone sending it Eth). It is the same construct as fallback functions [in Solidity.](https://solidity.readthedocs.io/en/latest/contracts.html?highlight=fallback#fallback-function)

This function is always named \_\_default\_\_. It must be annotated with @external. It cannot expect any input arguments and cannot return any values.

If the function is annotated as @payable, this function is executed whenever the contract is sent Ether (without data). This is why the default function cannot accept arguments and return values - it is a design decision of Ethereum to make no differentiation between sending ether to a contract or a user address.

```
event Payment:
    amount: int128
    sender: indexed(address)
@external
@payable
def __default__():
    log Payment(msg.value, msg.sender)
```
### **Considerations**

Just as in Solidity, Vyper generates a default function if one isn't found, in the form of a REVERT call. Note that this still [generates an exception](https://github.com/ethereum/wiki/wiki/Subtleties) and thus will not succeed in receiving funds.

Ethereum specifies that the operations will be rolled back if the contract runs out of gas in execution. send calls to the contract come with a free stipend of 2300 gas, which does not leave much room to perform other operations except basic logging. However, if the sender includes a higher gas amount through a call instead of send, then more complex functionality can be run.

It is considered a best practice to ensure your payable default function is compatible with this stipend. The following operations will consume more than 2300 gas:

- Writing to storage
- Creating a contract
- Calling an external function which consumes a large amount of gas
- Sending Ether

Lastly, although the default function receives no arguments, it can still access the msg object, including:

- the address of who is interacting with the contract (msg.sender)
- the amount of ETH sent (msq.value)
- the gas provided (msg.gas).

## **8.1.5 The** *\_\_init\_\_* **Function**

\_\_init\_\_ is a special initialization function that may only be called at the time of deploying a contract. It can be used to set initial values for storage variables. A common use case is to set an owner variable with the creator the contract:

```
owner: address
def __init__():
    self.owner = msg.sender
```
You cannot call to other contract functions from the initialization function.

## <span id="page-63-0"></span>**8.1.6 Decorators Reference**

All functions must include one *[visibility](#page-60-0)* decorator (@external or @internal). The remaining decorators are optional.

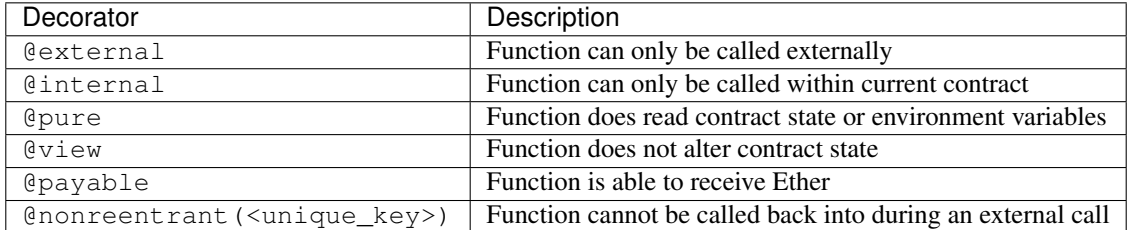

## **8.2 if statements**

The  $if$  statement is a control flow construct used for conditional execution:

**if** CONDITION: ...

CONDITION is a boolean or boolean operation. The boolean is evaluated left-to-right, one expression at a time, until the condition is found to be true or false. If true, the logic in the body of the  $i$  f statement is executed.

Note that unlike Python, Vyper does not allow implicit conversion from non-boolean types within the condition of an if statement. if 1: pass will fail to compile with a type mismatch.

You can also include elif and else statements, to add more conditional statements and a body that executes when the conditionals are false:

```
if CONDITION:
    ...
elif OTHER_CONDITION:
    ...
else:
    ...
```
# **8.3 for loops**

The for statement is a control flow construct used to iterate over a value:

```
for i in <ITERABLE>:
    ...
```
The iterated value can be a static array, or generated from the builtin range function.

## **8.3.1 Array Iteration**

You can use for to iterate through the values of any array variable:

foo:  $int128[3] = [4, 23, 42]$ **for** i **in** foo: ...

In the above, example, the loop executes three times with i assigned the values of 4, 23, and then 42.

You can also iterate over a literal array, as long as a common type can be determined for each item in the array:

**for** i **in** [4, 23, 42]: ...

Some restrictions:

- You cannot iterate over a multi-dimensional array. i must always be a base type.
- You cannot modify a value in an array while it is being iterated, or call to a function that might modify the array being iterated.

## **8.3.2 Range Iteration**

Ranges are created using the range function. The following examples are valid uses of range:

```
for i in range(STOP):
    ...
```
STOP is a literal integer greater than zero. i begins as zero and increments by one until it is equal to STOP.

```
for i in range(start, stop):
    ...
```
START and STOP are literal integers, with STOP being a greater value than START. i begins as START and increments by one until it is equal to STOP.

```
for i in range(a, a + N):
    ...
```
a is a variable with an integer type and N is a literal integer greater than zero. i begins as a and increments by one until it is equal to  $a + N$ .

# Scoping and Declarations

## **9.1 Variable Declaration**

The first time a variable is referenced you must declare it's *[type](#page-44-0)*:

data: int128

In the above example we declare variable data with a type of int128.

Depending on the active scope, an initial value may or may not be assigned:

- For storage variables (declared in the module scope), an initial value cannot be set
- For memory variables (declared within a function), an initial value must be set
- For calldata variables (function input arguments), a default value may be given

### **9.1.1 Declaring Public Variables**

Storage variables can be marked as public during declaration:

data: public(int128)

The compiler automatically creates getter functions for all public storage variables. For the example above below, the compiler will generate a function called data that does not take any arguments and returns an int128, the value of the state variable data.

For public arrays, you cna only retrieve a single element via the generated getter. This mechanism exists to avoid high gas costs when returning an entire array. The getter will accept an argument to specity which element to return, for example data(0).

## **9.1.2 Tuple Assignment**

You cannot directly declare tuple types. However, in certain cases you can use literal tuples during assignment. For example, when a function returns multiple values:

```
@internal
def foo() -> (int128: int128):
    return 2, 3
@external
def bar():
   a: int128 = 0b: int128 = 0
    # the return value of `foo` is assigned using a tuple
    (a, b) = self.foo()# Can also skip the parenthesis
    a, b = self, foo()
```
## **9.2 Scoping Rules**

Vyper follows C99 scoping rules. Variables are visible from the point right after their declaration until the end of the smallest block that contains the declaration.

### <span id="page-67-0"></span>**9.2.1 Module Scope**

Variables and other items declared outside of a code block (functions, constants, event and struct definitions, . . . ), are visible even before they were declared. This means you can use module-scoped items before they are declared.

An exception to this rule is that you can only call functions that have already been declared.

### **Accessing Module Scope from Functions**

Values that are declared in the module scope of a contract, such as storage variables and functions, are accessed via the self object:

```
a: int128
@internal
def foo() -> int128
   return 42
@external
def foo() -> int128:
   b: int128 = self.foo()return self.a + b
```
#### **Name Shadowing**

It is not permitted for a memory or calldata variable to shadow the name of a storage variable. The following examples will not compile:

```
a: int128
```

```
@external
def foo() -> int128:
    # memory variable cannot have the same name as a storage variable
   a: int128 = self.areturn a
```
a: int128

```
@external
def foo(a: int128) -> int128:
    # input argument cannot have the same name as a storage variable
   return a
```
### **9.2.2 Function Scope**

Variables that are declared within a function, or given as function input arguments, are visible within the body of that function. For example, the following contract is valid because each declaration of a only exists within one function's body.

```
@external
def foo(a: int128):
   pass
@external
def bar(a: uint256):
   pass
@external
def baz():
    a: bool = True
```
The following examples will not compile:

```
@external
def foo(a: int128):
    # `a` has already been declared as an input argument
    a: int128 = 21
@external
def foo(a: int128):
   a = 4@external
def bar():
   # `a` has not been declared within this function
   a += 12
```
## **9.2.3 Block Scopes**

Logical blocks created by for and if statements have their own scope. For example, the following contract is valid because  $x$  only exists within the block scopes for each branch of the  $if$  statement:

```
@external
def foo(a: bool) -> int128:
   if a:
       x: int128 = 3
   else:
       x: bool = False
```
In a for statement, the target variable exists within the scope of the loop. For example, the following contract is valid because i is no longer available upon exitting the loop:

```
@external
def foo(a: bool) -> int128:
   for i in [1, 2, 3]:
       pass
    i: bool = False
```
The following contract fails to compile because a has not been declared outside of the loop.

```
@external
def foo(a: bool) -> int128:
   for i in [1, 2, 3]:
       a: int128 = i
   a + = 3
```
# Built in Functions

Vyper provides a collection of built in functions available in the global namespace of all contracts.

# **10.1 Bitwise Operations**

```
bitwise_and(x: uint256, y: uint256) \rightarrow uint256
```
Perform a "bitwise and" operation. Each bit of the output is 1 if the corresponding bit of  $x$  AND of  $y$  is 1, otherwise it's 0.

```
@external
@view
def foo(x: uint256, y: uint256) -> uint256:
    return bitwise_and(x, y)
```

```
>>> ExampleContract.foo(31337, 8008135)
12353
```
**bitwise** not  $(x: \text{uint256}) \rightarrow \text{uint256}$ 

Return the complement of  $x$  - the number you get by switching each 1 for a 0 and each 0 for a 1.

```
@external
@view
def foo(x: uint256) -> uint256:
    return bitwise_not(x)
```

```
>>> ExampleContract.foo(0)
115792089237316195423570985008687907853269984665640564039457584007913129639935
```
#### **bitwise** or  $(x: \text{uint256}, y: \text{uint256}) \rightarrow \text{uint256}$

Perform a "bitwise or" operation. Each bit of the output is 0 if the corresponding bit of  $\times$  AND of  $\gamma$  is 0, otherwise it's 1.

```
@external
@view
def foo(x: uint256, y: uint256) -> uint256:
    return bitwise_or(x, y)
```

```
>>> ExampleContract.foo(31337, 8008135)
8027119
```
#### **bitwise**  $\textbf{xor}(x: \text{uint256}, y: \text{uint256}) \rightarrow \text{uint256}$

Perform a "bitwise exclusive or" operation. Each bit of the output is the same as the corresponding bit in  $x$  if that bit in  $y$  is 0, and it's the complement of the bit in  $x$  if that bit in  $y$  is 1.

```
@external
@view
def foo(x: uint256, y: uint256) -> uint256:
   return bitwise xor(x, y)
```
**>>>** ExampleContract.foo(31337, 8008135) 8014766

### **shift** (*x: uint256*, *\_shift: int128*)  $\rightarrow$  uint256

Return x with the bits shifted  $\text{shift}$  places. A positive  $\text{shift}$  value equals a left shift, a negative value is a right shift.

```
@external
@view
def foo(x: uint256, y: int128) -> uint256:
    return shift(x, y)
```

```
>>> ExampleContract.foo(2, 8)
512
```
## **10.2 Chain Interaction**

**create\_forwarder\_to**(*target: address, value: uint256 = 0*)  $\rightarrow$  address

Deploys a small contract that duplicates the logic of the contract at target, but has it's own state since every call to target is made using DELEGATECALL to target. To the end user, this should be indistinguishable from an independantly deployed contract with the same code as target.

Note: It is very important that the deployed contract at  $target$  is code you know and trust, and does not implement the selfdestruct opcode as this will affect the operation of the forwarder contract.

- target: Address of the contract to duplicate
- value: The wei value to send to the new contract address (Optional, default 0)

Returns the address of the duplicated contract.

```
@external
def foo(_target: address) -> address:
    return create_forwarder_to(_target)
```
- **raw** call (*to: address, data: Bytes, max outsize: int = 0, gas: uint256 = gasLeft, value: uint256 = 0, is\_delegate\_call: bool = False, is\_static\_call: bool = False*)  $\rightarrow$  Bytes[max\_outsize] Call to the specified Ethereum address.
	- to: Destination address to call to
	- data: Data to send to the destination address
	- max\_outsize: Maximum length of the bytes array returned from the call. If the returned call data exceeds this length, only this number of bytes is returned.
	- gas: The amount of gas to attach to the call. If not set, all remainaing gas is forwarded.
	- value: The wei value to send to the address (Optional, default 0)
	- is\_delegate\_call: If True, the call will be sent as DELEGATECALL (Optional, default False)
	- is\_static\_call: If True, the call will be sent as STATICCALL (Optional, default False)

Returns the data returned by the call as a Bytes list, with max\_outsize as the max length.

Returns None if max\_outsize is omitted or set to 0.

Note: The actual size of the returned data may be less than max outsize. You can use len to obtain the actual size.

Returns the address of the duplicated contract.

```
@external
@payable
def foo(_target: address) -> Bytes[32]:
    response: Bytes[32] = raw_call(_target, 0xa9059cbb, max_outsize=32, value=msg.
˓→value)
    return response
```
**raw\_log** (*topics: bytes32[4], data: Union*[*Bytes, bytes32]*)  $\rightarrow$  None

- Provides low level access to the LOG opcodes, emitting a log without having to specify an ABI type.
	- topics: List of bytes32 log topics. The length of this array determines which opcode is used.
	- data: Unindexed event data to include in the log. May be given as Bytes or bytes32.

```
@external
def foo(_topic: bytes32, _data: Bytes[100]):
    raw_log([_topic], _data)
```
## **selfdestruct**(*to: address*) → None

Trigger the SELFDESTRUCT opcode (0xFF), causing the contract to be destroyed.

• to: Address to forward the contract's ether balance to

Warning: This method delete the contract from the blockchain. All non-ether assets associated with this contract are "burned" and the contract is no longer accessible.

```
@external
def do_the_needful():
    selfdestruct(msg.sender)
```
**send** (*to: address, value: uint* $256$ )  $\rightarrow$  None

Send ether from the contract to the specified Ethereum address.

- to: The destination address to send ether to
- value: The wei value to send to the address

Note: The amount to send is always specified in wei.

```
@external
def foo(_receiver: address, _amount: uint256):
    send(_receiver, _amount)
```
# **10.3 Cryptography**

[

]

**ecadd** (*a: uint256[2], b: uint256[2]*)  $\rightarrow$  uint256[2]

Take two points on the Alt-BN128 curve and add them together.

```
@external
@view
def foo(x: uint256[2], y: uint256[2]) -> uint256[2]:
    return ecadd(x, y)
```

```
>>> ExampleContract.foo([1, 2], [1, 2])
```

```
1368015179489954701390400359078579693043519447331113978918064868415326638035,
9918110051302171585080402603319702774565515993150576347155970296011118125764,
```
**ecmul** (*point: uint256[2], scalar: uint256*)  $\rightarrow$  uint256[2]

Take a point on the Alt-BN128 curve  $(p)$  and a scalar value  $(s)$ , and return the result of adding the point to itself s times, i.e.  $p * s$ .

- point: Point to be multiplied
- scalar: Scalar value

```
@external
@view
def foo(point: uint256[2], scalar: uint256) -> uint256[2]:
    return ecmul(point, scalar)
```

```
>>> ExampleContract.foo([1, 2], 3)
\lceil3353031288059533942658390886683067124040920775575537747144343083137631628272,
    19321533766552368860946552437480515441416830039777911637913418824951667761761,
]
```
**ecrecover** (*hash: bytes32, v: uint256, r: uint256, s: uint256*)  $\rightarrow$  address

Recover the address associated with the public key from the given elliptic curve signature.

- r: first 32 bytes of signature
- s: second 32 bytes of signature
- v: final 1 byte of signature

Returns the associated address, or 0 on error.

```
keccak256(value) \rightarrow bytes32
```
Return a keccak256 hash of the given value.

• \_value: Value to hash. Can be a literal string, Bytes, or bytes32.

```
@external
@view
def foo(_value: Bytes[100]) -> bytes32
    return keccak256(_value)
```

```
>>> ExampleContract.foo(b"potato")
0x9e159dfcfe557cc1ca6c716e87af98fdcb94cd8c832386d0429b2b7bec02754f
```
## $\texttt{sha256}(\_value) \rightarrow bytes32$

Return a sha256 (SHA2 256bit output) hash of the given value.

• value: Value to hash. Can be a literal string, Bytes, or bytes32.

```
@external
@view
def foo(_value: Bytes[100]) -> bytes32
    return sha256(_value)
```

```
>>> ExampleContract.foo(b"potato")
0xe91c254ad58860a02c788dfb5c1a65d6a8846ab1dc649631c7db16fef4af2dec
```
# **10.4 Data Manipulation**

#### **concat**  $(a, b, \text{*args}) \rightarrow$  Union[Bytes, String]

Take 2 or more bytes arrays of type bytes32, Bytes or String and combine them into a single value.

If the input arguments are String the return type is String. Otherwise the return type is Bytes.

```
@external
@view
def foo(a: String[5], b: String[5], c: String[5]) -> String[100]
   return concat(a, " ", b, " ", c, "!")
```

```
>>> ExampleContract.foo("why","hello","there")
"why hello there!"
```
## **convert** (*value*,  $type_{-}$ )  $\rightarrow$  Any

Converts a variable or literal from one type to another.

- value: Value to convert
- type\_: The destination type to convert to (bool, decimal, int128, uint256 or bytes32)

Returns a value of the type specified by type\_.

For more details on available type conversions, see *[Type Conversions](#page-50-0)*.

```
extract32 (b: Bytes, start: int128, output_type=bytes32) \rightarrow Any
      Extract a value from a Bytes list.
```
• b: Bytes list to extract from

- start: Start point to extract from
- output\_type: Type of output (bytes32, int128, or address). Defaults to bytes32.

Returns a value of the type specified by output\_type.

```
@external
@view
def foo(Bytes[32]) -> address:
    return extract32(b, 12, output_type=address)
```

```
>>> ExampleContract.foo(
˓→"0x0000000000000000000000009f8F72aA9304c8B593d555F12eF6589cC3A579A2")
"0x9f8F72aA9304c8B593d555F12eF6589cC3A579A2"
```
**slice**(*b: Union[Bytes, bytes32, String], start: uint256, length: uint256*) → Union[Bytes, String] Copy a list of bytes and return a specified slice.

- b: value being sliced
- start: start position of the slice
- length: length of the slice

If the value being sliced is a Bytes or bytes32, the return type is Bytes. If it is a String, the return type is String.

```
@external
@view
def foo(s: string[32]) -> string[5]:
    return slice(s, 4, 5)
```

```
>>> ExampleContract.foo("why hello! how are you?")
"hello"
```
# **10.5 Math**

```
ceil (value: decimal) \rightarrow int128
```
Round a decimal up to the nearest integer.

• value: Decimal value to round up

```
@external
@view
def foo(value: decimal) -> uint256:
    return ceil(value)
```

```
>>> ExampleContract.foo(3.1337)
4
```
## **floor** (*value: decimal*)  $\rightarrow$  int128

Round a decimal down to the nearest integer.

• value: Decimal value to round down

```
@external
@view
def foo(value: decimal) -> uint256:
    return floor(value)
>>> ExampleContract.foo(3.1337)
```
 $\max(a: numeric, b: numeric) \rightarrow numeric$ 

3

Return the creater value of a and b. The input values may be any numeric type as long as they are both of the same type. The output value is the same as the input values.

```
@external
@view
def foo(a: uint256, b: uint256) -> uint256:
   return max(a, b)
```
**>>>** ExampleContract.foo(23, 42) 42

 $min(a: numeric, b: numeric) \rightarrow numeric$ 

Returns the lesser value of a and b. The input values may be any numeric type as long as they are both of the same type. The output value is the same as the input values.

```
@external
@view
def foo(a: uint256, b: uint256) -> uint256:
    return min(a, b)
```

```
>>> ExampleContract.foo(23, 42)
23
```
**pow\_mod256**(*a: uint256*, *b: uint256*) → uint256

Return the result of a  $**$  b  $% (2 ** 256)$ .

This method is used to perform exponentiation without overflow checks.

```
@external
@view
def foo(a: uint256, b: uint256) -> uint256:
    return pow_mod256(a, b)
```

```
>>> ExampleContract.foo(2, 3)
8
>>> ExampleContract.foo(100, 100)
59041770658110225754900818312084884949620587934026984283048776718299468660736
```
### $sqrt{(d: decimal)} \rightarrow decimal$

Return the square root of the provided decimal number, using the Babylonian square root algorithm.

```
@external
@view
def foo(d: decimal) -> decimal:
   return sqrt(d)
```

```
>>> ExampleContract.foo(9.0)
3.0
```
**uint256** addmod (*a: uint256, b: uint256, c: uint256*)  $\rightarrow$  uint256

Return the modulo of  $(a + b)$   $\in$  c. Reverts if  $c = 0$ .

```
@external
@view
def foo(a: uint256, b: uint256, c: uint256) -> uint256:
    return uint256_addmod(a, b, c)
```

```
\rightarrow >> (6 + 13) \frac{8}{9} 8
3
>>> ExampleContract.foo(6, 13, 8)
3
```

```
uint256_mulmod(a: uint256, b: uint256, c: uint256) → uint256
```

```
Return the modulo from (a * b) \in c. Reverts if c == 0.
```

```
@external
@view
def foo(a: uint256, b: uint256, c: uint256) -> uint256:
    return uint256_mulmod(a, b, c)
```

```
\rightarrow \rightarrow (11 \star 2) \frac{6}{5} 5
2
>>> ExampleContract.foo(11, 2, 5)
2
```
# **10.6 Utilities**

```
as_wei_value(_value, unit: str) → uint256
```
Take an amount of ether currency specified by a number and a unit and return the integer quantity of wei equivalent to that amount.

- \_value: Value for the ether unit. Any numeric type may be used, however the value cannot be negative.
- unit: Ether unit name (e.g. "wei", "ether", "gwei", etc.) indicating the denomination of \_value. Must be given as a literal string.

```
@external
@view
def foo(s: String[32]) -> uint256:
    return as_wei_value(1.337, "ether")
```

```
>>> ExampleContract.foo(1)
1337000000000000000
```
## **blockhash** (*block\_num: uint256*)  $\rightarrow$  bytes32

Return the hash of the block at the specified height.

Note: The EVM only provides access to the most 256 blocks. This function returns EMPTY\_BYTES32 if the block number is greater than or equal to the current block number or more than 256 blocks behind the current block.

```
@external
@view
def foo() -> bytes32:
    return blockhash(block.number - 16)
```

```
>>> ExampleContract.foo()
0xf3b0c44298fc1c149afbf4c8996fb92427ae41e4649b934ca495991b7852b855
```
## **empty** (*typename*)  $\rightarrow$  Any

Return a value which is the default (zeroed) value of its type. Useful for initializing new memory variables.

• typename: Name of the type

```
@external
@view
def foo():
    x: uint256[2][5] = empty(uint256[2][5])
```
**len** (*b: Union*[*Bytes, String*])  $\rightarrow$  uint256

Return the length of a given Bytes or String.

```
@external
@view
def foo(s: String[32]) -> uint256:
    return len(s)
```

```
>>> ExampleContract.foo("hello")
5
```
 **(***method, output\_type: type* **=**  $B \text{y} \text{te} \text{s} \text{f4}$ **))**  $\rightarrow$  **Union[bytes32, Bytes[4]]** 

Takes a function declaration and returns its method\_id (used in data field to call it).

- method: Method declaration as given as a literal string
- output\_type: The type of output (Bytes[4] or bytes32). Defaults to Bytes[4].

Returns a value of the type specified by output\_type.

```
@external
@view
def foo() -> Bytes[4]:
    return method_id('transfer(address,uint256)', output_type=Bytes[4])
```

```
>>> ExampleContract.foo()
b"\xa9\x05\x9c\xbb"
```
# Interfaces

An interface is a set of function definitions used to enable communication between smart contracts. A contract interface defines all of that contract's externally available functions. By importing the interface, your contract now knows how to call these functions in other contracts.

# **11.1 Declaring and using Interfaces**

Interfaces can be added to contracts either through inline definition, or by importing them from a seperate file.

The interface keyword is used to define an inline external interface:

```
interface FooBar:
    def calculate() -> uint256: view
    def test1(): nonpayable
```
The defined interface can then be use to make external calls, given a contract address:

```
@external
def test(some_address: address):
    FooBar(some_address).calculate()
```
The interface name can also be used as a type annotation for storage variables. You then assign an address value to the variable to access that interface. Note that assignment of an address requires the value to be cast using the interface type e.g. FooBar(<address\_var>):

```
foobar_contract: FooBar
@external
def __init__(foobar_address: address):
    self.foobar_contract = FooBar(foobar_address)
@external
```

```
def test():
    self.foobar_contract.calculate()
```
Specifying payable or nonpayable annotation indicates that the call made to the external contract will be able to alter storage, whereas the view pure call will use a STATICCALL ensuring no storage can be altered during execution. Additionally, payable allows non-zero value to be sent along with the call.

```
interface FooBar:
   def calculate() -> uint256: pure
   def query() -> uint256: view
   def update(): nonpayable
    def pay(): payable
@external
def test(some_address: address):
   FooBar(some_address).calculate() # cannot change storage
   FooBar(some_address).query() # cannot change storage, but reads itself
   FooBar(some_address).update() # storage can be altered
   FooBar(some_address).pay(value=1) # storage can be altered, and value can be sent
```
# **11.2 Importing Interfaces**

Interfaces are imported with import or from ... import statements.

Imported interfaces are written using standard Vyper syntax. The body of each function is ignored when the interface is imported. If you are defining a standalone interface, it is normally specified by using a pass statement:

```
@external
def test1():
   pass
@external
def calculate() -> uint256:
   pass
```
You can also import a fully implemented contract and Vyper will automatically convert it to an interface. It is even possible for a contract to import itself to gain access to it's own interface.

```
import greeter as Greeter
name: public(String[10])
@external
def __init__(_name: String[10]):
   self.name = __name@view
@external
def greet() -> String[16]:
    return concat("Hello ", Greeter(msg.sender).name())
```
## **11.2.1 Imports via import**

With absolute import statements, you **must** include an alias as a name for the imported package. In the following example, failing to include as Foo will raise a compile error:

**import contract.foo as Foo**

## **11.2.2 Imports via from ... import**

Using from you can perform both absolute and relative imports. You may optionally include an alias - if you do not, the name of the interface will be the same as the file.

```
# without an alias
from contract import foo
# with an alias
from contract import foo as Foo
```
Relative imports are possible by prepending dots to the contract name. A single leading dot indicates a relative import starting with the current package. Two leading dots indicate a relative import from the parent of the current package:

```
from . import foo
from ..interfaces import baz
```
## <span id="page-82-0"></span>**11.2.3 Searching For Interface Files**

When looking for a file to import Vyper will first search relative to the same folder as the contract being compiled. For absolute imports, it also searches relative to the root path for the project. Vyper checks for the file name with a  $\cdot$  vy suffix first, then  $\cdot$  json.

When using the command line compiler, the root path defaults to to the current working directory. You can change it with the  $-p$  flag:

\$ vyper my\_project/contracts/my\_contract.vy -p my\_project

In the above example, the my\_project folder is set as the root path. A contract cannot perform a relative import that goes beyond the top-level folder.

# **11.3 Built-in Interfaces**

Vyper includes common built-in interfaces such as [ERC20](https://eips.ethereum.org/EIPS/eip-20) and [ERC721.](https://eips.ethereum.org/EIPS/eip-721) These are imported from vyper. interfaces:

```
from vyper.interfaces import ERC20
implements: ERC20
```
You can see all the available built-in interfaces in the [Vyper GitHub](https://github.com/vyperlang/vyper/tree/master/vyper/interfaces) repo.

# **11.4 Implementing an Interface**

You can define an interface for your contract with the implements statement:

```
import an_interface as FooBarInterface
```
implements: FooBarInterface

This imports the defined interface from the vyper file at an\_interface.vy (or an\_interface.json if using ABI json interface type) and ensures your current contract implements all the necessary external functions. If any interface functions are not included in the contract, it will fail to compile. This is especially useful when developing contracts around well-defined standards such as ERC20.

# **11.5 Extracting Interfaces**

Vyper has a built-in format option to allow you to make your own vyper interfaces easily.

```
$ vyper -f interface examples/voting/ballot.vy
# Functions
@view
@external
def delegated(addr: address) -> bool:
   pass
# \ldots
```
If you want to do an external call to another contract, vyper provides an external interface extract utility as well.

```
$ vyper -f external_interface examples/voting/ballot.vy
# External Contracts
interface Ballot:
   def delegated(addr: address) -> bool: view
   def directlyVoted(addr: address) -> bool: view
   def giveRightToVote(voter: address): nonpayable
    def forwardWeight(delegate_with_weight_to_forward: address): nonpayable
    # \ldots
```
The output can then easily be copy-pasted to be consumed.

# Event Logging

Vyper can log events to be caught and displayed by user interfaces.

# **12.1 Example of Logging**

This example is taken from the [sample ERC20 contract](https://github.com/vyperlang/vyper/blob/master/examples/tokens/ERC20.vy) and shows the basic flow of event logging:

```
# Events of the token.
event Transfer:
   sender: indexed(address)
   receiver: indexed(address)
   value: uint256
event Approval:
   owner: indexed(address)
   spender: indexed(address)
   value: uint256
# Transfer some tokens from message sender to another address
def transfer(_to : address, _value : uint256) -> bool:
   ... Logic here to do the real work ...
   # All done, log the event for listeners
   log Transfer(msg.sender, _to, _value)
```
Let's look at what this is doing.

1. We declare two event types to log. The two events are similar in that they contain two indexed address fields. Indexed fields do not make up part of the event data itself, but can be searched by clients that want to catch the event. Also, each event contains one single data field, in each case called value. Events can contain several arguments with any names desired.

2. In the transfer function, after we do whatever work is necessary, we log the event. We pass three arguments, corresponding with the three arguments of the Transfer event declaration.

Clients listening to the events will declare and handle the events they are interested in using a [library such as web3.js:](https://solidity.readthedocs.io/en/latest/contracts.html#events)

```
var abi = /* abi as generated by the compiler */;
var MyToken = web3.eth.contract(abi);
var myToken = MyToken.at("0x1234...ab67" /* address */);
// watch for changes in the callback
var event = myToken.Transfer(function(error, result) {
   if (!error) {
       var args = result.returnValues;
       console.log('value transferred = ', args._amount);
    }
});
```
In this example, the listening client declares the event to listen for. Any time the contract sends this log event, the callback will be invoked.

# **12.2 Declaring Events**

Let's look at an event declaration in more detail.

```
event Transfer:
    sender: indexed(address)
    receiver: indexed(address)
    value: uint256
```
Event declarations look similar to struct declarations, containing one or more arguments that are passed to the event. Typical events will contain two kinds of arguments:

- Indexed arguments, which can be searched for by listeners. Each indexed argument is identified by the indexed keyword. Here, each indexed argument is an address. You can have any number of indexed arguments, but indexed arguments are not passed directly to listeners, although some of this information (such as the sender) may be available in the listener's *results* object.
- Value arguments, which are passed through to listeners. You can have any number of value arguments and they can have arbitrary names, but each is limited by the EVM to be no more than 32 bytes.

It is also possible to create an event with no arguments. In this case, use the pass statement:

event Foo: **pass**

# **12.3 Logging Events**

Once an event is declared, you can log (send) events. You can send events as many times as you want to. Please note that events sent do not take state storage and thus do not cost gas: this makes events a good way to save some information. However, the drawback is that events are not available to contracts, only to clients.

Logging events is done using the log statement:

log Transfer(msg.sender, \_to, \_amount)

The order and types of arguments given must match the order of arguments used when declaring the event..

# **12.4 Listening for Events**

In the example listener above, the result arg actually passes a [large amount of information.](https://web3js.readthedocs.io/en/v1.2.6/web3-eth-contract.html#contract-events-return) Here we're most interested in result.returnValues. This is an object with properties that match the properties declared in the event. Note that this object does not contain the indexed properties, which can only be searched in the original myToken.Transfer that created the callback.

# NatSpec Metadata

<span id="page-88-0"></span>Vyper contracts can use a special form of docstring to provide rich documentation for functions, return variables and more. This special form is named the Ethereum Natural Language Specification Format (NatSpec).

This documentation is segmented into developer-focused messages and end-user-facing messages. These messages may be shown to the end user (the human) at the time that they will interact with the contract (i.e. sign a transaction).

# **13.1 Example**

Vyper supports structured documentation for contracts and external functions using the doxygen notation format.

Note: The compiler does not parse docstrings of internal functions. You are welcome to NatSpec in comments for internal functions, however they are not processed or included in the compiler output.

```
\overline{u}"" \overline{u}@title A simulator for Bug Bunny, the most famous Rabbit
@license MIT
@author Warned Bros
@notice You can use this contract for only the most basic simulation
@dev
    Simply chewing a carrot does not count, carrots must pass
    the throat to be considered eaten
"''"@external
@payable
def doesEat(food: string[30], qty: uint256) -> bool:
    "''"''"''"''"@notice Determine if Bugs will accept `qty` of `food` to eat
    @dev Compares the entire string and does not rely on a hash
    @param food The name of a food to evaluate (in English)
```

```
@param qty The number of food items to evaluate
@return True if Bugs will eat it, False otherwise
"''"
```
# **13.2 Tags**

All tags are optional. The following table explains the purpose of each NatSpec tag and where it may be used:

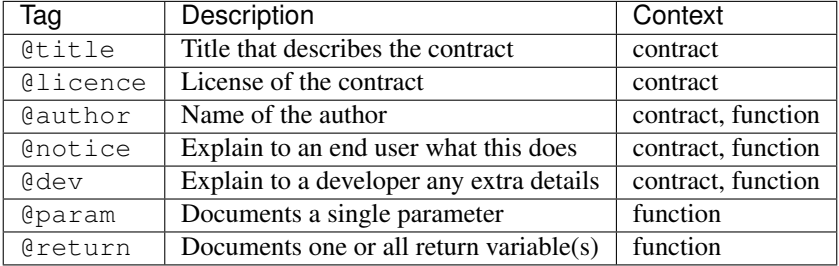

Some rules / restrictions:

- 1. A single tag description may span multiple lines. All whitespace between lines is interpreted as a single space.
- 2. If a docstring is included with no NatSpec tags, it is interpreted as a @notice.
- 3. Each use of @param must be followed by the name of an input argument. Including invalid or duplicate argument names raises a [NatSpecSyntaxException](#page-99-0).
- 4. The preferred use of @return is one entry for each output value, however you may also use it once for all outputs. Including more @return values than output values raises a  $NatSpecSyntaxException$ .

# **13.3 Documentation Output**

When parsed by the compiler, documentation such as the one from the above example will produce two different JSON outputs. One is meant to be consumed by the end user as a notice when a function is executed and the other to be used by the developer.

If the above contract is saved as  $carrots$ . vy then you can generate the documentation using:

vyper -f userdoc,devdoc carrots.vy

## **13.3.1 User Documentation**

The above documentation will produce the following user documentation JSON as output:

```
{
  "methods": {
   "doesEat(string,uint256)": {
      "notice": "Determine if Bugs will accept `qty` of `food` to eat"
    }
  },
```

```
"notice": "You can use this contract for only the most basic simulation"
```
Note that the key by which to find the methods is the function's canonical signature as defined in the contract ABI, not simply the function's name.

# **13.3.2 Developer Documentation**

}

Apart from the user documentation file, a developer documentation JSON file should also be produced and should look like this:

```
{
  "author": "Warned Bros",
 "license": "MIT",
 "details": "Simply chewing a carrot does not count, carrots must pass the throat to,
˓→be considered eaten",
 "methods": {
   "doesEat(string,uint256)": {
     "details" : "Compares the entire string and does not rely on a hash",
     "params": {
       "food": "The name of a food to evaluate (in English)",
       "qty": "The number of food items to evaluate"
     },
      "returns": {
        "_0": "True if Bugs will eat it, False otherwise"
      }
   }
  },
  "title" : "A simulator for Bug Bunny, the most famous Rabbit"
}
```
# Compiling a Contract

# **14.1 Command-Line Compiler Tools**

Vyper includes the following command-line scripts for compiling contracts:

- vyper: Compiles vyper contract files into LLL or bytecode
- vyper-json: Provides a JSON interface to the compiler

Note: The  $-\text{help flag gives verbose explanations of how to use each of these scripts.}$ 

## **14.1.1 vyper**

vyper provides command-line access to the compiler. It can generate various outputs including simple binaries, ASTs, interfaces and source mappings.

To compile a contract:

\$ vyper yourFileName.vy

Include the  $-f$  flag to specify which output formats to return. Use  $v_y$   $v_y$   $-$ help for a full list of output options.

```
$ vyper -f abi, bytecode, bytecode_runtime, ir, asm, source_map, method_identifiers.
˓→yourFileName.vy
```
The  $-p$  flag allows you to set a root path that is used when searching for interface files to import. If none is given, it will default to the current working directory. See *[Searching For Interface Files](#page-82-0)* for more information.

```
$ vyper -p yourProject yourProject/yourFileName.vy
```
## <span id="page-93-0"></span>**14.1.2 vyper-json**

vyper-json provides a JSON interface for the compiler. It expects a *[JSON formatted input](#page-94-0)* and returns the compilation result in a *[JSON formatted output](#page-96-0)*.

To compile from JSON supplied via stdin:

```
$ vyper-json
```
To compile from a JSON file:

```
$ vyper-json yourProject.json
```
By default, the output is sent to  $stdot$ . To redirect to a file, use the  $-\circ$  flag:

```
$ vyper-json -o compiled.json
```
## **Importing Interfaces**

vyper-json searches for imported interfaces in the following sequence:

- 1. Interfaces defined in the interfaces field of the input JSON
- 2. Derived interfaces generated from contracts in the sources field of the input JSON
- 3. (Optional) The local filesystem, if a root path was explicitely declared via the  $-p$  flag.

See *[Searching For Interface Files](#page-82-0)* for more information on Vyper's import system.

# **14.2 Online Compilers**

## **14.2.1 Remix IDE**

[Remix IDE](https://remix.ethereum.org) is a compiler and Javascript VM for developing and testing contracts in Vyper as well as Solidity.

Note: While the vyper version of the Remix IDE compiler is updated on a regular basis it might be a bit behind the latest version found in the master branch of the repository. Make sure the byte code matches the output from your local compiler.

# **14.3 Setting the Target EVM Version**

When you compile your contract code you can specify the Ethereum virtual machine version to compile for to avoid particular features or behaviours.

Warning: Compiling for the wrong EVM version can result in wrong, strange and failing behaviour. Please ensure, especially if running a private chain, that you use matching EVM versions.

When compiling via  $vyper$ , include the  $-$ evm-version flag:

```
$ vyper --evm-version [VERSION]
```
When using the JSON interface, include the "evmVersion" key within the "settings" field:

```
{
    "settings": {
        "evmVersion": "[VERSION]"
    }
}
```
## **14.3.1 Target Options**

The following is a list of supported EVM versions, and changes in the compiler introduced with each version. Backward compatibility is not guaranteed between each version.

## **byzantium**

• The oldest EVM version supported by Vyper.

### **constantinople**

- The EXTCODEHASH opcode is accessible via address.codehash
- shift makes use of SHL/SHR opcodes.

#### **petersburg**

{

• The compiler behaves the same way as with consantinople.

#### **istanbul**(*default*)

- The CHAINID opcode is accessible via chain.id
- The SELFBALANCE opcode is used for calls to self.balance
- Gas estimates changed for SLOAD and BALANCE

# **14.4 Compiler Input and Output JSON Description**

Especially when dealing with complex or automated setups, the recommended way to compile is to use *[vyper-json](#page-93-0)* and the JSON-input-output interface.

Where possible, the Vyper JSON compiler formats follow those of [Solidity.](https://solidity.readthedocs.io/en/latest/using-the-compiler.html#compiler-input-and-output-json-description)

## <span id="page-94-0"></span>**14.4.1 Input JSON Description**

The following example describes the expected input format of vyper-json. Comments are of course not permitted and used here only for explanatory purposes.

```
// Required: Source code language. Must be set to "Vyper".
"language": "Vyper",
// Required
// Source codes given here will be compiled.
"sources": {
    "contracts/foo.vy": {
```

```
// Optional: keccak256 hash of the source file
            "keccak256": "0x234...",
            // Required: literal contents of the source file
            "content": "@external\ndef foo() -> bool:\n return True"
        }
   },
   // Optional
   // Interfaces given here are made available for import by the sources
   // that are compiled. If the suffix is ".vy", the compiler will expect
   // a contract-as-interface using proper Vyper syntax. If the suffix is
   // "abi" the compiler will expect an ABI object.
   "interfaces": {
        "contracts/bar.vy": {
           "content": ""
       },
        "contracts/baz.json": {
            "abi": []
        }
   },
    // Optional
   "settings": {
        "evmVersion": "istanbul", // EVM version to compile for. Can be byzantium,
˓→constantinople, petersburg or istanbul.
       // The following is used to select desired outputs based on file names.
       // File names are given as keys, a star as a file name matches all files.
       // Outputs can also follow the Solidity format where second level keys
       // denoting contract names - all 2nd level outputs are applied to the file.
       //
       // To select all possible compiler outputs: "outputSelection: { ' *': [ " * " ] '}"// Note that this might slow down the compilation process needlessly.
       //
       // The available output types are as follows:
        //
        // abi - The contract ABI
        // ast - Abstract syntax tree
        // interface - Derived interface of the contract, in proper Vyper syntax
        // ir - LLL intermediate representation of the code
        // userdoc - Natspec user documentation
        // devdoc - Natspec developer documentation
        // evm.bytecode.object - Bytecode object
        // evm.bytecode.opcodes - Opcodes list
        // evm.deployedBytecode.object - Deployed bytecode object<br>// evm.deployedBytecode.opcodes - Deploved opcodes list
       // evm.deployedBytecode.opcodes - Deployed opcodes list<br>// evm.deployedBytecode.sourceMap - Deploved source map
              evm.deployedBytecode.sourceMap - Deployed source mapping (useful for,
˓→debugging)
       // evm.methodIdentifiers - The list of function hashes
        //
        // Using `evm`, `evm.bytecode`, etc. will select every target part of that.
\rightarrowoutput.
        // Additionally, `*` can be used as a wildcard to request everything.
       //
        "outputSelection": {
            "*": ["evm.bytecode", "abi"], // Enable the abi and bytecode outputs for.
˓→every single contract
            "contracts/foo.vy": ["ast"] // Enable the ast output for contracts/foo.vy
        }
    }
```
## <span id="page-96-0"></span>**14.4.2 Output JSON Description**

}

The following example describes the output format of vyper-json. Comments are of course not permitted and used here only for explanatory purposes.

```
{
   // The compiler version used to generate the JSON
   "compiler": "vyper-0.1.0b12",
   // Optional: not present if no errors/warnings were encountered
   "errors": [
       {
       // Optional: Location within the source file.
        "sourceLocation": {
           "file": "source_file.vy",
           "lineno": 5,
           "col_offset": 11
       },
        // Mandatory: Exception type, such as "JSONError", "StructureException", etc.
        "type": "TypeMismatch",
       // Mandatory: Component where the error originated, such as "json", "compiler
˓→", "vyper", etc.
       "component": "compiler",
       // Mandatory ("error" or "warning")
       "severity": "error",
       // Mandatory
       "message": "Unsupported type conversion: int128 to bool"
       // Optional: the message formatted with source location
       "formattedMessage": "line 5:11 Unsupported type conversion: int128 to bool"
       }
   ],
   // This contains the file-level outputs. Can be limited/filtered by the
˓→outputSelection settings.
   "sources": {
       "source_file.vy": {
           // Identifier of the source (used in source maps)
           "id": 0,
           // The AST object
           "ast": {},
       }
   },
   // This contains the contract-level outputs. Can be limited/filtered by the,
˓→outputSelection settings.
   "contracts": {
       "source_file.vy": {
            // The contract name will always be the file name without a suffix
            "source_file": {
               // The Ethereum Contract ABI.
                // See https://github.com/ethereum/wiki/wiki/Ethereum-Contract-ABI
               "abi": [],
                // Natspec developer documentation
                "devdoc": {},
                // Intermediate representation (string)
                "ir": "",
```

```
// Natspec developer documentation
            "userdoc": {},
            // EVM-related outputs
            "evm": {
                "bytecode": {
                    // The bytecode as a hex string.
                    "object": "00fe",
                    // Opcodes list (string)
                    "opcodes": ""
                },
                "deployedBytecode": {
                    // The deployed bytecode as a hex string.
                    "object": "00fe",
                    // Deployed opcodes list (string)
                    "opcodes": "",
                    // The deployed source mapping as a string.
                    "sourceMap": ""
                },
                // The list of function hashes
                "methodIdentifiers": {
                    "delegate(address)": "5c19a95c"
                }
            }
        }
   }
}
```
## **Errors**

}

Each error includes a component field, indicating the stage at which it occurred:

- json: Errors that occur while parsing the input JSON. Usually a result of invalid JSON or a required value that is missing.
- parser: Errors that occur while parsing the contracts. Usually a result of invalid Vyper syntax.
- compiler: Errors that occur while compiling the contracts.
- vyper: Unexpected errors that occur within Vyper. If you receive an error of this type, please open an issue.

You can also use the  $-\text{traceback flag}$  to receive a standard Python traceback when an error is encountered.

# Compiler Exceptions

Vyper raises one or more of the following exceptions when an issue is encountered while compiling a contract.

Whenever possible, exceptions include a source highlight displaying the location of the error within the code:

```
vyper.exceptions.VariableDeclarationException: line 79:17 Persistent variable
˓→undeclared: highstBid
    78 # If bid is less than highest bid, bid fails
  > 79 if (value \le self.highstBid):
              -------------------------^
    80 return False
```
#### **exception ArgumentException**

Raises when calling a function with invalid arguments, for example an incorrect number of positional arguments or an invalid keyword argument.

#### **exception CallViolation**

Raises on an illegal function call, such as attempting to call between two external functions.

### **exception ArrayIndexException**

Raises when an array index is out of bounds.

#### **exception EventDeclarationException**

Raises when an event declaration is invalid.

### **exception EvmVersionException**

Raises when a contract contains an action that cannot be performed with the active EVM ruleset.

#### **exception FunctionDeclarationException**

Raises when a function declaration is invalid, for example because of incorrect or mismatched return values.

#### **exception ImmutableViolation**

Raises when attempting to perform a change a variable, constant or definition that cannot be changed. For example, trying to update a constant, or trying to assign to a function definition.

## **exception InterfaceViolation**

Raises when an interface is not fully implemented.

#### **exception InvalidAttribute**

Raises on a reference to an attribute that does not exist.

## **exception InvalidLiteral**

Raises when no valid type can be found for a literal value.

```
@external
def foo():
    bar: decimal = 3.123456789123456789
```
This example raises InvalidLiteral because the given literal value has too many decimal places and so cannot be assigned any valid Vyper type.

#### **exception InvalidOperation**

Raises when using an invalid operator for a given type.

```
@external
def foo():
    a: String[10] = "hello" \star 2
```
This example raises InvalidOperation because multiplication is not possible on string types.

#### **exception InvalidReference**

Raises on an invalid reference to an existing definition.

```
baz: int128
@external
def foo():
   bar: int128 =baz
```
This example raises InvalidReference because baz is a storage variable. The reference to it should be written as self.baz.

## **exception InvalidType**

Raises when using an invalid literal value for the given type.

```
@external
def foo():
   bar: int128 = 3.5
```
This example raises InvalidType because 3.5 is a valid literal value, but cannot be cast as int128.

#### **exception IteratorException**

Raises when an iterator is constructed or used incorrectly.

#### **exception JSONError**

Raises when the compiler JSON input is malformed.

## **exception NamespaceCollision**

Raises when attempting to assign a variable to a name that is already in use.

#### <span id="page-99-0"></span>**exception NatSpecSyntaxException**

Raises when a contract contains an invalid *[NatSpec](#page-88-0)* docstring.

```
vyper.exceptions.SyntaxException: line 14:5 No description given for tag '@param'
    13 @dev the feet are sticky like rice
  ->14 @param
-------------^
    15 @return always True
```
#### **exception NonPayableViolation**

Raises when attempting to access msg.value from within a function that has not been marked as @payable.

```
@public
def _foo():
   bar: uint256 = msg.value
```
#### **exception OverflowException**

Raises when a numeric value is out of bounds for the given type.

## **exception StateAccessViolation**

Raises when attempting to perform a modifying action within view-only or stateless context. For example, writing to storage in a @view function, reading from storage in a @pure function.

## **exception StructureException**

Raises on syntax that is parsable, but invalid in some way.

```
vyper.exceptions.StructureException: line 181:0 Invalid top-level statement
    180
---2 181 ...---------^
    182
```
#### **exception SyntaxException**

Raises on invalid syntax that cannot be parsed.

```
vyper.exceptions.SyntaxException: line 4:20 invalid syntax
       3 struct Bid:
---> 4 blindedBid bytes32
---------------------------^
       5 deposit: uint256
```
### **exception TypeMismatch**

Raises when attempting to perform an action between two or more objects with known, dislike types.

```
@external
def foo(:
   bar: int128 = 3foo: decimal = 4.2if foo + bar > 4:
       pass
```
foo has a type of int128 and bar has a type of decimal, so attempting to add them together raises a TypeMismatch.

## **exception UndeclaredDefinition**

Raises when attempting to access an object that has not been declared.

#### **exception VariableDeclarationException**

Raises on an invalid variable declaration.

```
vyper.exceptions.VariableDeclarationException: line 79:17 Persistent variable
˓→undeclared: highstBid
    78 # If bid is less than highest bid, bid fails
---> 79 if (value <= self.highstBid):
    -------------------------^
     80 return False
```
## **exception VersionException**

Raises when a contract version string is malformed or incompatible with the current compiler version.

## **exception ZeroDivisionException**

Raises when a divide by zero or modulo zero situation arises.

# **15.1 CompilerPanic**

## **exception CompilerPanic**

```
$ vyper v.vy
Error compiling: v.vy
vyper.exceptions.CompilerPanic: Number of times repeated
must be a constant nonzero positive integer: 0 Please create an issue.
```
A compiler panic error indicates that there is a problem internally to the compiler and an issue should be reported right away on the Vyper Github page. Open an issue if you are experiencing this error. Please [Open an Issue](https://github.com/vyperlang/vyper/issues)

# Deploying a Contract

Once you are ready to deploy your contract to a public test net or the main net, you have several options:

• Take the bytecode generated by the vyper compiler and manually deploy it through mist or geth:

vyper yourFileName.vy # returns bytecode

• Take the byte code and ABI and depoly it with your current browser on [myetherwallet's](https://www.myetherwallet.com/) contract menu:

```
vyper -f abi yourFileName.vy
# returns ABI
```
• Use the remote compiler provided by the [Remix IDE](https://remix.ethereum.org) to compile and deploy your contract on your net of choice. Remix also provides a JavaScript VM to test deploy your contract.

Note: While the vyper version of the Remix IDE compiler is updated on a regular basis it might be a bit behind the latest version found in the master branch of the repository. Make sure the byte code matches the output from your local compiler.

# Testing a Contract

For testing Vyper contracts we recommend the use of [pytest](https://docs.pytest.org/en/latest/contents.html) along with one of the following packages:

- [Brownie:](https://github.com/iamdefinitelyahuman/brownie) A development and testing framework for smart contracts targeting the Ethereum Virtual Machine
- [Ethereum Tester:](https://github.com/ethereum/eth-tester) A tool suite for testing ethereum applications

Example usage for each package is provided in the sections listed below.

# **17.1 Testing with Brownie**

[Brownie](https://github.com/iamdefinitelyahuman/brownie) is a Python-based development and testing framework for smart contracts. It includes a pytest plugin with fixtures that simplify testing your contract.

This section provides a quick overview of testing with Brownie. To learn more, you can view the Brownie documentation on [writing unit tests](https://eth-brownie.readthedocs.io/en/stable/tests-pytest-intro.html) or join the [Gitter](https://gitter.im/eth-brownie/community) channel.

## **17.1.1 Getting Started**

In order to use Brownie for testing you must first [initialize a new project.](https://eth-brownie.readthedocs.io/en/stable/init.html) Create a new directory for the project, and from within that directory type:

\$ brownie init

This will create an empty [project structure](https://eth-brownie.readthedocs.io/en/stable/structure.html#structure) within the directory. Store your contract sources within the project's contracts/ directory and your tests within tests/.

## **17.1.2 Writing a Basic Test**

Assume the following simple contract Storage.vy. It has a single integer variable and a function to set that value.

```
1 storedData: public(int128)
2
3 @external
4 def __init__(_x: int128):
s self.storedData = x6
7 @external
8 def set(_x: int128):
9 \text{ self.storedData} = \text{ x}
```
We create a test file tests/test\_storage.py where we write our tests in pytest style.

```
1 import pytest
2
3 INITIAL_VALUE = 4
4
5
6 @pytest.fixture
7 def storage_contract(Storage, accounts):
8 # deploy the contract with the initial value as a constructor argument
9 yield Storage.deploy(INITIAL_VALUE, {'from': accounts[0]})
10
11
12 def test_initial_state(storage_contract):
13 # Check if the constructor of the contract is set up properly
14 assert storage_contract.storedData() == INITIAL_VALUE
15
16
17 def test_set(storage_contract, accounts):
18 # set the value to 10
19 storage_contract.set(10, {'from': accounts[0]})
20 assert storage_contract.storedData() == 10 # Directly access storedData
21
22 # set the value to -523 storage_contract.set(-5, {'from': accounts[0]})
24 assert storage_contract.storedData() == -5
```
In this example we are using two fixtures which are provided by Brownie:

- accounts provides access to the [Accounts](https://eth-brownie.readthedocs.io/en/stable/api-network.html#brownie.network.account.Accounts) container, containing all of your local accounts
- Storage is a dynamically named fixture that provides access to a [ContractContainer](https://eth-brownie.readthedocs.io/en/stable/api-network.html#brownie.network.contract.ContractContainer) object, used to deploy your contract

Note: To run the tests, use the brownie test command from the root directory of your project.

# **17.1.3 Testing Events**

For the remaining examples, we expand our simple storage contract to include an event and two conditions for a failed transaction: AdvancedStorage.vy

```
1 event DataChange:
2 setter: indexed (address)
3 value: int128
```
(continues on next page)

```
5 storedData: public(int128)
6
7 @external
8 def __init__(_x: int128):
9 self.storedData = _x
10
11 @external
12 def set(_x: int128):
13 assert \mathbf{x} \ge 0, "No negative values"
14 assert self.storedData < 100, "Storage is locked when 100 or more is stored"
15 self.storedData = x16 | log DataChange(msg.sender, _x)
17
18 @external
19 def reset():
_{20} self.storedData = 0
```
To test events, we examine the [TransactionReceipt](https://eth-brownie.readthedocs.io/en/stable/api-network.html#brownie.network.transaction.TransactionReceipt) object which is returned after each successful transaction. It contains an [events](https://eth-brownie.readthedocs.io/en/stable/api-network.html#brownie.network.event.EventDict) member with information about events that fired.

```
1 import brownie
2
3 INITIAL_VALUE = 4
4
5
6 @pytest.fixture
7 def adv_storage_contract(AdvancedStorage, accounts):
8 yield AdvancedStorage.deploy(INITIAL_VALUE, {'from': accounts[0]})
9
10 def test_events(adv_storage_contract, accounts):
11 tx1 = adv_storage_contract.set(10, {'from': accounts[0])
12 tx2 = adv_storage_contract.set(20, {'from': accounts[1])
13 tx3 = adv_storage_contract.reset({'from': accounts[0])
14
15 # Check log contents
16 assert len(tx1.events) == 1
17 assert tx1.events[0]['_value'] == 10
18
19 assert len(tx2.events) == 1
20 assert tx2.events[0]['_setter'] == accounts[1]
21
22 assert not tx3.events # tx3 does not generate a log
```
## **17.1.4 Handling Reverted Transactions**

Transactions that revert raise a [VirtualMachineError](https://eth-brownie.readthedocs.io/en/stable/api-brownie.html#brownie.exceptions.VirtualMachineError) exception. To write assertions around this you can use [brownie.reverts](https://eth-brownie.readthedocs.io/en/stable/api-test.html#brownie.test.plugin.RevertContextManager) as a context manager. It functions very similarly to [pytest.raises](https://docs.pytest.org/en/latest/reference.html#pytest.raises).

brownie. reverts optionally accepts a string as an argument. If given, the error string returned by the transaction must match it in order for the test to pass.

```
1 import brownie
3 INITIAL_VALUE = 4
```
 

(continued from previous page)

```
6 @pytest.fixture
7 def adv_storage_contract(AdvancedStorage, accounts):
8 yield AdvancedStorage.deploy(INITIAL_VALUE, {'from': accounts[0]})
11 def test_failed_transactions(adv_storage_contract, accounts):
12 # Try to set the storage to a negative amount
13 with brownie.reverts("No negative values"):
14 \vert adv_storage_contract.set(-10, {"from": accounts[1]})
16 # Lock the contract by storing more than 100. Then try to change the value
18 adv_storage_contract.set(150, {"from": accounts[1]})
19 with brownie.reverts("Storage is locked when 100 or more is stored"):
20 adv_storage_contract.set(10, {"from": accounts[1]})
22 # Reset the contract and try to change the value
23 adv_storage_contract.reset({"from": accounts[1]})
24 adv_storage_contract.set(10, {"from": accounts[1]})
25 assert adv_storage_contract.storedData() == 10
```
# **17.2 Testing with Ethereum Tester**

[Ethereum Tester](https://github.com/ethereum/eth-tester) is a tool suite for testing Ethereum based applications.

This section provides a quick overview of testing with eth-tester. To learn more, you can view the documentation at the [Github repo](https://github.com/ethereum/eth-tester) or join the [Gitter](https://gitter.im/ethereum/eth-tester) channel.

# **17.2.1 Getting Started**

Prior to testing, the Vyper specific contract conversion and the blockchain related fixtures need to be set up. These fixtures will be used in every test file and should therefore be defined in [conftest.py.](https://docs.pytest.org/en/latest/fixture.html#conftest-py-sharing-fixture-functions)

Note: Since the testing is done in the pytest framework, you can make use of [pytest.ini, tox.ini and setup.cfg](https://docs.pytest.org/en/latest/customize.html) and you can use most IDEs' pytest plugins.

```
1 import pytest
2 from eth_tester import EthereumTester, PyEVMBackend
   3 from eth_tester.exceptions import TransactionFailed
4 from eth_utils.toolz import compose
5 from web3 import Web3
6 from web3.contract import Contract, mk_collision_prop
7 from web3.providers.eth_tester import EthereumTesterProvider
8
9 from vyper import compiler
10
11 from .grammar.conftest import get_lark_grammar
12
13 LARK_GRAMMAR = get_lark_grammar()
14
```
```
(continued from previous page)
```

```
16 class VyperMethod:
17 ALLOWED MODIFIERS = {"call", "estimateGas", "transact", "buildTransaction"}
19 def _init_(self, function, normalizers=None):
20 self._function = function
21 self._function._return_data_normalizers = normalizers
23 def __call__(self, *args, **kwargs):
24 return self.__prepared_function(*args, **kwargs)
26 def __prepared_function(self, *args, **kwargs):
27 if not kwargs:
28 modifier, modifier_dict = "call", {}
_{29} fn abi = [
30 x
31 for x in self._function.contract_abi
32 if x.get("name") == self._function.function_identifier
33 ].pop()
34 # To make tests faster just supply some high gas value.
35 modifier_dict.update({"gas": fn_abi.get("gas", 0) + 50000})
36 elif len(kwargs) == 1:
37 modifier, modifier_dict = kwargs.popitem()
38 if modifier not in self.ALLOWED_MODIFIERS:
39 raise TypeError(f"The only allowed keyword arguments are: {self.
   ˓→ALLOWED_MODIFIERS}")
40 else:
41 raise TypeError(f"Use up to one keyword argument, one of: {self.ALLOWED_
   ˓→MODIFIERS}")
42 return getattr(self._function(*args), modifier)(modifier_dict)
45 class VyperContract:
\frac{46}{ } \frac{1}{46} \frac{1}{46} \frac{1}{46} \frac{1}{46} \frac{1}{46} \frac{1}{46} \frac{1}{46} \frac{1}{46} \frac{1}{46} \frac{1}{46} \frac{1}{46} \frac{1}{46} \frac{1}{46} \frac{1}{46} \frac{1}{46} \frac{1}{46} \frac{1}{46} \frac{1}{46} \frac{1}{46} \47 An alternative Contract Factory which invokes all methods as \text{`call()}',48 unless you add a keyword argument. The keyword argument assigns the prep method.
49 This call
50 > contract.withdraw(amount, transact={'from': eth.accounts[1], 'gas': 100000, ...}
   ˓→)
51 is equivalent to this call in the classic contract:
\overline{s_2} > contract.functions.withdraw(amount).transact({'from': eth.accounts[1], 'gas':
   \leftrightarrow100000, ...})
\frac{1}{53} \frac{1}{\pi} \frac{1}{\pi} \frac{1}{\pi}55 def __init__(self, classic_contract, method_class=VyperMethod):
56 classic_contract._return_data_normalizers += CONCISE_NORMALIZERS
57 self. classic contract = classic contract
58 self.address = self._classic_contract.address
59 protected_fn_names = [fn for fn in dir(self) if not fn.endswith("__")]
60 for fn_name in self._classic_contract.functions:
61 # Override namespace collisions
62 if fn_name in protected_fn_names:
63 _concise_method = mk_collision_prop(fn_name)
64 else:
65 _classic_method = getattr(self._classic_contract.functions, fn_name)
66 _concise_method = method_class(
67 classic_method, self._classic_contract._return_data_normalizers
                                                                          (continues on next page)
```
 

```
68 )
69 | Setattr(self, fn_name, _concise_method)
70
71 @classmethod
72 def factory(cls, *args, **kwargs):
73 return compose(cls, Contract.factory(*args, **kwargs))
74
75
76 def _none_addr(datatype, data):
\pi if datatype == "address" and int(data, base=16) == 0:
78 return (datatype, None)
79 else:
80 return (datatype, data)
81
82
83 CONCISE NORMALIZERS = (\text{none\_addr},)84
85
86 @pytest.fixture
87 def tester():
88 custom_genesis = PyEVMBackend._generate_genesis_params(overrides={"gas_limit":
    \rightarrow4500000})
89 backend = PyEVMBackend(genesis_parameters=custom_genesis)
90 return EthereumTester(backend=backend)
91
92
93 def zero_gas_price_strategy(web3, transaction_params=None):
94 return 0 # zero gas price makes testing simpler.
95
96
97 @pytest.fixture
98 def w3(tester):
99 w3 = Web3(EthereumTesterProvider(tester))
100 w3.eth.setGasPriceStrategy(zero_gas_price_strategy)
101 return w3
102
103
104 def _get_contract(w3, source_code, *args, **kwargs):
105 out = compiler.compile_code(
106 source_code,
107 \left[\n\begin{array}{ccc}\n\cdot & \cdot & \cdot \\
\cdot & \cdot & \cdot \\
\cdot & \cdot & \cdot\n\end{array}\n\right]108 interface_codes=kwargs.pop("interface_codes", None),
109 evm_version=kwargs.pop("evm_version", None),
110 )
111 LARK_GRAMMAR.parse(source_code + "\n") # Test grammar.
_{112} abi = out ["abi"]
113 bytecode = out ["bytecode"]
114 value = kwargs.pop("value_in_eth", 0) * 10 ** 18 # Handle deploying with an eth.
    \leftrightarrowvalue.
115 c = w3.eth.contract(abi=abi, bytecode=bytecode)
116 deploy_transaction = c.constructor(*args)
117 tx_info = {
118 | "from": w3.eth.accounts[0],
119 "value": value,
120 "gasPrice": 0,
121 }
122 tx_info.update(kwargs)
```
(continues on next page)

```
123 tx_hash = deploy_transaction.transact(tx_info)
124 address = w3.eth.getTransactionReceipt(tx_hash)["contractAddress"]
125 contract = w3.eth.contract(
126 address, abi=abi, bytecode=bytecode, ContractFactoryClass=VyperContract,
127 )
128 return contract
129
130
131 @pytest.fixture
132 def get_contract(w3):
133 def get_contract(source_code, *args, **kwargs):
134 return _get_contract(w3, source_code, *args, **kwargs)
135
136 return get_contract
137
138
139 @pytest.fixture
140 def get_logs(w3):
141 def get_logs(tx_hash, c, event_name):
142 tx_receipt = w3.eth.getTransactionReceipt(tx_hash)
143 logs = c._classic_contract.events[event_name]().processReceipt(tx_receipt)
144 return logs
145
146 return get_logs
147
148
149 @pytest.fixture
150 def assert tx failed(tester):
151 def assert_tx_failed(function_to_test, exception=TransactionFailed, exc_
   ˓→text=None):
152 snapshot_id = tester.take_snapshot()
153 with pytest.raises(exception) as excinfo:
154 function_to_test()
155 tester.revert_to_snapshot(snapshot_id)
156 if exc_text:
157 assert exc_text in str(excinfo.value)
158
159 return assert_tx_failed
```
The final two fixtures are optional and will be discussed later. The rest of this chapter assumes that you have this code set up in your conftest.py file.

Alternatively, you can import the fixtures to conftest.py or use [pytest plugins.](https://docs.pytest.org/en/latest/plugins.html)

#### **17.2.2 Writing a Basic Test**

Assume the following simple contract storage.vy. It has a single integer variable and a function to set that value.

```
1 storedData: public(int128)
3 @external
4 def __init__(_x: int128):
s self.storedData = \mathbf{x}7 @external
```
(continues on next page)

```
8 def set(_x: int128):
 self.storedData = _x
```
We create a test file test\_storage.py where we write our tests in pytest style.

```
1 import pytest
2
3 INITIAL_VALUE = 4
4
5
6 @pytest.fixture
7 def storage_contract(w3, get_contract):
8 with open("examples/storage/storage.vy") as f:
9 contract_code = f.read()
10 # Pass constructor variables directly to the contract
11 | contract = get_contract(contract_code, INITIAL_VALUE)
12 return contract
13
14
15 def test_initial_state(storage_contract):
16 # Check if the constructor of the contract is set up properly
17 assert storage_contract.storedData() == INITIAL_VALUE
18
19
20 def test_set(w3, storage_contract):
21 k0 = w3.eth.accounts[0]
2223 # Let k0 try to set the value to 10
24 storage_contract.set(10, transact={"from": k0})
25 assert storage_contract.storedData() == 10 # Directly access storedData
26
27 # Let k0 try to set the value to -528 storage_contract.set(-5, transact={"from": k0})
29 assert storage_contract.storedData() == -5
```
First we create a fixture for the contract which will compile our contract and set up a Web3 contract object. We then use this fixture for our test functions to interact with the contract.

Note: To run the tests, call pytest or python -m pytest from your project directory.

### **17.2.3 Events and Failed Transactions**

To test events and failed transactions we expand our simple storage contract to include an event and two conditions for a failed transaction: advanced\_storage.vy

```
1 event DataChange:
2 setter: indexed(address)
3 value: int128
s storedData: public(int128)
7 @external
  def __init_(_x: int128):
```
(continues on next page)

```
9 \text{ self.storedData} = \text{ x}10
11 @external
12 def set(_x: int128):
13 assert \mathbf{x} \ge 0, "No negative values"
14 assert self.storedData < 100, "Storage is locked when 100 or more is stored"
15 self.storedData = x16 | log DataChange(msg.sender, _x)
17
18 @external
19 def reset():
20 self.storedData = 0
```
Next, we take a look at the two fixtures that will allow us to read the event logs and to check for failed transactions.

```
@pytest.fixture
def assert_tx_failed(tester):
    def assert_tx_failed(function_to_test, exception=TransactionFailed, exc_
˓→text=None):
        snapshot_id = tester.take_snapshot()
        with pytest.raises(exception) as excinfo:
            function_to_test()
        tester.revert_to_snapshot(snapshot_id)
        if exc_text:
            assert exc_text in str(excinfo.value)
    return assert_tx_failed
```
The fixture to assert failed transactions defaults to check for a TransactionFailed exception, but can be used to check for different exceptions too, as shown below. Also note that the chain gets reverted to the state before the failed transaction.

```
@pytest.fixture
def get_logs(w3):
    def get_logs(tx_hash, c, event_name):
        tx_receipt = w3.eth.getTransactionReceipt(tx_hash)
        logs = c._classic_contract.events[event_name]().processReceipt(tx_receipt)
       return logs
    return get_logs
```
This fixture will return a tuple with all the logs for a certain event and transaction. The length of the tuple equals the number of events (of the specified type) logged and should be checked first.

Finally, we create a new file test\_advanced\_storage.py where we use the new fixtures to test failed transactions and events.

```
1 import pytest
2 from web3.exceptions import ValidationError
4 INITIAL_VALUE = 4
7 @pytest.fixture
8 def adv_storage_contract(w3, get_contract):
9 with open("examples/storage/advanced_storage.vy") as f:
10 contract_code = f.read()
```
(continues on next page)

3

5 6  

 

 

(continued from previous page)

```
11 # Pass constructor variables directly to the contract
12 | contract = get_contract(contract_code, INITIAL_VALUE)
13 return contract
16 def test_initial_state(adv_storage_contract):
17 # Check if the constructor of the contract is set up properly
18 assert adv_storage_contract.storedData() == INITIAL_VALUE
21 def test_failed_transactions(w3, adv_storage_contract, assert_tx_failed):
22 k1 = w3.eth.accounts[1]
24 # Try to set the storage to a negative amount
assert tx failed(lambda: adv storage contract.set(-10, transact={"from": k1}))
27 \parallel # Lock the contract by storing more than 100. Then try to change the value
28 \vert adv_storage_contract.set(150, transact={"from": k1})
29 assert_tx_failed(lambda: adv_storage_contract.set(10, transact={"from": k1}))
31 # Reset the contract and try to change the value
32 adv_storage_contract.reset(transact={"from": k1})
33 adv_storage_contract.set(10, transact={"from": k1})
34 assert adv_storage_contract.storedData() == 10
36 # Assert a different exception (ValidationError for non matching argument type)
37 assert_tx_failed(
38 lambda: adv storage contract.set("foo", transact={"from": k1}),
   ˓→ValidationError
39 )
41 # Assert a different exception that contains specific text
42 assert tx failed(
43 lambda: adv_storage_contract.set(1, 2, transact={"from": k1}),
44 ValidationError,
45 "invocation failed due to improper number of arguments",
46 )
49 def test_events(w3, adv_storage_contract, get_logs):
50 k1, k2 = w3.eth.accounts[:2]
52 tx1 = adv_storage_contract.set(10, transact={"from": k1})
53 tx2 = adv_storage_contract.set(20, transact={"from": k2})
54 tx3 = adv_storage_contract.reset(transact={"from": k1})
56 # Save DataChange logs from all three transactions
57 | logs1 = get_logs(tx1, adv_storage_contract, "DataChange")
58 | logs2 = get_logs(tx2, adv_storage_contract, "DataChange")
59 logs3 = get_logs(tx3, adv_storage_contract, "DataChange")
61 # Check log contents
62 assert len(logs1) == 1
\alpha assert logs1[0].args.value == 10
65 assert len(logs2) == 1
66 assert logs2[0].args.setter == k2
```
(continues on next page)

67

<sup>68</sup> **assert not** logs3 # tx3 does not generate a log

# CHAPTER 18

## Release Notes

### <span id="page-116-0"></span>**18.1 v0.2.2**

Date released: 04-07-2020

Fixes:

- Do not fold exponentiation to a negative power [\(#2089\)](https://github.com/vyperlang/vyper/pull/2089)
- Add repr for mappings [\(#2090\)](https://github.com/vyperlang/vyper/pull/2090)
- Literals are only validated once [\(#2093\)](https://github.com/vyperlang/vyper/pull/2093)

## **18.2 v0.2.1**

Date released: 03-07-2020

This is a major breaking release of the Vyper compiler and language. It is also the first release following our versioning scheme [\(#1887\)](https://github.com/vyperlang/vyper/issues/1887).

Breaking changes:

- @public and @private function decorators have been renamed to @external and @internal (VIP [#2065\)](https://github.com/vyperlang/vyper/issues/2065)
- The @constant decorator has been renamed to @view (VIP [#2040\)](https://github.com/vyperlang/vyper/issues/2040)
- Type units have been removed (VIP [#1881\)](https://github.com/vyperlang/vyper/issues/1881)
- Event declaraion syntax now resembles that of struct declarations (VIP [#1864\)](https://github.com/vyperlang/vyper/issues/1864)
- log is now a statement (VIP [#1864\)](https://github.com/vyperlang/vyper/issues/1864)
- Mapping declaration syntax changed to HashMap [key\_type, value\_type] (VIP [#1969\)](https://github.com/vyperlang/vyper/issues/1969)
- Interfaces are now declared via the interface keyword instead of contract (VIP [#1825\)](https://github.com/vyperlang/vyper/issues/1825)
- bytes and string types are now written as Bytes and String [\(#2080\)](https://github.com/vyperlang/vyper/pull/2080)
- bytes and string literals must now be bytes or regular strings, respectively. They are no longer interchangeable. (VIP [#1876\)](https://github.com/vyperlang/vyper/issues/1876)
- assert\_modifiable has been removed, you can now directly perform assertions on calls [\(#2050\)](https://github.com/vyperlang/vyper/pull/2050)
- value is no longer an allowable variable name in a function input (VIP [#1877\)](https://github.com/vyperlang/vyper/issues/1877)
- The slice builtin function expects uint 256 for the start and length args (VIP [#1986\)](https://github.com/vyperlang/vyper/issues/1986)
- len return type is now uint256 (VIP [#1979\)](https://github.com/vyperlang/vyper/issues/1979)
- value and gas kwargs for external function calls must be given as uint256 (VIP [#1878\)](https://github.com/vyperlang/vyper/issues/1878)
- The outsize kwarg in raw\_call has been renamed to max\_outsize [\(#1977\)](https://github.com/vyperlang/vyper/pull/1977)
- The type kwarg in extract32 has been renamed to output\_type [\(#2036\)](https://github.com/vyperlang/vyper/pull/2036)
- Public array getters now use uint 256 for their input argument(s) (VIP  $\#1983$ )
- Public struct getters now return all values of a struct [\(#2064\)](https://github.com/vyperlang/vyper/pull/2064)
- RLPList has been removed (VIP [#1866\)](https://github.com/vyperlang/vyper/issues/1866)

The following non-breaking VIPs and features were implemented:

- Implement boolean condition short circuiting (VIP [#1817\)](https://github.com/vyperlang/vyper/issues/1817)
- Add the empty builtin function for zero-ing a value [\(#1676\)](https://github.com/vyperlang/vyper/pull/1676)
- Refactor of the compiler process resulting in an almost 5x performance boost! [\(#1962\)](https://github.com/vyperlang/vyper/pull/1962)
- Support ABI State Mutability Fields in Interface Definitions (VIP [#2042\)](https://github.com/vyperlang/vyper/issues/2042)
- Support @pure decorator (VIP [#2041\)](https://github.com/vyperlang/vyper/issues/2041)
- Overflow checks for exponentiation [\(#2072\)](https://github.com/vyperlang/vyper/pull/2072)
- Validate return data length via RETURNDATASIZE [\(#2076\)](https://github.com/vyperlang/vyper/pull/2076)
- Improved constant folding [\(#1949\)](https://github.com/vyperlang/vyper/pull/1949)
- Allow raise without reason string (VIP [#1902\)](https://github.com/vyperlang/vyper/issues/1902)
- Make the type argument in method\_id optional (VIP [#1980\)](https://github.com/vyperlang/vyper/issues/1980)
- Hash complex types when used as indexed values in an event [\(#2060\)](https://github.com/vyperlang/vyper/pull/2060)
- Ease restrictions on calls to self [\(#2059\)](https://github.com/vyperlang/vyper/pull/2059)
- Remove ordering restrictions in module-scope of contract [\(#2057\)](https://github.com/vyperlang/vyper/pull/2057)
- raw\_call can now be used to perform a STATICCALL [\(#1973\)](https://github.com/vyperlang/vyper/pull/1973)
- Optimize precompiles to use STATICCALL [\(#1930\)](https://github.com/vyperlang/vyper/pull/1930)

Some of the bug and stability fixes:

- Arg clamping issue when using multidimensional arrays [\(#2071\)](https://github.com/vyperlang/vyper/pull/2071)
- Support calldata arrays with the in comparator [\(#2070\)](https://github.com/vyperlang/vyper/pull/2070)
- Prevent modification of a storage array during iteration via  $for loop$  [\(#2028\)](https://github.com/vyperlang/vyper/pull/2028)
- Fix memory length of revert string [\(#1982\)](https://github.com/vyperlang/vyper/pull/1982)
- Memory offset issue when returning tuples from private functions [\(#1968\)](https://github.com/vyperlang/vyper/pull/1968)
- Issue with arrays as default function arguments [\(#2077\)](https://github.com/vyperlang/vyper/pull/2077)
- Private function calls no longer generate a call signature [\(#2058\)](https://github.com/vyperlang/vyper/pull/2058)

Significant codebase refactor, thanks to [\(@iamdefinitelyahuman\)](https://github.com/iamdefinitelyahuman)!

**NOTE:**  $v_0$ . 2.0 was not used due to a conflict in PyPI with a previous release. Both tags  $v_0$ . 2.0 and  $v_0$ . 2.1 are identical.

## **18.3 v0.1.0-beta.17**

Date released: 24-03-2020

The following VIPs and features were implemented for Beta 17:

- raw\_call and slice argument updates (VIP [#1879\)](https://github.com/vyperlang/vyper/issues/1879)
- NatSpec support [\(#1898\)](https://github.com/vyperlang/vyper/pull/1898)

Some of the bug and stability fixes:

- ABI interface fixes [\(#1842\)](https://github.com/vyperlang/vyper/pull/1842)
- Modifications to how ABI data types are represented [\(#1846\)](https://github.com/vyperlang/vyper/pull/1846)
- Generate method identifier for struct return type [\(#1843\)](https://github.com/vyperlang/vyper/pull/1843)
- Return tuple with fixed array fails to compile [\(#1838\)](https://github.com/vyperlang/vyper/pull/1838)
- Also lots of refactoring and doc updates!

This release will be the last to follow our current release process. All future releases will be governed by the versioning scheme [\(#1887\)](https://github.com/vyperlang/vyper/issues/1887). The next release will be v0.2.0, and contain many breaking changes.

### **18.4 v0.1.0-beta.16**

Date released: 09-01-2020

Beta 16 was a quick patch release to fix one issue: [\(#1829\)](https://github.com/vyperlang/vyper/pull/1829)

## **18.5 v0.1.0-beta.15**

Date released: 06-01-2020

NOTE: we changed our license to Apache 2.0 [\(#1772\)](https://github.com/vyperlang/vyper/pull/1772)

The following VIPs were implemented for Beta 15:

- EVM Ruleset Switch (VIP [#1230\)](https://github.com/vyperlang/vyper/issues/1230)
- Add support for [EIP-1344,](https://eips.ethereum.org/EIPS/eip-1344) Chain ID Opcode (VIP [#1652\)](https://github.com/vyperlang/vyper/issues/1652)
- Support for [EIP-1052,](https://eips.ethereum.org/EIPS/eip-1052) EXTCODEHASH (VIP [#1765\)](https://github.com/vyperlang/vyper/issues/1765)

Some of the bug and stability fixes:

- Removed all traces of Javascript from the codebase [\(#1770\)](https://github.com/vyperlang/vyper/pull/1770)
- Ensured sufficient gas stipend for precompiled calls [\(#1771\)](https://github.com/vyperlang/vyper/pull/1771)
- Allow importing an interface that contains an implement s statement [\(#1774\)](https://github.com/vyperlang/vyper/pull/1774)
- Fixed how certain values compared when using min and max [\(#1790\)](https://github.com/vyperlang/vyper/pull/1790)
- Removed unnecessary overflow checks on addmod and mulmod [\(#1786\)](https://github.com/vyperlang/vyper/pull/1786)
- Check for state modification when using tuples [\(#1785\)](https://github.com/vyperlang/vyper/pull/1785)
- Fix Windows path issue when importing interfaces [\(#1781\)](https://github.com/vyperlang/vyper/pull/1781)
- Added Vyper grammar, currently used for fuzzing [\(#1768\)](https://github.com/vyperlang/vyper/pull/1768)
- Modify modulus calculations for literals to be consistent with the EVM [\(#1792\)](https://github.com/vyperlang/vyper/pull/1792)
- Explicitly disallow the use of exponentiation on decimal values [\(#1792\)](https://github.com/vyperlang/vyper/pull/1792)
- Add compile-time checks for divide by zero and modulo by zero [\(#1792\)](https://github.com/vyperlang/vyper/pull/1792)
- Fixed some issues with negating constants [\(#1791\)](https://github.com/vyperlang/vyper/pull/1791)
- Allow relative imports beyond one parent level [\(#1784\)](https://github.com/vyperlang/vyper/pull/1784)
- Implement SHL/SHR for bitshifting, using Constantinople rules [\(#1796\)](https://github.com/vyperlang/vyper/pull/1796)
- vyper-json compatibility with solc settings [\(#1795\)](https://github.com/vyperlang/vyper/pull/1795)
- Simplify the type check when returning lists [\(#1797\)](https://github.com/vyperlang/vyper/pull/1797)
- Add branch coverage reporting [\(#1743\)](https://github.com/vyperlang/vyper/pull/1743)
- Fix struct assignment order [\(#1728\)](https://github.com/vyperlang/vyper/pull/1728)
- Added more words to reserved keyword list [\(#1741\)](https://github.com/vyperlang/vyper/pull/1741)
- Allow scientific notation for literals [\(#1721\)](https://github.com/vyperlang/vyper/pull/1721)
- Avoid overflow on sqrt of Decimal upper bound [\(#1679\)](https://github.com/vyperlang/vyper/pull/1679)
- Refactor ABI encoder [\(#1723\)](https://github.com/vyperlang/vyper/pull/1723)
- Changed opcode costs per [EIP-1884](https://eips.ethereum.org/EIPS/eip-1884) [\(#1764\)](https://github.com/vyperlang/vyper/pull/1764)

Special thanks to [\(@iamdefinitelyahuman\)](https://github.com/iamdefinitelyahuman) for lots of updates this release!

### **18.6 v0.1.0-beta.14**

Date released: 13-11-2019

Some of the bug and stability fixes:

- Mucho Documentation and Example cleanup!
- Python 3.8 support [\(#1678\)](https://github.com/vyperlang/vyper/pull/1678)
- Disallow scientific notation in literals, which previously parsed incorrectly [\(#1681\)](https://github.com/vyperlang/vyper/pull/1681)
- Add implicit rewrite rule for bytes [32] -> bytes32 [\(#1718\)](https://github.com/vyperlang/vyper/pull/1718)
- Support bytes32 in raw\_log [\(#1719\)](https://github.com/vyperlang/vyper/pull/1719)
- Fixed EOF parsing bug [\(#1720\)](https://github.com/vyperlang/vyper/pull/1720)
- Cleaned up arithmetic expressions [\(#1661\)](https://github.com/vyperlang/vyper/pull/1661)
- Fixed off-by-one in check for homogeneous list element types [\(#1673\)](https://github.com/vyperlang/vyper/pull/1673)
- Fixed stack valency issues in if and for statements [\(#1665\)](https://github.com/vyperlang/vyper/pull/1665)
- Prevent overflow when using sqrt on certain datatypes [\(#1679\)](https://github.com/vyperlang/vyper/pull/1679)
- Prevent shadowing of internal variables [\(#1601\)](https://github.com/vyperlang/vyper/pull/1601)
- Reject unary substraction on unsigned types [\(#1638\)](https://github.com/vyperlang/vyper/pull/1638)
- Disallow orelse syntax in for loops [\(#1633\)](https://github.com/vyperlang/vyper/pull/1633)
- Increased clarity and efficiency of zero-padding [\(#1605\)](https://github.com/vyperlang/vyper/pull/1605)

## **18.7 v0.1.0-beta.13**

Date released: 27-09-2019

The following VIPs were implemented for Beta 13:

- Add vyper-json compilation mode (VIP [#1520\)](https://github.com/vyperlang/vyper/issues/1520)
- Environment variables and constants can now be used as default parameters (VIP [#1525\)](https://github.com/vyperlang/vyper/issues/1525)
- Require unitialized memory be set on creation (VIP [#1493\)](https://github.com/vyperlang/vyper/issues/1493)

Some of the bug and stability fixes:

- Type check for default params and arrays [\(#1596\)](https://github.com/vyperlang/vyper/pull/1596)
- Fixed bug when using assertions inside for loops [\(#1619\)](https://github.com/vyperlang/vyper/pull/1619)
- Fixed zero padding error for ABI encoder [\(#1611\)](https://github.com/vyperlang/vyper/pull/1611)
- Check calldatasize before calldataload for function selector [\(#1606\)](https://github.com/vyperlang/vyper/pull/1606)

### **18.8 v0.1.0-beta.12**

Date released: 27-08-2019

The following VIPs were implemented for Beta 12:

- Support for relative imports (VIP [#1367\)](https://github.com/vyperlang/vyper/issues/1367)
- Restricted use of environment variables in private functions (VIP [#1199\)](https://github.com/vyperlang/vyper/issues/1199)

Some of the bug and stability fixes:

- @nonreentrant/@constant logical inconsistency [\(#1544\)](https://github.com/vyperlang/vyper/issues/1544)
- Struct passthrough issue [\(#1551\)](https://github.com/vyperlang/vyper/issues/1551)
- Private underflow issue [\(#1470\)](https://github.com/vyperlang/vyper/pull/1470)
- Constancy check issue [\(#1480\)](https://github.com/vyperlang/vyper/pull/1480)
- Prevent use of conflicting method IDs [\(#1530\)](https://github.com/vyperlang/vyper/pull/1530)
- Missing arg check for private functions [\(#1579\)](https://github.com/vyperlang/vyper/pull/1579)
- Zero padding issue [\(#1563\)](https://github.com/vyperlang/vyper/issues/1563)
- vyper.cli rearchitecture of scripts [\(#1574\)](https://github.com/vyperlang/vyper/issues/1574)
- AST end offsets and Solidity-compatible compressed sourcemap [\(#1580\)](https://github.com/vyperlang/vyper/pull/1580)

Special thanks to [\(@iamdefinitelyahuman\)](https://github.com/iamdefinitelyahuman) for lots of updates this release!

## **18.9 v0.1.0-beta.11**

Date released: 23-07-2019

Beta 11 brings some performance and stability fixes.

- Using calldata instead of memory parameters. [\(#1499\)](https://github.com/vyperlang/vyper/pull/1499)
- Reducing of contract size, for large parameter functions. [\(#1486\)](https://github.com/vyperlang/vyper/pull/1486)
- Improvements for Windows users [\(#1486\)](https://github.com/vyperlang/vyper/pull/1486) [\(#1488\)](https://github.com/vyperlang/vyper/pull/1488)
- Array copy optimisation [\(#1487\)](https://github.com/vyperlang/vyper/pull/1487)
- Fixing @nonreentrant decorator for return statements [\(#1532\)](https://github.com/vyperlang/vyper/pull/1532)
- sha3 builtin function removed [\(#1328\)](https://github.com/vyperlang/vyper/issues/1328)
- Disallow conflicting method IDs [\(#1530\)](https://github.com/vyperlang/vyper/pull/1530)
- Additional convert() supported types [\(#1524\)](https://github.com/vyperlang/vyper/pull/1524) [\(#1500\)](https://github.com/vyperlang/vyper/pull/1500)
- Equality operator for strings and bytes [\(#1507\)](https://github.com/vyperlang/vyper/pull/1507)
- Change in compile\_codes interface function [\(#1504\)](https://github.com/vyperlang/vyper/pull/1504)

Thanks to all the contributors!

## **18.10 v0.1.0-beta.10**

Date released: 24-05-2019

- Lots of linting and refactoring!
- Bugfix with regards to using arrays as parameters to private functions [\(#1418\)](https://github.com/vyperlang/vyper/issues/1418). Please check your contracts, and upgrade to latest version, if you do use this.
- Slight shrinking in init produced bytecode. [\(#1399\)](https://github.com/vyperlang/vyper/issues/1399)
- Additional constancy protection in the for .. range expression. [\(#1397\)](https://github.com/vyperlang/vyper/issues/1397)
- Improved bug report [\(#1394\)](https://github.com/vyperlang/vyper/issues/1394)
- Fix returning of External Contract from functions [\(#1376\)](https://github.com/vyperlang/vyper/issues/1376)
- Interface unit fix [\(#1303\)](https://github.com/vyperlang/vyper/issues/1303)
- Not Equal (!=) optimisation [\(#1303\)](https://github.com/vyperlang/vyper/issues/1303) 1386
- New assert <condition>, UNREACHABLE statement. [\(#711\)](https://github.com/vyperlang/vyper/issues/711)

Special thanks to [\(Charles Cooper\)](https://github.com/charles-cooper), for some excellent contributions this release.

## **18.11 v0.1.0-beta.9**

Date released: 12-03-2019

- Add support for list constants [\(#1211\)](https://github.com/vyperlang/vyper/issues/1211)
- Add sha256 function [\(#1327\)](https://github.com/vyperlang/vyper/issues/1327)
- Renamed create\_with\_code\_of to create\_forwarder\_to [\(#1177\)](https://github.com/vyperlang/vyper/issues/1177)
- @nonreentrant Decorator [\(#1204\)](https://github.com/vyperlang/vyper/issues/1204)
- Add opcodes and opcodes\_runtime flags to compiler [\(#1255\)](https://github.com/vyperlang/vyper/pull/1255)
- Improved External contract call interfaces [\(#885\)](https://github.com/vyperlang/vyper/issues/885)

## **18.12 Prior to v0.1.0-beta.9**

Prior to this release, we managed our change log in a different fashion. Here is the old changelog:

- 2019.04.05: Add stricter checking of unbalanced return statements. [\(#590\)](https://github.com/vyperlang/vyper/issues/590)
- 2019.03.04: create\_with\_code\_of has been renamed to create\_forwarder\_to. [\(#1177\)](https://github.com/vyperlang/vyper/issues/1177)
- 2019.02.14: Assigning a persistent contract address can only be done using the bar\_contact = ERC20(<address>) syntax.
- 2019.02.12: ERC20 interface has to be imported using from vyper.interfaces import ERC20 to use.
- 2019.01.30: Byte array literals need to be annoted using b"", strings are represented as *""*.
- 2018.12.12: Disallow use of None, disallow use of  $del$ , implemented clear() built-in function.
- 2018.11.19: Change mapping syntax to use map  $()$ . [\(VIP564\)](https://github.com/vyperlang/vyper/issues/564)
- 2018.10.02: Change the convert style to use types instead of string. [\(VIP1026\)](https://github.com/vyperlang/vyper/issues/1026)
- 2018.09.24: Add support for custom constants.
- 2018.08.09: Add support for default parameters.
- 2018.06.08: Tagged first beta.
- 2018.05.23: Changed wei\_value to be uint256.
- 2018.04.03: Changed bytes declaration from bytes  $\leq$  n to bytes [n].
- 2018.03.27: Renaming signed256 to int256.
- 2018.03.22: Add modifiable and static keywords for external contract calls.
- 2018.03.20: Renaming \_\_log\_to event.
- 2018.02.22: Renaming num to int128, and num256 to uint256.
- 2018.02.13: Ban functions with payable and constant decorators.
- 2018.02.12: Division by num returns decimal type.
- 2018.02.09: Standardize type conversions.
- 2018.02.01: Functions cannot have the same name as globals.
- 2018.01.27: Change getter from get\_var to var.
- 2018.01.11: Change version from 0.0.2 to 0.0.3
- 2018.01.04: Types need to be specified on assignment [\(VIP545\)](https://github.com/vyperlang/vyper/issues/545).
- 2017.01.02 Change as\_wei\_value to use quotes for units.
- 2017.12.25: Change name from Viper to Vyper.
- 2017.12.22: Add continue for loops
- 2017.11.29: @internal renamed to @private.
- 2017.11.15: Functions require either @internal or @public decorators.
- 2017.07.25: The def foo ()  $\rightarrow$  num (const): ... syntax no longer works; you now need to do def foo() -> num: ... with a @constant decorator on the previous line.
- 2017.07.25: Functions without a @payable decorator now fail when called with nonzero wei.
- 2017.07.25: A function can only call functions that are declared above it (that is, A can call B only if B appears earlier in the code than A does). This was introduced

# CHAPTER 19

## **Contributing**

Help is always appreciated!

To get started, you can try [installing Vyper](https://vyper.readthedocs.io/en/latest/installing-vyper.html) in order to familiarize yourself with the components of Vyper and the build process. Also, it may be useful to become well-versed at writing smart-contracts in Vyper.

## **19.1 Types of Contributions**

In particular, we need help in the following areas:

- Improving the documentation
- Responding to questions from other users on [StackExchange](https://ethereum.stackexchange.com) and the [Vyper Gitter](https://gitter.im/vyperlang/community)
- Suggesting Improvements
- Fixing and responding to [Vyper's GitHub issues](https://github.com/vyperlang/vyper/issues)

## **19.2 How to Suggest Improvements**

To suggest an improvement, please create a Vyper Improvement Proposal (VIP for short) using the [VIP Template.](https://github.com/vyperlang/vyper/blob/master/.github/ISSUE_TEMPLATE/vip.md)

## **19.3 How to Report Issues**

To report an issue, please use the [GitHub issues tracker.](https://github.com/vyperlang/vyper/issues) When reporting issues, please mention the following details:

- Which version of Vyper you are using
- What was the source code (if applicable)
- Which platform are you running on
- Your operating system name and version
- Detailed steps to reproduce the issue
- What was the result of the issue
- What the expected behaviour is

Reducing the source code that caused the issue to a bare minimum is always very helpful and sometimes even clarifies a misunderstanding.

## **19.4 Fix Bugs**

Find or report bugs at our [issues page.](https://github.com/vyperlang/vyper/issues) Anything tagged with "bug" is open to whoever wants to implement it.

## **19.5 Style Guide**

Our *[style guide](#page-126-0)* outlines best practices for the Vyper repository. Please ask us on [Gitter](https://gitter.im/vyperlang/community) if you have questions about anything that is not outlined in the style guide.

## **19.6 Workflow for Pull Requests**

In order to contribute, please fork off of the master branch and make your changes there. Your commit messages should detail *why* you made your change in addition to *what* you did (unless it is a tiny change).

If you need to pull in any changes from master after making your fork (for example, to resolve potential merge conflicts), please avoid using git merge and instead, git rebase your branch.

#### **19.6.1 Implementing New Features**

If you are writing a new feature, please ensure you write appropriate Pytest test cases and place them under tests/.

If you are making a larger change, please consult first with the [Gitter](https://gitter.im/vyperlang/community) channel.

Although we do CI testing, please make sure that the tests pass for supported Python version and ensure that it builds locally before submitting a pull request.

Thank you for your help!

# CHAPTER 20

Style Guide

<span id="page-126-0"></span>This document outlines the code style, project structure and practices followed by the Vyper development team.

Note: Portions of the current codebase do not adhere to this style guide. We are in the process of a large-scale refactor and this guide is intended to outline the structure and best practices *during and beyond* this refactor. Refactored code and added functionality must adhere to this guide. Bugfixes and modifications to existing functionality may adopt the same style as the related code.

## **20.1 Project Organization**

- Each subdirectory within Vyper should be a self-contained package representing a single pass of the compiler or other logical component.
- Functionality intended to be called from modules outside of a package must be exposed within the base \_\_init\_\_.py. All other functionality is for internal use only.
- It should be possible to remove any package and replace it with another that exposes the same API, without breaking functionality in other packages.

## **20.2 Code Style**

All code **must** conform to the [PEP 8 style guide](https://www.python.org/dev/peps/pep-0008) with the following exceptions:

• Maximum line length of 100

We handle code formatting with [black](https://github.com/psf/black) with the line-length option set to 80. This ensures a consistent style across the project and saves time by not having to be opinionated.

### **20.2.1 Naming Conventions**

Names must adhere to [PEP 8 naming conventions:](https://www.python.org/dev/peps/pep-0008/#prescriptive-naming-conventions)

- Modules have short, all-lowercase names. Underscores can be used in the module name if it improves readability.
- Class names use the CapWords convention.
- Exceptions follow the same conventions as other classes.
- Function names are lowercase, with words separated by underscores when it improves readability.
- Method names and instance variables follow the same conventions as functions.
- Constants use all capital letters with underscores separating words.

#### **Leading Underscores**

A single leading underscore marks an object as private.

- Classes and functions with one leading underscore are only used in the module where they are declared. They must not be imported.
- Class attributes and methods with one leading underscore **must** only be accessed by methods within the same class.

#### **Booleans**

- Boolean values should be prefixed with is\_.
- Booleans must not represent *negative* properties, (e.g. is\_not\_set). This can result in double-negative evaluations which are not intuitive for readers.
- Methods that return a single boolean **should** use the  $@property$  decorator.

#### **Methods**

The following conventions should be used when naming functions or methods. Consistent naming provides logical consistency throughout the codebase and makes it easier for future readers to understand what a method does (and does not) do.

- get\_: For simple data retrieval without any side effects.
- fetch\_: For retreivals that may have some sort of side effect.
- build\_: For creation of a new object that is derived from some other data.
- set\_: For adding a new value or modifying an existing one within an object.
- add: For adding a new attribute or other value to an object. Raises an exception if the value already exists.
- replace\_: For mutating an object. Should return None on success or raise an exception if something is wrong.
- compare\_: For comparing values. Returns True or False, does not raise an exception.
- validate\_: Returns None or raises an exception if something is wrong.
- from\_: For class methods that instantiate an object based on the given input data.

For other functionality, choose names that clearly communicate intent without being overly verbose. Focus on *what* the method does, not on *how* the method does it.

#### **20.2.2 Imports**

Import sequencing is handled with [isort.](https://github.com/timothycrosley/isort) We follow these additional rules:

#### **Standard Library Imports**

Standard libraries should be imported absolutely and without aliasing. Importing the library aids readability, as other users may be familiar with that library.

```
# Good
import os
os.stat('.')
# Bad
from os import stat
stat('.')
```
#### **Internal Imports**

Internal imports are those between two modules inside the same Vyper package.

- Internal imports may use either import or from .. syntax. The imported value shoould be a module, not an object. Importing modules instead of objects avoids circular dependency issues.
- Internal imports may be aliased where it aids readability.
- Internal imports must use absolute paths. Relative imports cause issues when the module is moved.

```
# Good
import vyper.ast.nodes as nodes
from vyper.ast import nodes
# Bad, `get_node` is a function
from vyper.ast.nodes import get_node
# Bad, do not use relative import paths
from . import nodes
```
#### **Cross-Package Imports**

Cross-package imports are imports between one Vyper package and another.

- Cross-package imports must not request anything beyond the root namespace of the target package.
- Cross-package imports may be aliased where it aids readability.
- Cross-package imports may use from [module] import [package] syntax.

```
# Good
from vyper.ast import fold
from vyper import ast as vy_ast
```
(continues on next page)

```
# Bad, do not import beyond the root namespace
from vyper.ast.annotation import annotate_python_ast
```
### **20.2.3 Exceptions**

We use *[custom exception classes](#page-98-0)* to indicate what has gone wrong during compilation.

- All raised exceptions **must** use an exception class that appropriately describes what has gone wrong. When none fits, or when using a single exception class for an overly broad range of errors, consider creating a new class.
- Builtin Python exceptions must not be raised intentionally. An unhandled builtin exception indicates a bug in the codebase.
- Use [CompilerPanic](#page-101-0) for errors that are not caused by the user.

### **20.2.4 Strings**

Strings substitutions should be performed via [formatted string literals](https://docs.python.org/3/reference/lexical_analysis.html#formatted-string-literals) rather than the str.format method or other techniques.

### **20.2.5 Type Annotations**

- All publicly exposed classes and methods **should** include [PEP 484](https://www.python.org/dev/peps/pep-0484/) annotations for all arguments and return values.
- Type annotations should be included directly in the source. [Stub files](https://www.python.org/dev/peps/pep-0484/#stub-files) may be used where there is a valid reason. Source files using stubs must still be annotated to aid readability.
- Internal methods should include type annotations.

## **20.3 Tests**

We use the [pytest](https://docs.pytest.org/en/latest/) framework for testing, and *[eth-tester](#page-107-0)* for our local development chain.

### **20.3.1 Best Practices**

- pytest functionality should not be imported with from ... style syntax, particularly [pytest.raises](https://docs.pytest.org/en/latest/reference.html#pytest.raises). Importing the library itself aids readability.
- Tests must not be interdependent. We use xdist to execute tests in parallel. You cannot rely on which order tests will execute in, or that two tests will execute in the same process.
- Test cases should be designed with a minimalistic approach. Each test should verify a single behavior. A good test is one with few assertions, and where it is immediately obvious exactly what is being tested.
- Where logical, tests should be [parametrized](https://docs.pytest.org/en/latest/parametrize.html) or use [property-based](https://hypothesis.works/) testing.
- Tests **must not** involve mocking.

#### **20.3.2 Directory Structure**

Where possible, the test suite should copy the structure of main Vyper package. For example, test cases for vyper/ context/types/ should exist at tests/context/types/.

#### **20.3.3 Filenames**

Test files must use the following naming conventions:

- test\_[module].py: When all tests for a module are contained in a single file.
- test\_[module]\_[functionality].py: When tests for a module are split across multiple files.

#### **20.3.4 Fixtures**

- Fixtures should be stored in confitest. py rather than the test file itself.
- conftest.py files must not exist more than one subdirectory beyond the initial tests/ directory.
- The functionality of a fixture **must** be fully documented, either via docstrings or comments.

### **20.4 Documentation**

It is important to maintain comprehensive and up-to-date documentation for the Vyper language.

- Documentation must accurately reflect the current state of the master branch on Github.
- New functionality must not be added without corresponding documentation updates.

#### **20.4.1 Writing Style**

We use imperative, present tense to describe APIs: "return" not "returns". One way to test if we have it right is to complete the following sentence:

"If we call this API it will: . . . "

For narrative style documentation, we prefer the use of first-person "we" form over second-person "you" form.

Additionally, we recommend the following best practices when writing documentation:

- Use terms consistently.
- Avoid ambiguous pronouns.
- Eliminate unneeded words.
- Establish key points at the start of a document.
- Focus each paragraph on a single topic.
- Focus each sentence on a single idea.
- Use a numbered list when order is important and a bulleted list when order is irrelevant.
- Introduce lists and tables appropriately.

Google's [technical writing courses](https://developers.google.com/tech-writing) are a valuable resource. We recommend reviewing them before any significant documentation work.

#### **20.4.2 API Directives**

- All API documentation must use standard Python [directives.](https://www.sphinx-doc.org/en/master/usage/restructuredtext/domains.html#the-python-domain)
- Where possible, references to syntax should use appropriate [Python roles.](https://www.sphinx-doc.org/en/master/usage/restructuredtext/domains.html#cross-referencing-syntax)
- External references **may** use [intersphinx roles.](https://www.sphinx-doc.org/en/master/usage/extensions/intersphinx.html)

#### **20.4.3 Headers**

- Each documentation section must begin with a [label](https://www.sphinx-doc.org/en/stable/usage/restructuredtext/roles.html#cross-referencing-arbitrary-locations) of the same name as the filename for that section. For example, this section's filename is style-guide.rst, so the RST opens with a label \_style-guide.
- Section headers should use the following sequence, from top to bottom:  $\#$ ,  $=$ ,  $-$ ,  $\star$ ,  $\hat{\ }$ .

## **20.5 Internal Documentation**

Internal documentation is vital to aid other contributors in understanding the layout of the Vyper codebase.

We handle internal documentation in the following ways:

- A README. md **must** be included in each first-level subdirectory of the Vyper package. The readme explain the purpose, organization and control flow of the subdirectory.
- All publicly exposed classes and methods must include detailed docstrings.
- Internal methods should include docstrings, or at minimum comments.
- Any code that may be considered "clever" or "magic" **must** include comments explaining exactly what is happening.

Docstrings should be formatted according to the [NumPy docstring style.](https://numpydoc.readthedocs.io/en/latest/format.html)

## **20.6 Commit Messages**

Contributors should adhere to the following standards and best practices when making commits to be merged into the Vyper codebase.

Maintainers **may** request a rebase, or choose to squash merge pull requests that do not follow these standards.

#### **20.6.1 Conventional Commits**

Commit messages should adhere to the [Conventional Commits](https://www.conventionalcommits.org/) standard. A convetional commit message is structured as follows:

```
<type>[optional scope]: <description>
[optional body]
[optional footer]
```
The commit contains the following elements, to communicate intent to the consumers of your library:

• fix: a commit of the *type* fix patches a bug in your codebase (this correlates with PATCH in semantic versioning).

- feat: a commit of the *type* feat introduces a new feature to the codebase (this correlates with MINOR in semantic versioning).
- BREAKING CHANGE: a commit that has the text BREAKING CHANGE: at the beginning of its optional body or footer section introduces a breaking API change (correlating with MAJOR in semantic versioning). A BREAKING CHANGE can be part of commits of any *type*.

The use of commit types other than  $fix:$  and  $feat:$  is recommended. For example: docs:, style:, refactor:, test:, chore:, or improvement:. These tags are not mandated by the specification and have no implicit effect in semantic versioning.

#### **20.6.2 Best Practices**

We recommend the following best practices for commit messages (taken from [How To Write a Commit Message\)](https://chris.beams.io/posts/git-commit/):

- Limit the subject line to 50 characters.
- Use imperative, present tense in the subject line.
- Capitalize the subject line.
- Do not end the subject line with a period.
- Separate the subject from the body with a blank line.
- Wrap the body at 72 characters.
- Use the body to explain what and why vs. how.

# CHAPTER 21

## Vyper Versioning Guideline

## **21.1 Motivation**

Vyper has different groups that are considered "users":

- Smart Contract Developers (Developers)
- Package Integrators (Integrators)
- Security Professionals (Auditors)

Each set of users must understand which changes to the compiler may require their attention, and how these changes may impact their use of the compiler. This guide defines what scope each compiler change may have, it's potential impact based on the type of user, so that users can stay informed about the progress of Vyper.

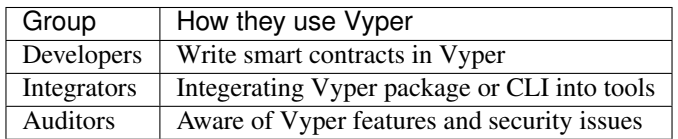

A big part of Vyper's "public API" is the language grammar. The syntax of the language is the main touchpoint all parties have with Vyper, so it's important to discuss changes to the language from the viewpoint of dependability. Users expect that all contracts written in an earlier version of Vyper will work seemlessly with later versions, or that they will be reasonably informed when this isn't possible. The Vyper package itself and it's CLI utilities also has a fairly well-defined public API, which consists of the available features in Vyper's [exported package,](https://github.com/vyperlang/vyper/blob/master/vyper/__init__.py) the top level modules under the package, and all CLI scripts.

## **21.2 Version Types**

This guide was adapted from [semantic versioning.](https://semver.org/) It defines a format for version numbers that looks like MAJOR. MINOR.PATCH[-STAGE.DEVNUM]. We will periodically release updates according to this format, with the release decided via the following guidelines.

#### **21.2.1 Major Release X.0.0**

Changes to the grammar cannot be made in a backwards incompatible way without changing Major versions (e.g.  $v1. x \rightarrow v2. x$ ). It is to be expected that breaking changes to many features will occur when updating to a new Major release, primarily for Developers that use Vyper to compile their contracts. Major releases will have an audit performed prior to release (e.g. x.0.0 releases) and all moderate or severe vulnerabilities will be addressed that are reported in the audit report. minor or informational vulnerabilities *should* be addressed as well, although this may be left up to the maintainers of Vyper to decide.

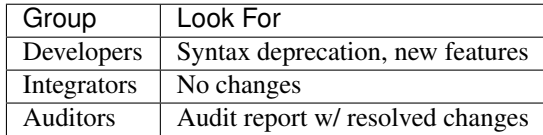

#### **21.2.2 Minor Release x.Y.0**

Minor version updates may add new features or fix a moderate or severe vulnerability, and these will be detailed in the Release Notes for that release. Minor releases may change the features or functionality offered by the package and CLI scripts in a backwards-incompatible way that requires attention from an integrator. Minor releases are required to fix a moderate or severe vulnerability, but a minor or informational vulnerability can be fixed in Patch releases, alongside documentation updates.

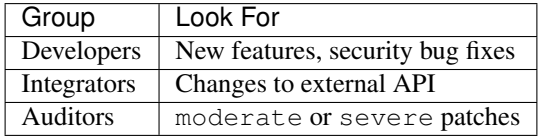

#### **21.2.3 Patch Release x.y.Z**

Patch version releases will be released to fix documentation issues, usage bugs, and minor or informational vulnerabilities found in Vyper. Patch releases should only update error messages and documentation issues relating to it's external API.

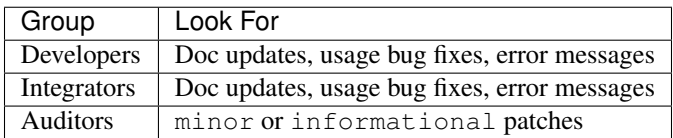

### **21.2.4 Vyper Security**

As Vyper develops, it is very likely that we will encounter inconsistencies in how certain language features can be used, and software bugs in the code the compiler generates. Some of them may be quite serious, and can render a user's compiled contract vulnerable to exploitation for financial gain. As we become aware of these vunlerabilities, we will work according to our [security policy](https://github.com/vyperlang/vyper/security/policy) to resolve these issues, and eventually will publish the details of all reported vulnerabilities [here.](https://github.com/vyperlang/vyper/security/advisories?state=published) Fixes for these issues will also be noted in the *[Release Notes](#page-116-0)*.

### **21.2.5 Vyper** *Next*

There may be multiple Major versions in process of development. Work on new features that break compatibility with the existing grammar can be maintained on a separate branch called next and represents the next Major release of Vyper (provided in an unaudited state without Release Notes). The work on the current branch will remain on the master branch with periodic new releases using the process as mentioned above.

Any other branches of work outside of what is being tracked via master will use the -alpha. [release #] (Alpha) to denote WIP updates, and  $-\text{beta}$ . [release #] (Beta) to describe work that is eventually intended for release. -rc.[release #] (Release Candidate) will only be used to denote candidate builds prior to a Major release. An audit will be solicited for  $-rc$ .1 builds, and subsequent releases *may* incorporate feedback during the audit. The last Release Candidate will become the next Major release, and will be made available alongside the full audit report summarizing the findings.

## **21.3 Pull Requests**

Pull Requests can be opened against either master or next branch, depending on their content. Changes that would increment a Minor or Patch release should target master, whereas changes to syntax (as detailed above) should be opened against next. The next branch will be periodically rebased against the master branch to pull in changes made that were added to the latest supported version of Vyper.

## **21.4 Communication**

Major and Minor versions should be communicated on appropriate communications channels to end users, and Patch updates will usually not be discussed, unless there is a relevant reason to do so.

## Index

## A

ArgumentException, [93](#page-98-1) ArrayIndexException, [93](#page-98-1) arrays, [44](#page-49-0) as\_wei\_value() (*built-in function*), [72](#page-77-0) auction blind, [11](#page-16-0) open, [7](#page-12-0)

## B

ballot, [20](#page-25-0) bitwise\_and() (*built-in function*), [65](#page-70-0) bitwise\_not() (*built-in function*), [65](#page-70-0) bitwise\_or() (*built-in function*), [65](#page-70-0) bitwise\_xor() (*built-in function*), [66](#page-71-0) blind auction, [11](#page-16-0) blockhash() (*built-in function*), [72](#page-77-0) bool, [39](#page-44-0) built-in;, [64](#page-69-0) bytes, [43](#page-48-0) byzantium, [89](#page-94-0)

## C

```
CallViolation, 93
ceil() (built-in function), 70
company stock, 27
CompilerPanic, 96
concat() (built-in function), 69
constantinople, 89
convert() (built-in function), 69
create_forwarder_to() (built-in function), 66
crowdfund, 17
```
## D

deploying deploying;, [96](#page-101-1)

## E

ecadd() (*built-in function*), [68](#page-73-0)

ecmul() (*built-in function*), [68](#page-73-0) ecrecover() (*built-in function*), [68](#page-73-0) empty() (*built-in function*), [73](#page-78-0) EventDeclarationException, [93](#page-98-1) EvmVersionException, [93](#page-98-1) extract32() (*built-in function*), [69](#page-74-0)

## F

false, [39](#page-44-0) floor() (*built-in function*), [70](#page-75-0) function, [64](#page-69-0) FunctionDeclarationException, [93](#page-98-1)

## I

```
ImmutableViolation, 93
initial, 45
int, 40
int128, 40
integer, 40
InterfaceViolation, 93
InvalidAttribute, 93
InvalidLiteral, 94
InvalidOperation, 94
InvalidReference, 94
InvalidType, 94
istanbul, 89
IteratorException, 94
```
## J

JSONError, [94](#page-99-0)

## K

keccak256() (*built-in function*), [69](#page-74-0)

## L

len() (*built-in function*), [73](#page-78-0)

## M

mapping, [44](#page-49-0)

max() (*built-in function*), [71](#page-76-0) method\_id() (*built-in function*), [73](#page-78-0) min() (*built-in function*), [71](#page-76-0)

## N

NamespaceCollision, [94](#page-99-0) NatSpecSyntaxException, [94](#page-99-0) NonPayableViolation, [94](#page-99-0)

## O

open auction, [7](#page-12-0) OverflowException, [95](#page-100-0)

## P

petersburg, [89](#page-94-0) pow\_mod256() (*built-in function*), [71](#page-76-0) purchases, [14](#page-19-0)

## R

raw\_call() (*built-in function*), [66](#page-71-0) raw\_log() (*built-in function*), [67](#page-72-0) reference, [44](#page-49-0)

## S

selfdestruct() (*built-in function*), [67](#page-72-0) send() (*built-in function*), [67](#page-72-0) sha256() (*built-in function*), [69](#page-74-0) shift() (*built-in function*), [66](#page-71-0) slice() (*built-in function*), [70](#page-75-0) sqrt() (*built-in function*), [71](#page-76-0) StateAccessViolation, [95](#page-100-0) stock company, [27](#page-32-0) string, [43](#page-48-0) StructureException, [95](#page-100-0) SyntaxException, [95](#page-100-0)

## T

true, [39](#page-44-0) type, [37](#page-42-0) TypeMismatch, [95](#page-100-0)

## $\mathbf{U}$

```
uint256, 40
uint256_addmod() (built-in function), 72
uint256_mulmod() (built-in function), 72
UndeclaredDefinition, 95
unit, 40
```
## V

value, [39](#page-44-0) VariableDeclarationException, [95](#page-100-0) VersionException, [95](#page-100-0)

voting, [20](#page-25-0)

## Z

ZeroDivisionException, [96](#page-101-1)